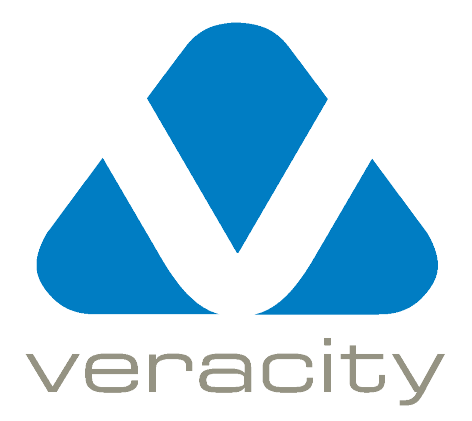

Version 3.0.14

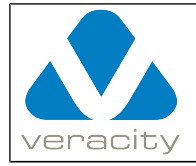

# **Document Revision History**

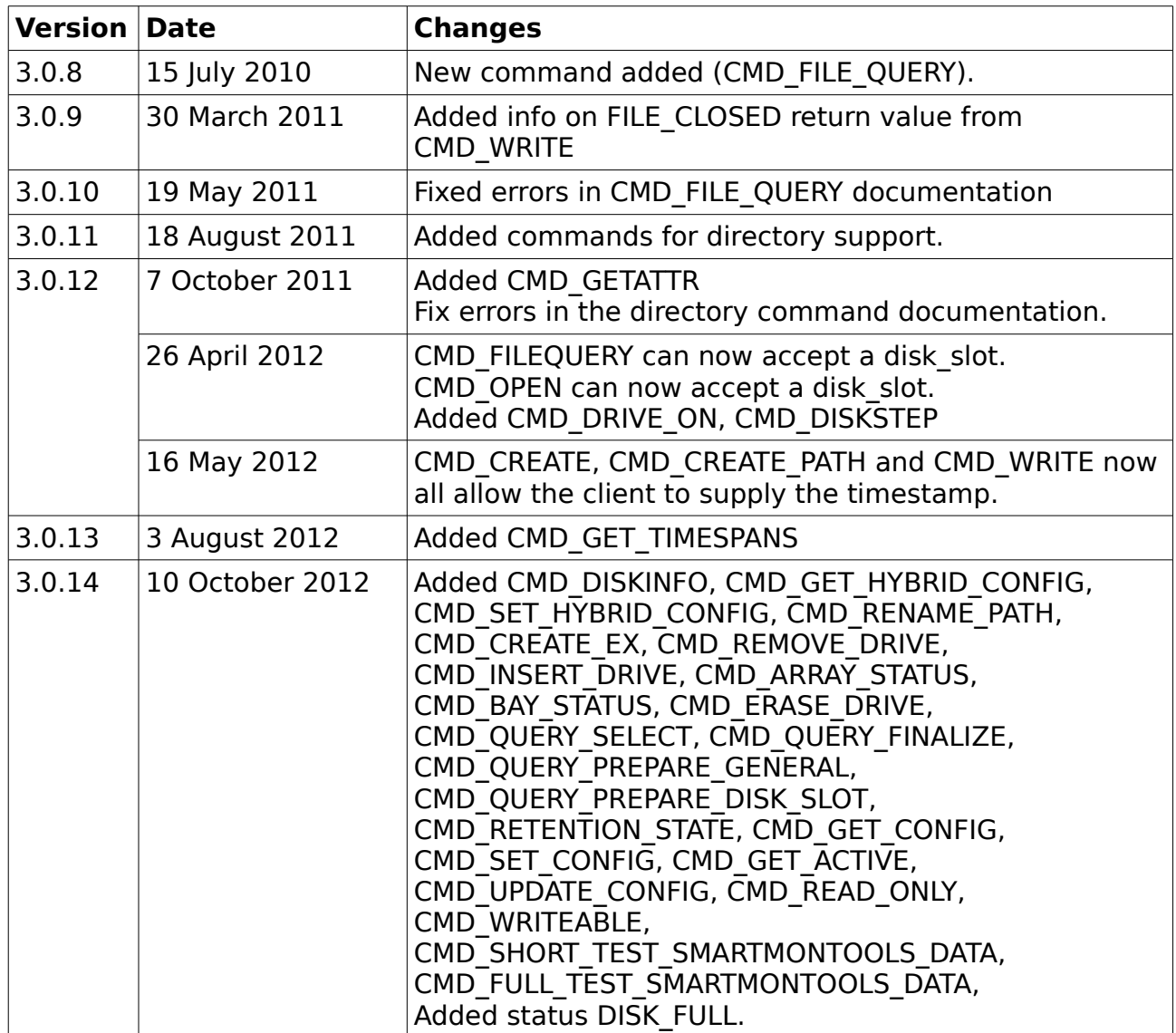

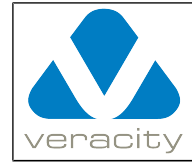

# **Table of Contents**

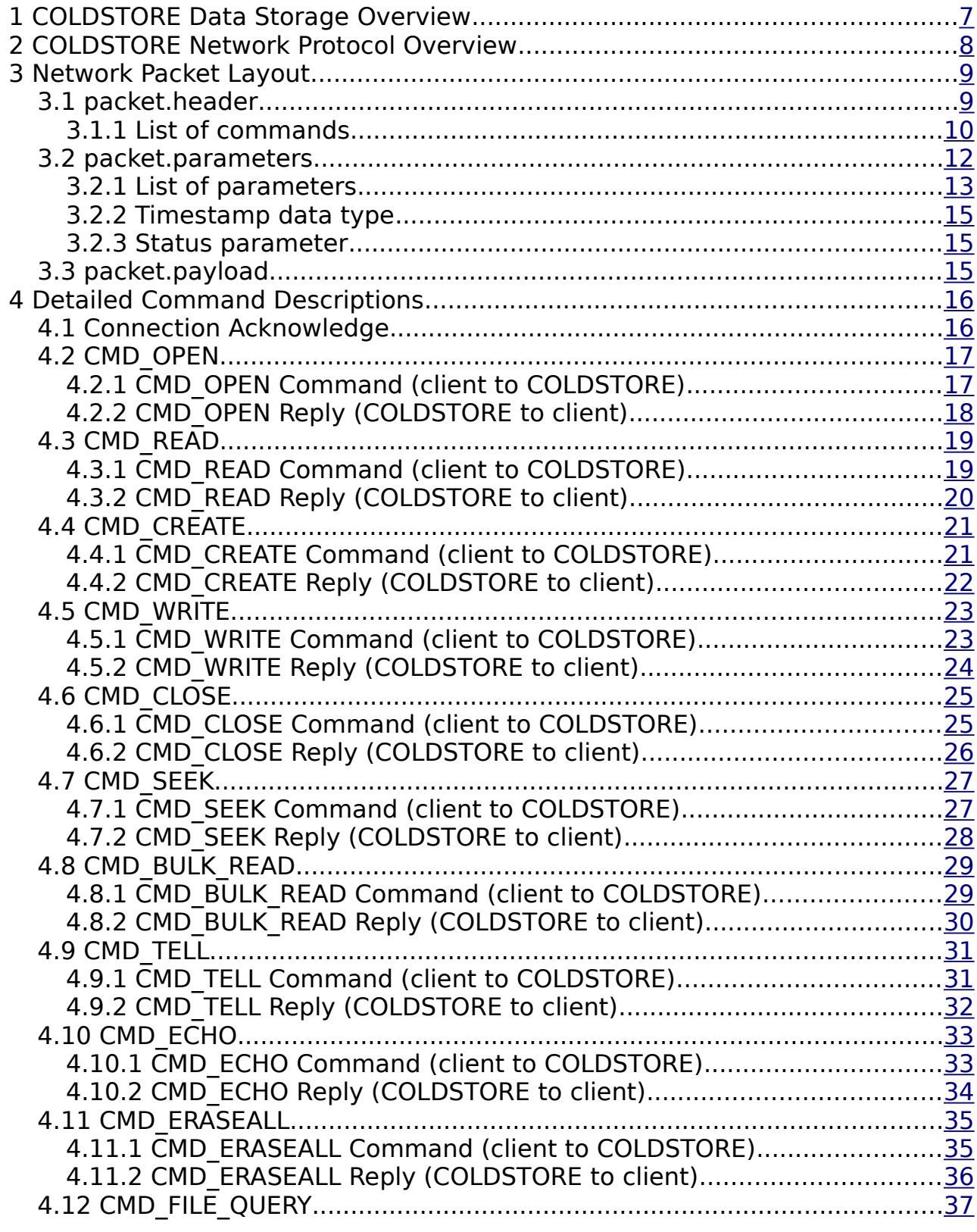

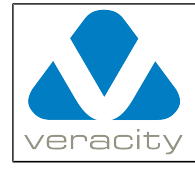

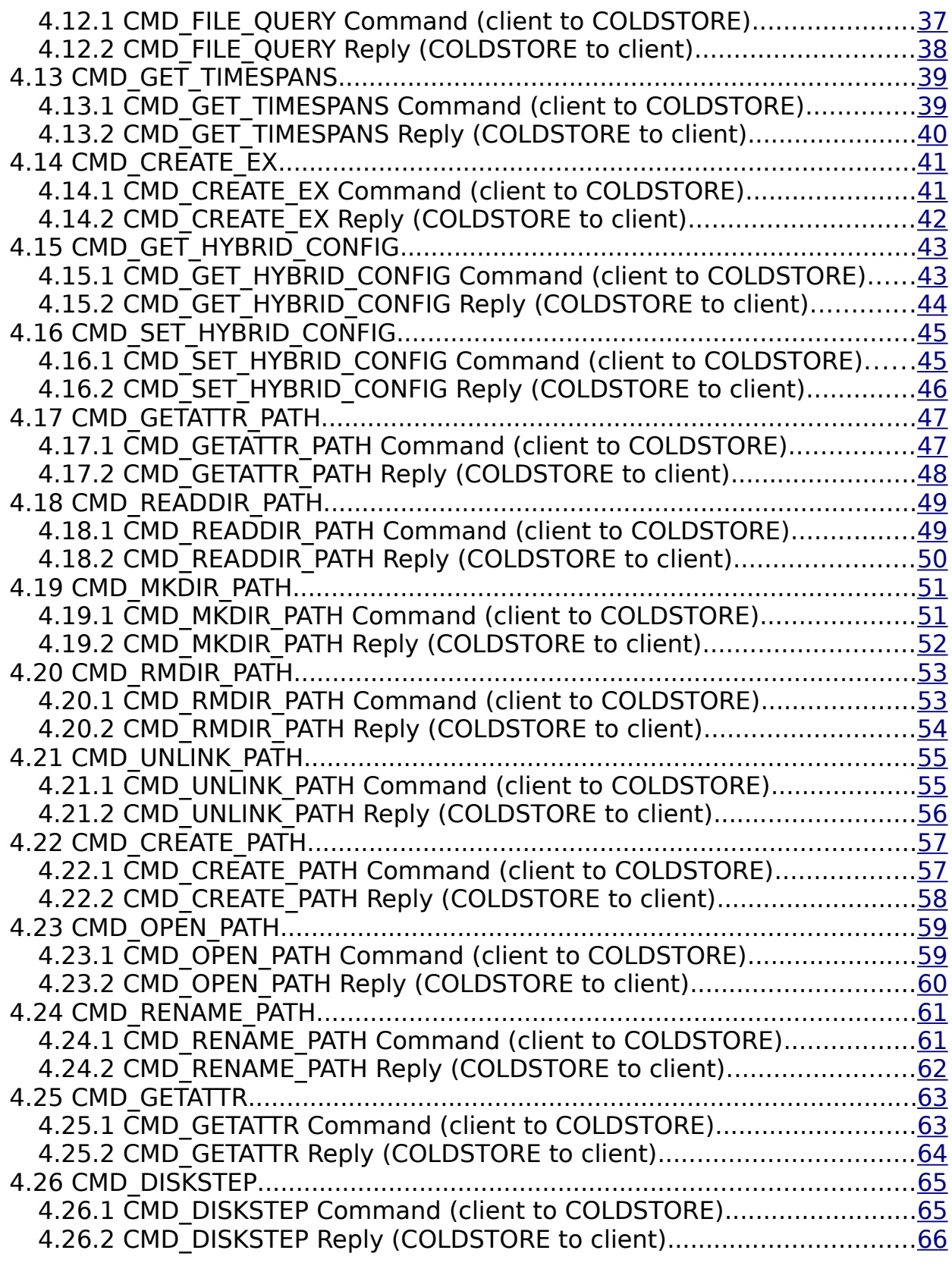

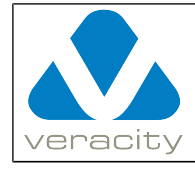

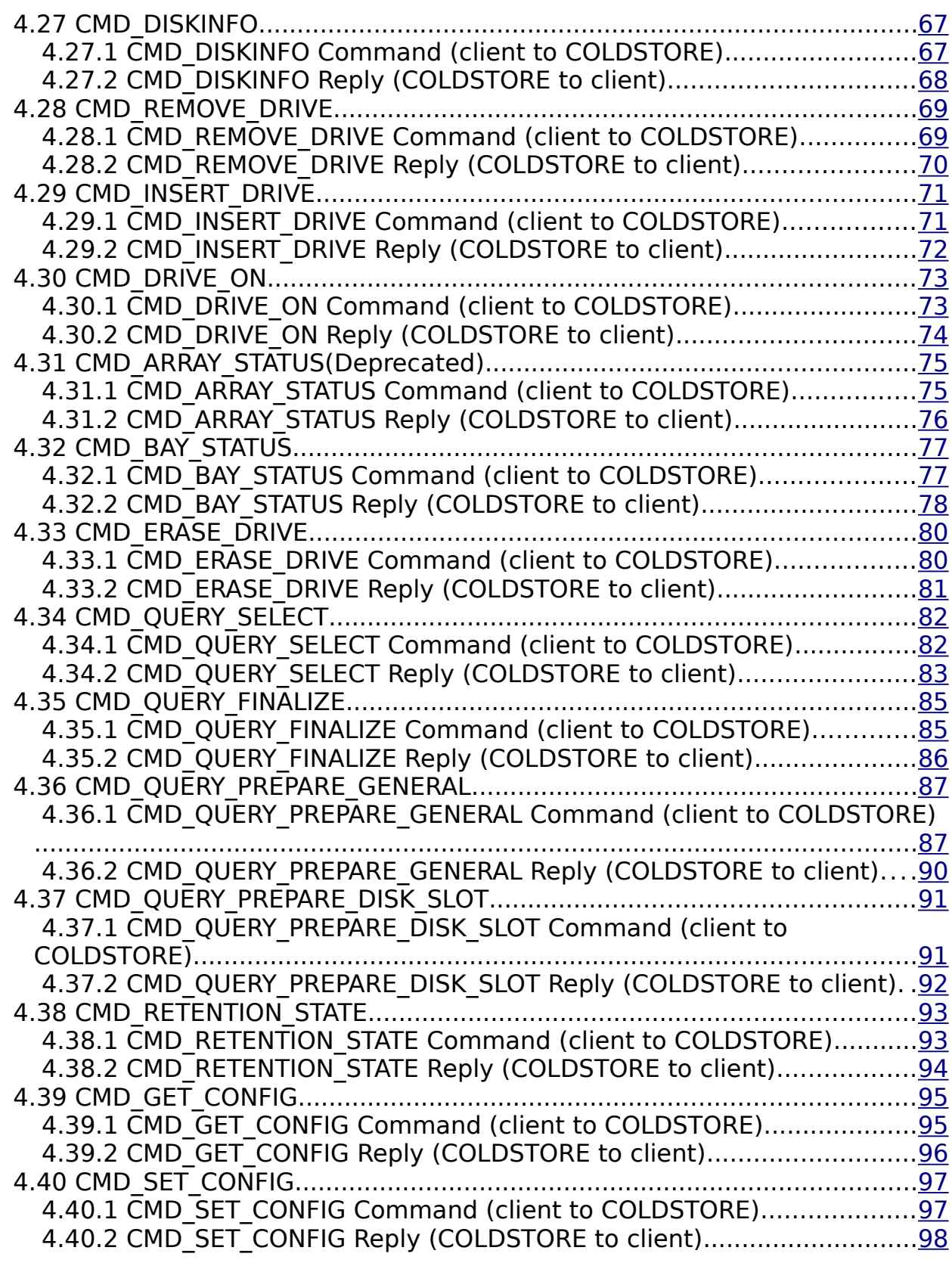

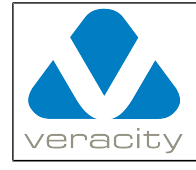

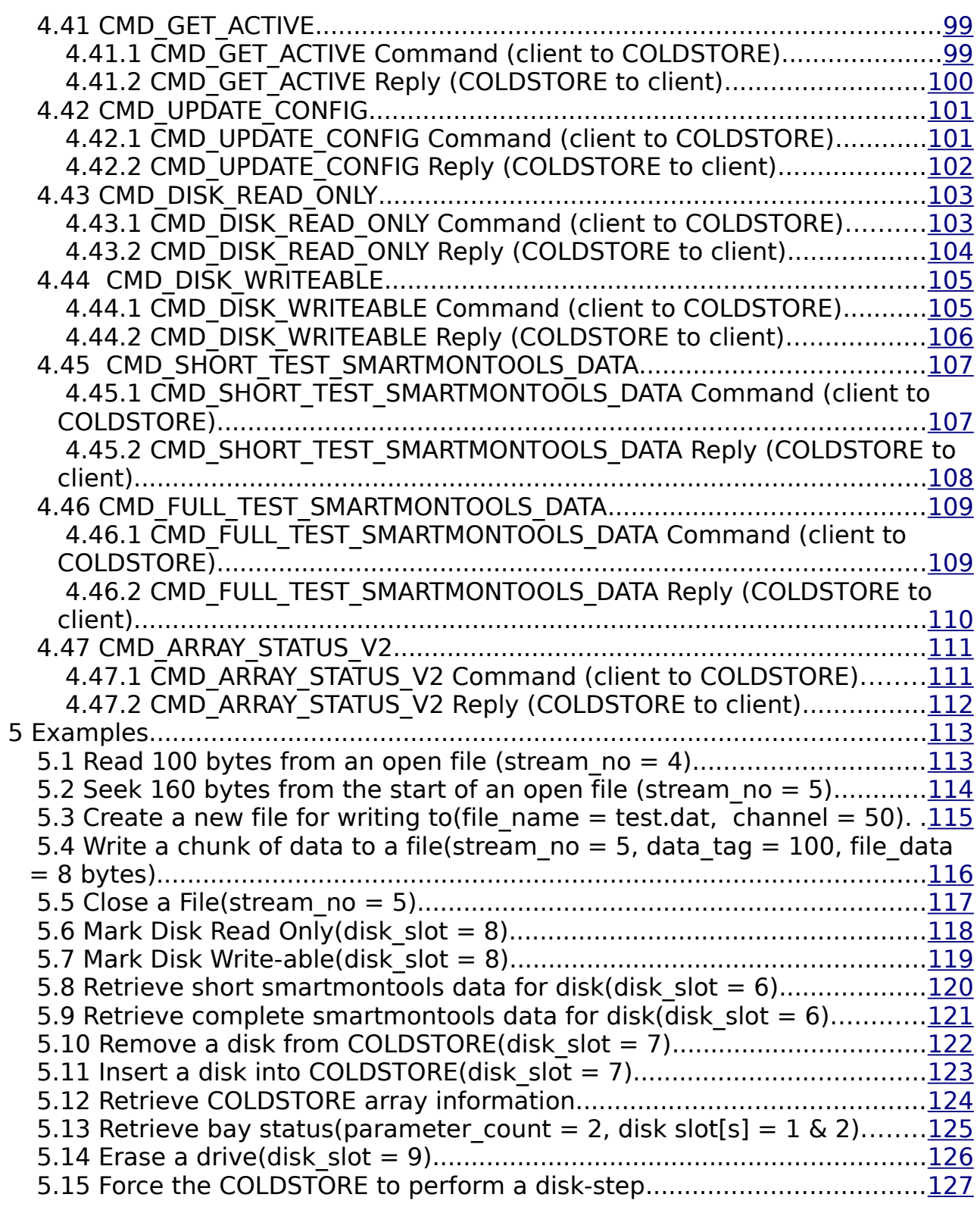

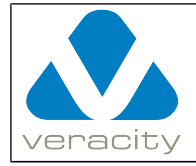

# <span id="page-6-0"></span> **1 COLDSTORE Data Storage Overview**

Data is stored on COLDSTORE in files. Each file has a name and a channel number. There is no hierarchical directory structure. Files are simply identified by their name and channel as shown below.

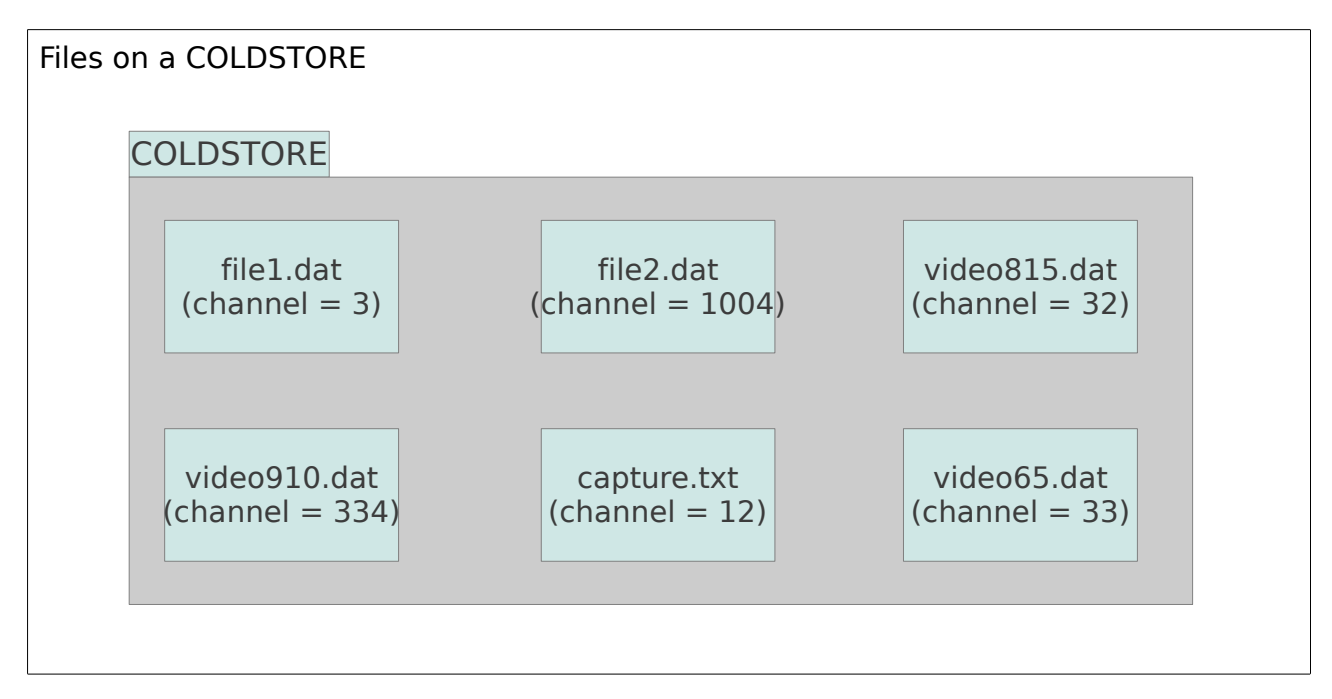

The data within each file is arranged into a sequence of variable sized chunks. Each chunk has a timestamp and a tag. The timestamp is taken at the time of writing (see section [3.2.2 \)](#page-14-2). The tag is a 32 bit value used to identify the type of data that the chunk contains. COLDSTORE attaches no meaning to any of the tag bits – it is entirely up to the client application to do this.

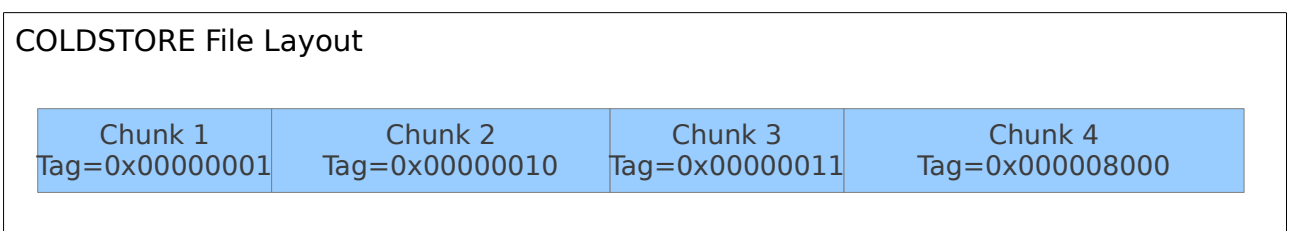

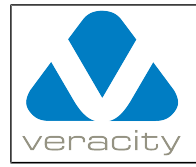

# <span id="page-7-0"></span> **2 COLDSTORE Network Protocol Overview**

This document describes the network protocol used to communicate with COLDSTORE. All communications use the client-server model with COLDSTORE being the server. All communications are done using TCP on port 1042. Once a connection is established, communication normally takes the form of a command sent to COLDSTORE followed by a reply sent from COLDSTORE. This is illustrated below.

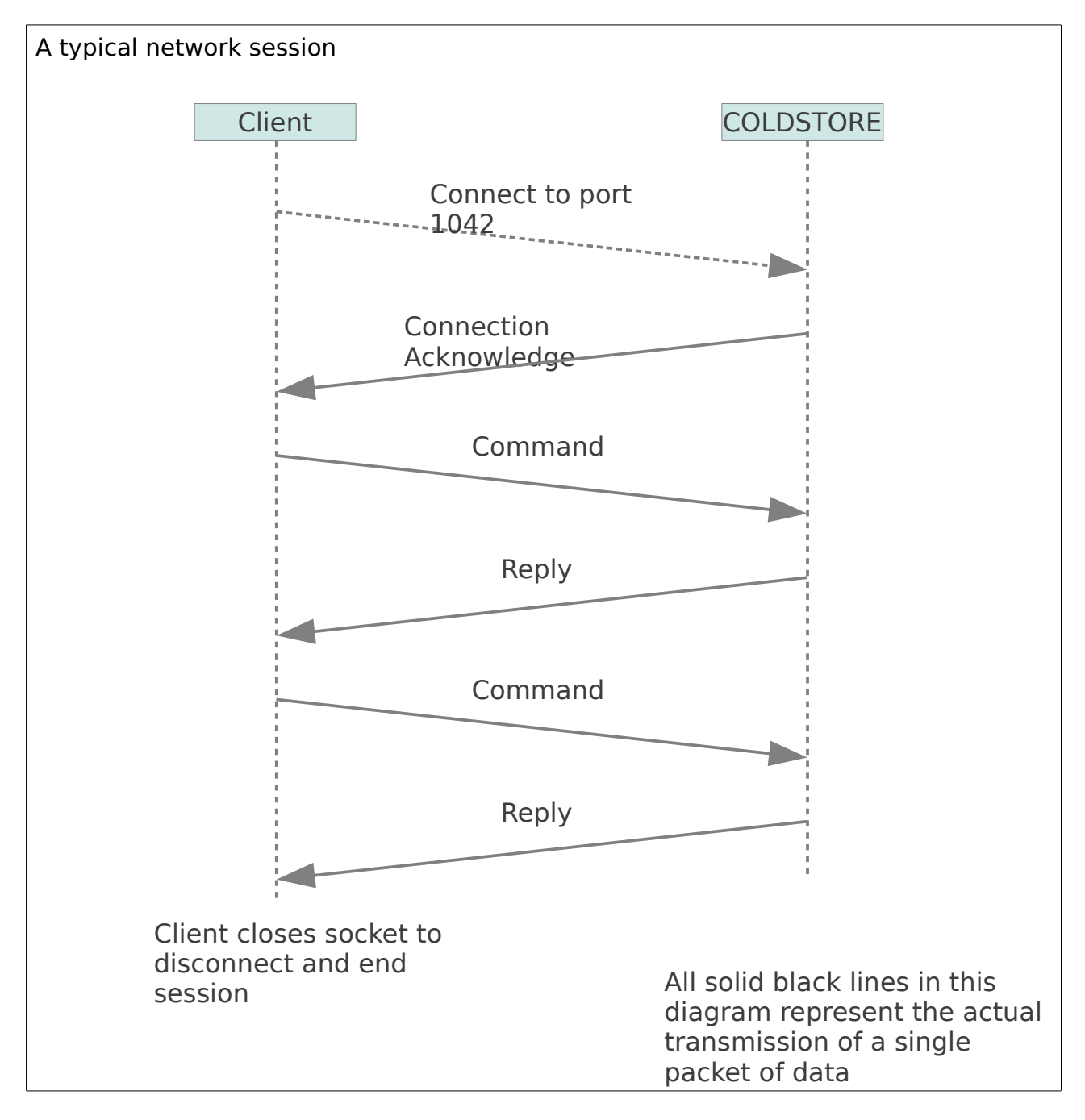

Document Version 3.0.14 Protocol Version 3 Page 8/127

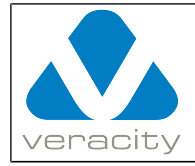

# <span id="page-8-1"></span> **3 Network Packet Layout**

All network traffic takes the form of packets. The packet structure is the same for all traffic, whether it is a Connection Acknowledge, a Command or a Reply. Each packet is comprised of a header followed by optional parameters followed by an optional payload.

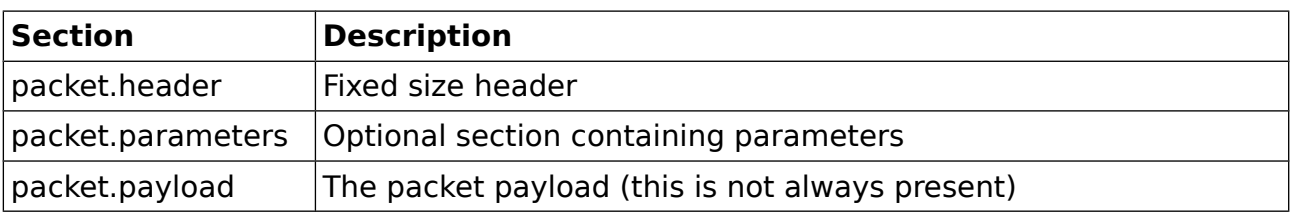

#### <span id="page-8-0"></span> **3.1 packet.header**

In packet.header all values requiring more than one byte of storage use big endian format.

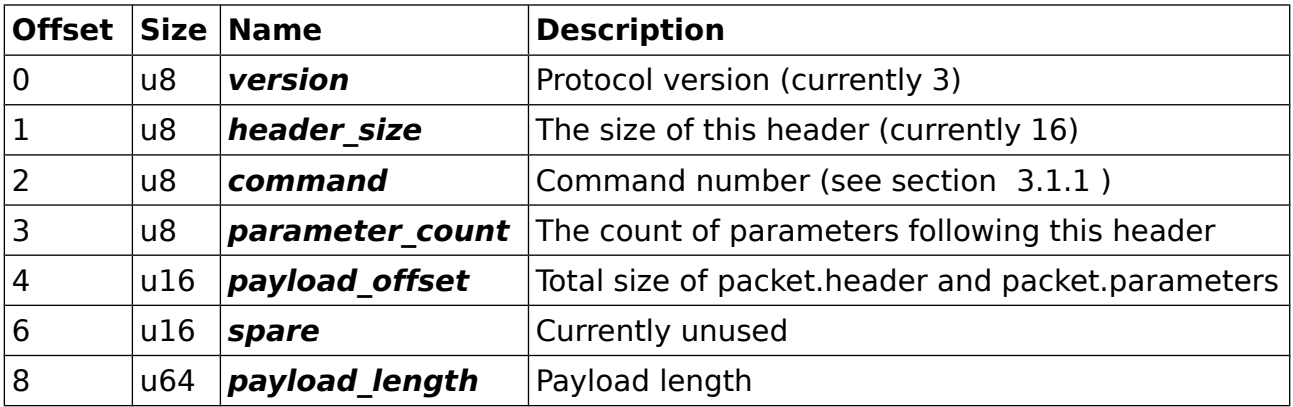

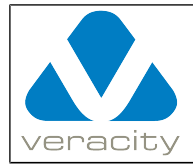

#### <span id="page-9-0"></span> **3.1.1 List of commands**

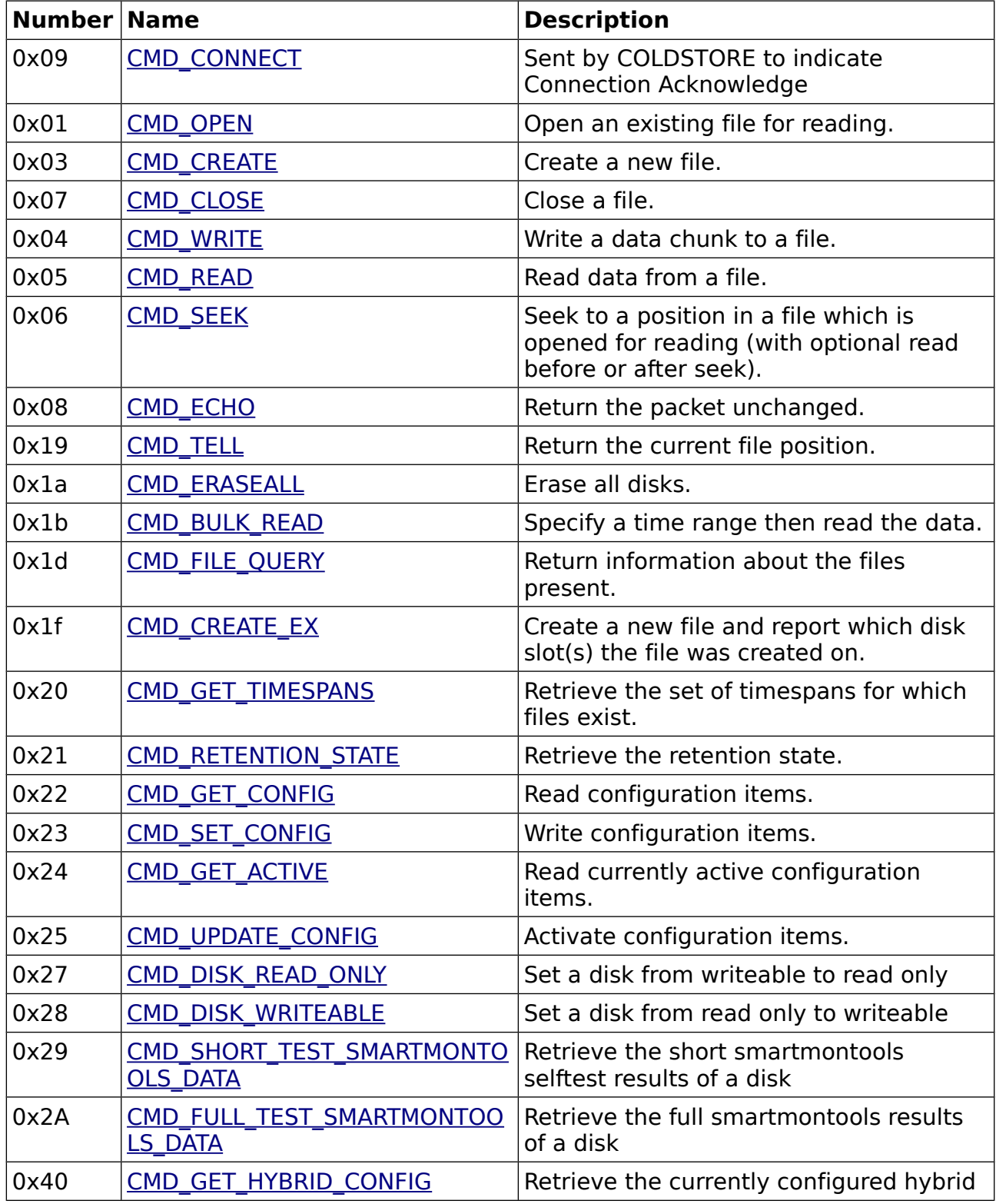

Document Version 3.0.14 Protocol Version 3 Page 10/127

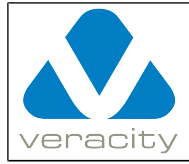

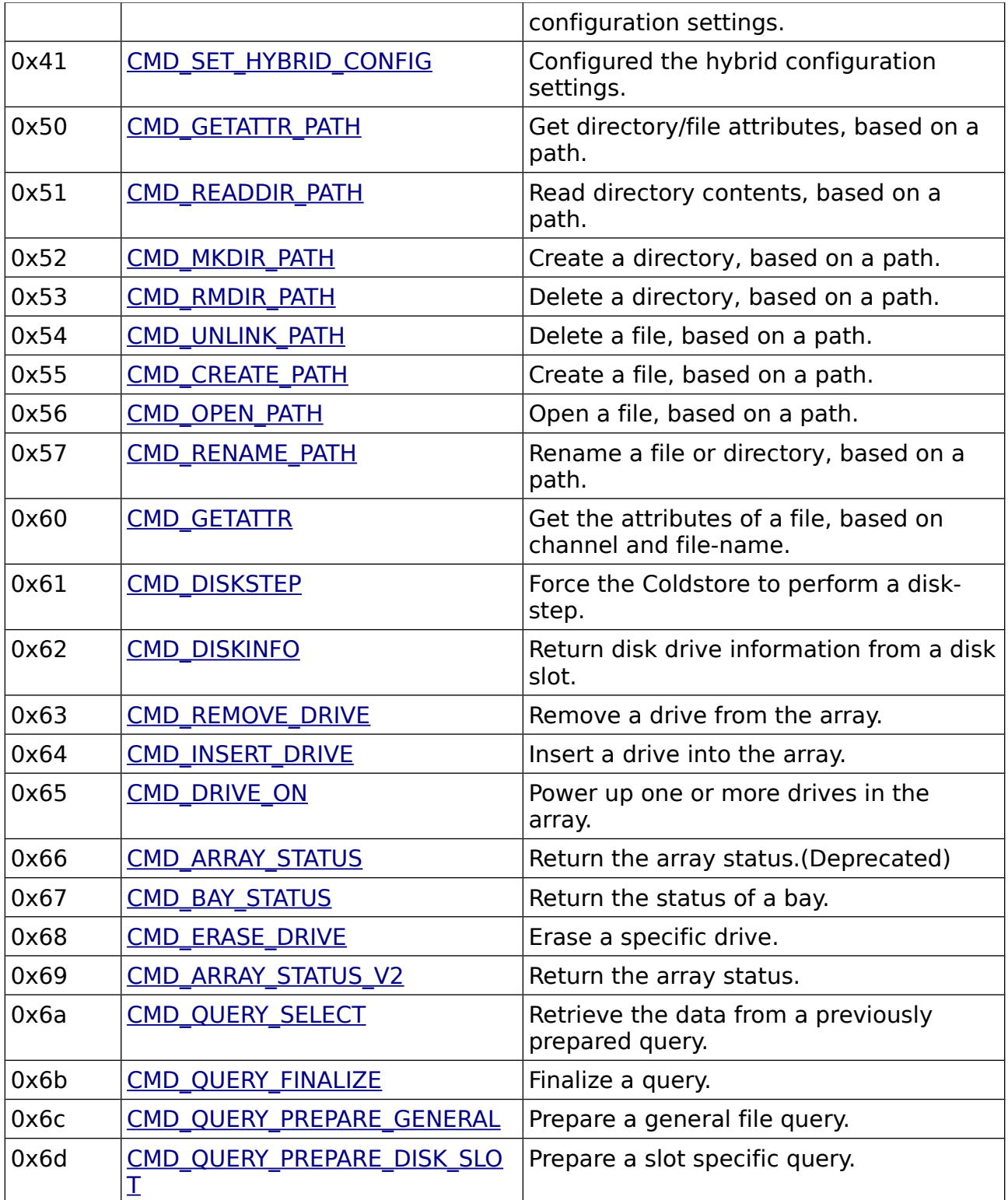

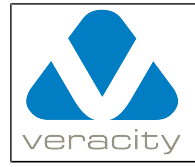

#### <span id="page-11-0"></span> **3.2 packet.parameters**

In **packet.parameters** all values requiring more than one byte of storage use big endian format. packet.parameters may be omitted – in this case **packet.header.parameter\_count** = 0. If **packet.parameters** is present then it takes the following form.

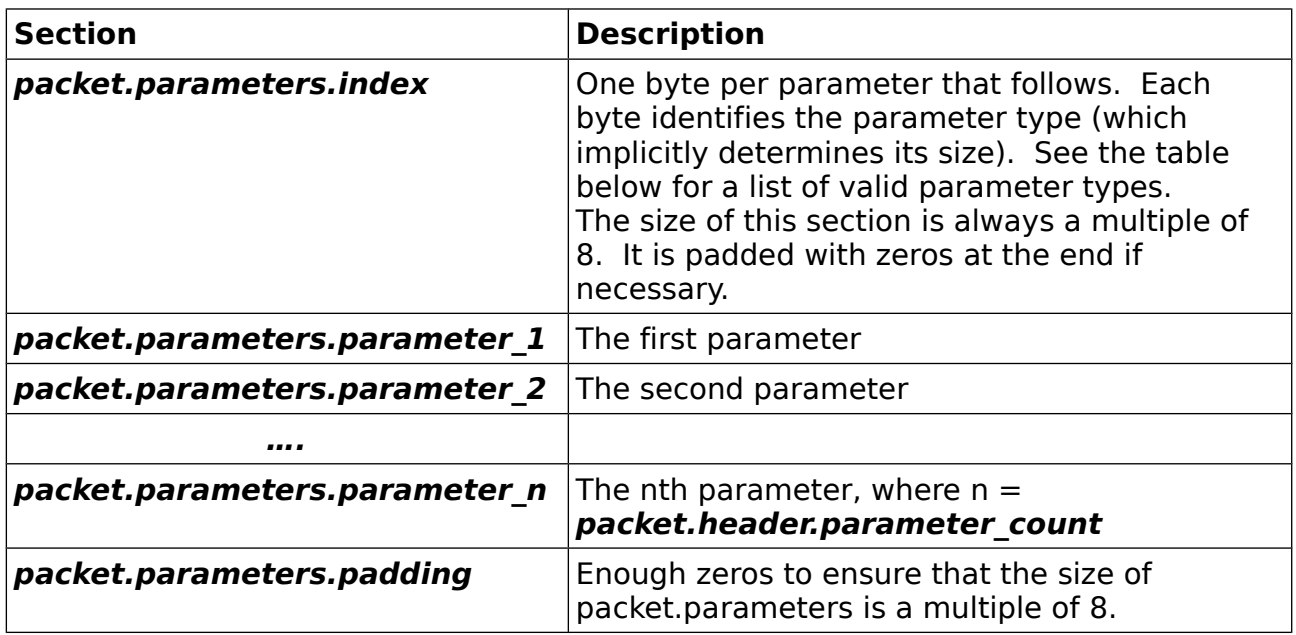

The parameters should be present in descending order of size. The size of the entire **packet.parameters** section is always a multiple of 8. It is padded with zeros at the end if necessary.

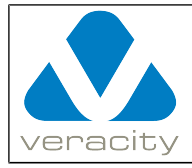

#### <span id="page-12-0"></span> **3.2.1 List of parameters**

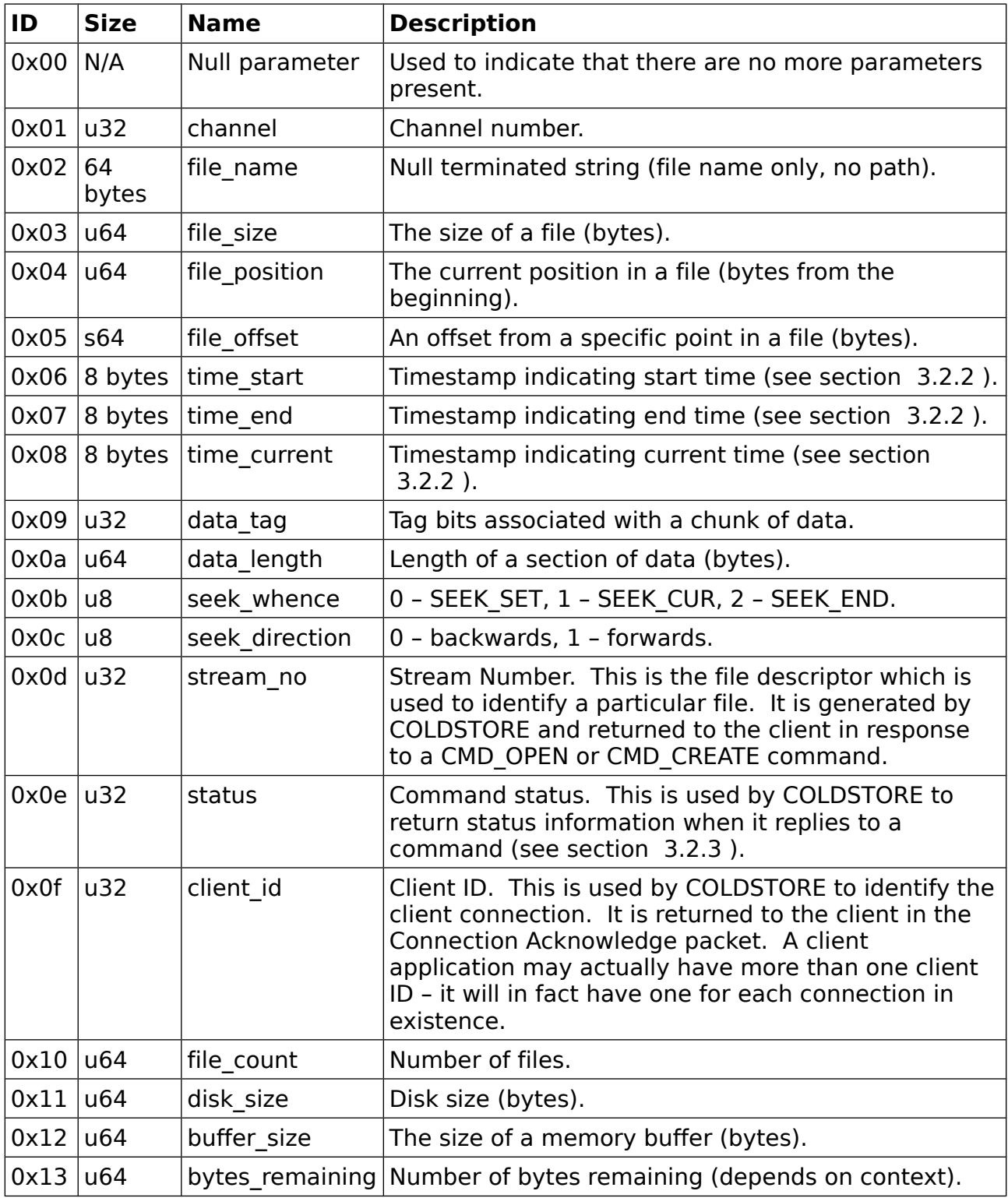

Document Version 3.0.14 Protocol Version 3 Page 13/127

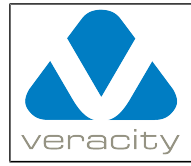

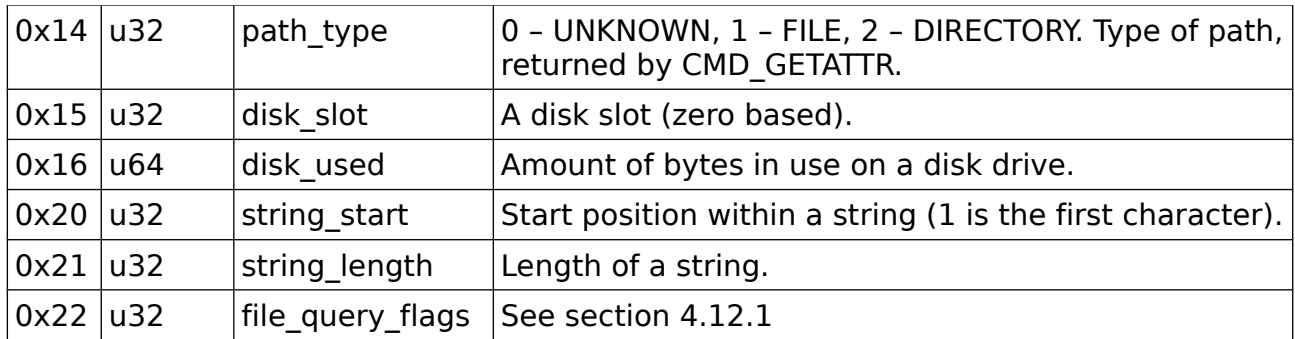

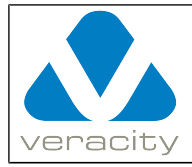

#### <span id="page-14-2"></span> **3.2.2 Timestamp data type**

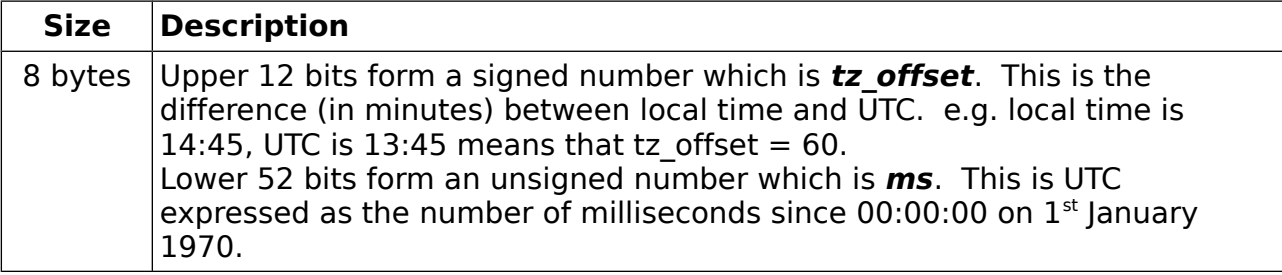

#### <span id="page-14-1"></span> **3.2.3 Status parameter**

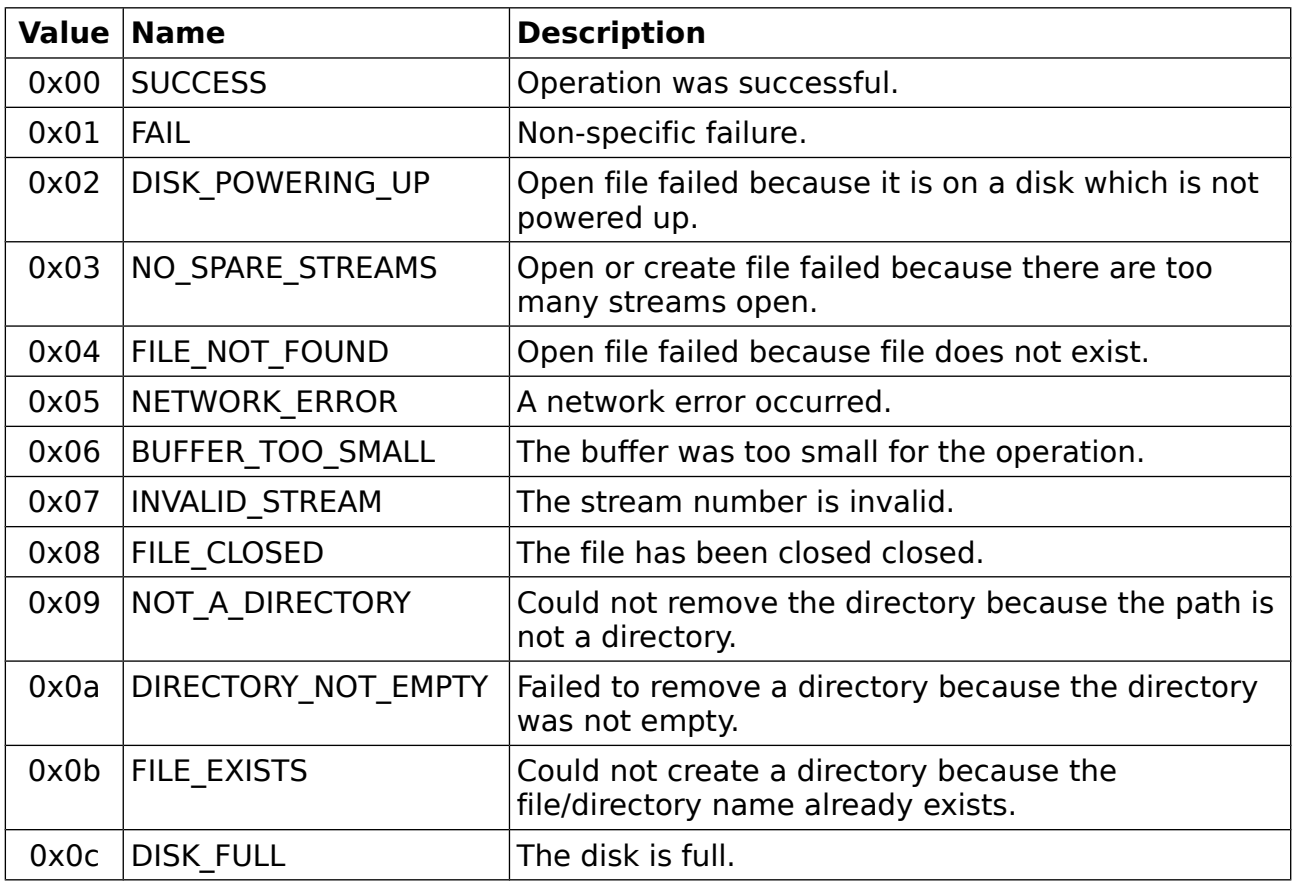

#### <span id="page-14-0"></span> **3.3 packet.payload**

packet.payload may be omitted - in this case packet.header.payload length  $= 0$ . If packet.payload is present then it contains the actual data being transferred.

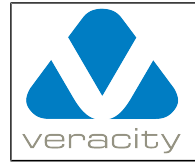

# <span id="page-15-1"></span> **4 Detailed Command Descriptions**

In the command descriptions that follow, parameters which are followed by **(o)** are optional. The remaining parameters are mandatory.

### <span id="page-15-0"></span> **4.1 Connection Acknowledge**

After establishing a TCP connection to port 1042, the client should wait to receive a packet from the COLDSTORE. No packets should be transmitted to the COLDSTORE until this Connection Acknowledge packet is received. The received packet will be a header only packet.

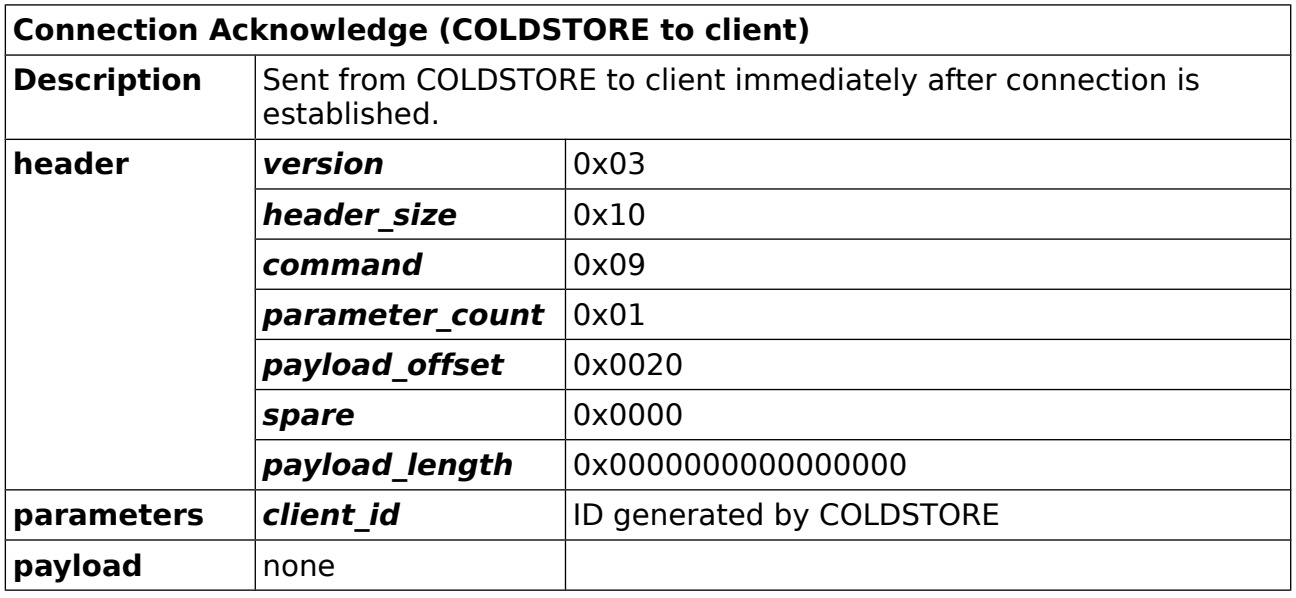

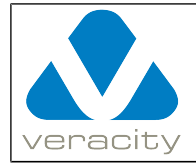

## <span id="page-16-1"></span> **4.2 CMD\_OPEN**

#### <span id="page-16-0"></span> **4.2.1 CMD\_OPEN Command (client to COLDSTORE)**

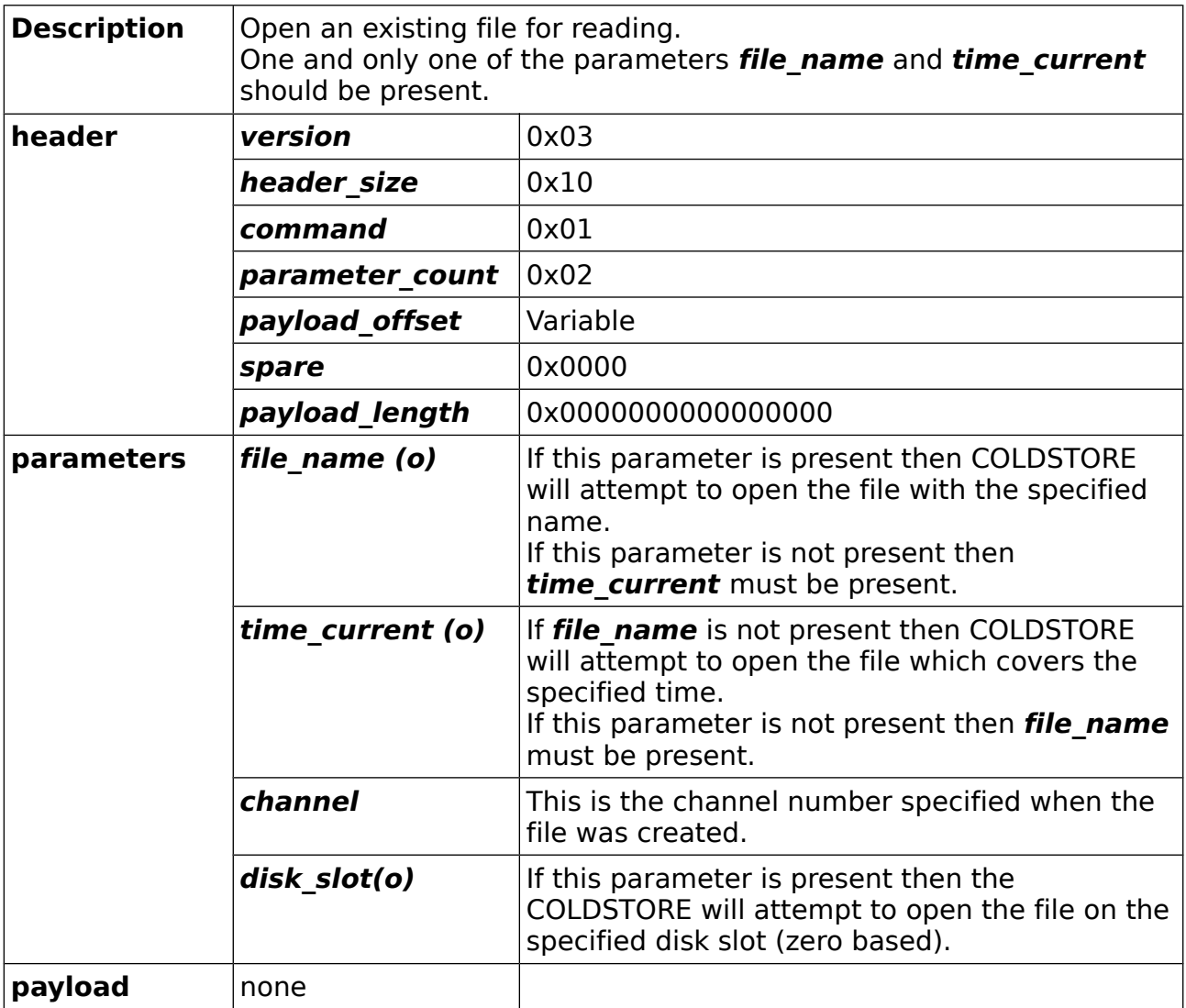

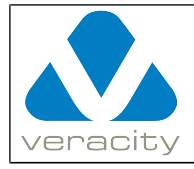

#### <span id="page-17-0"></span> **4.2.2 CMD\_OPEN Reply (COLDSTORE to client)**

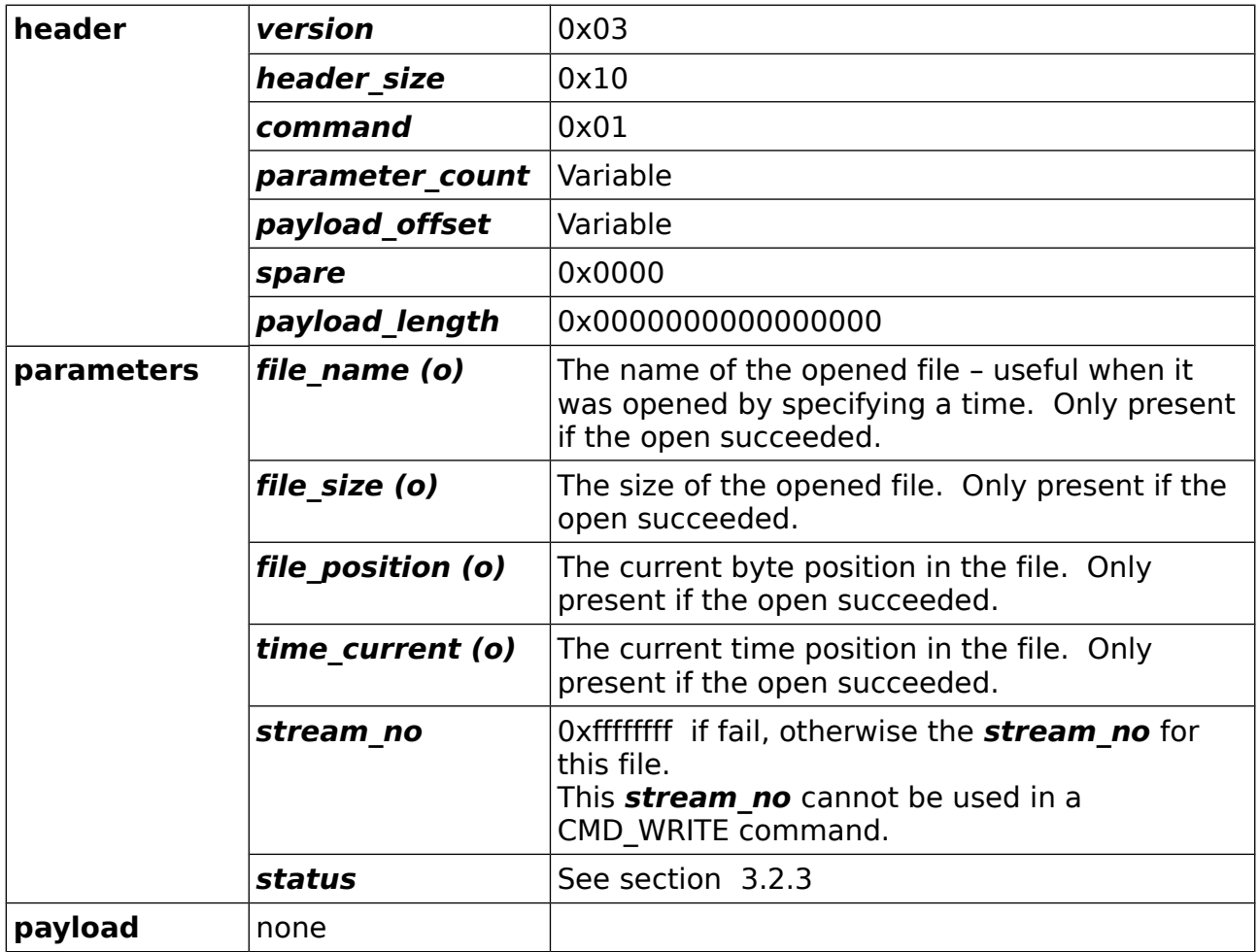

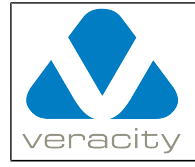

# <span id="page-18-1"></span> **4.3 CMD\_READ**

#### <span id="page-18-0"></span> **4.3.1 CMD\_READ Command (client to COLDSTORE)**

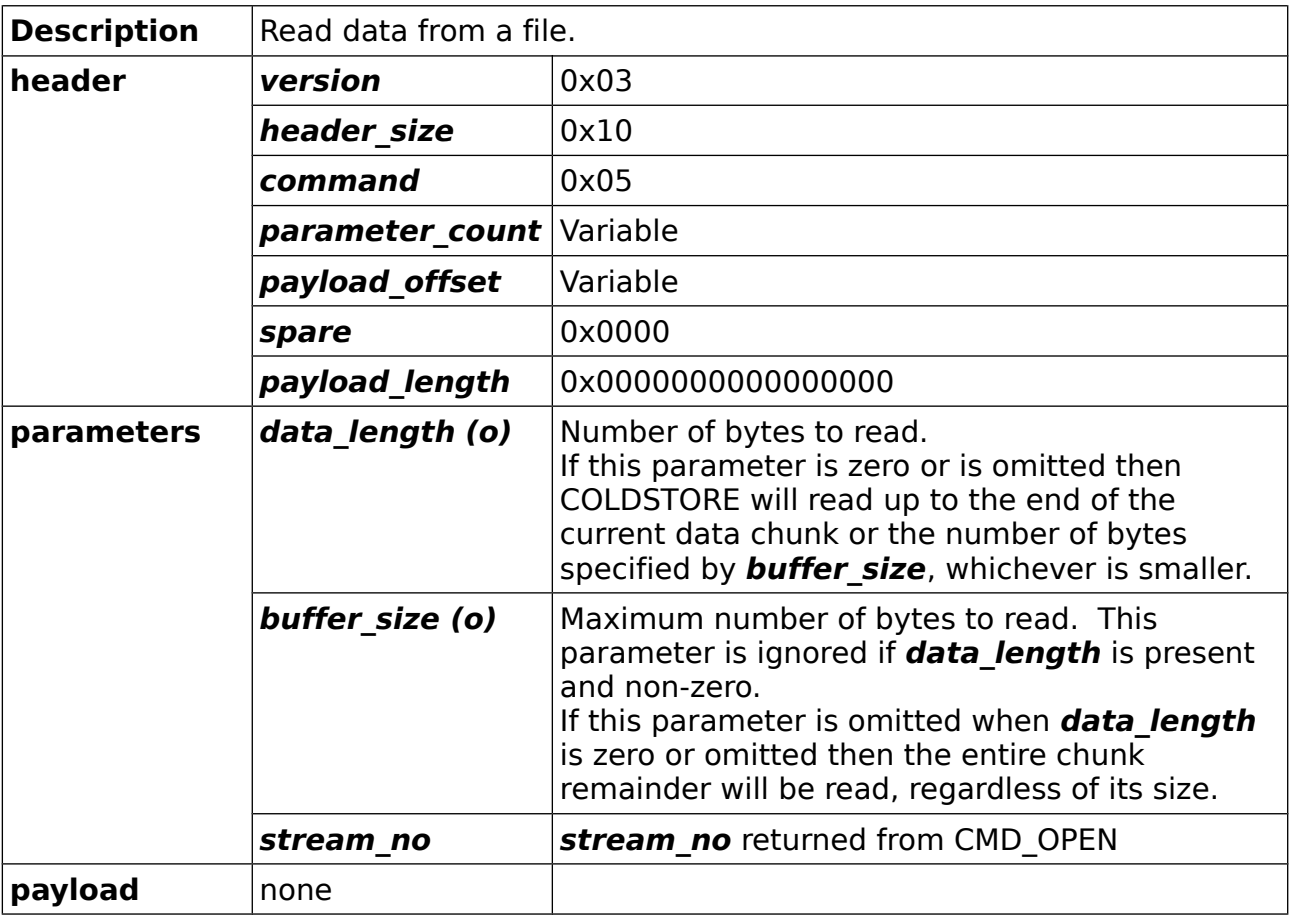

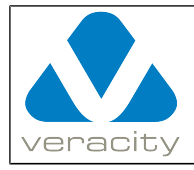

### <span id="page-19-0"></span> **4.3.2 CMD\_READ Reply (COLDSTORE to client)**

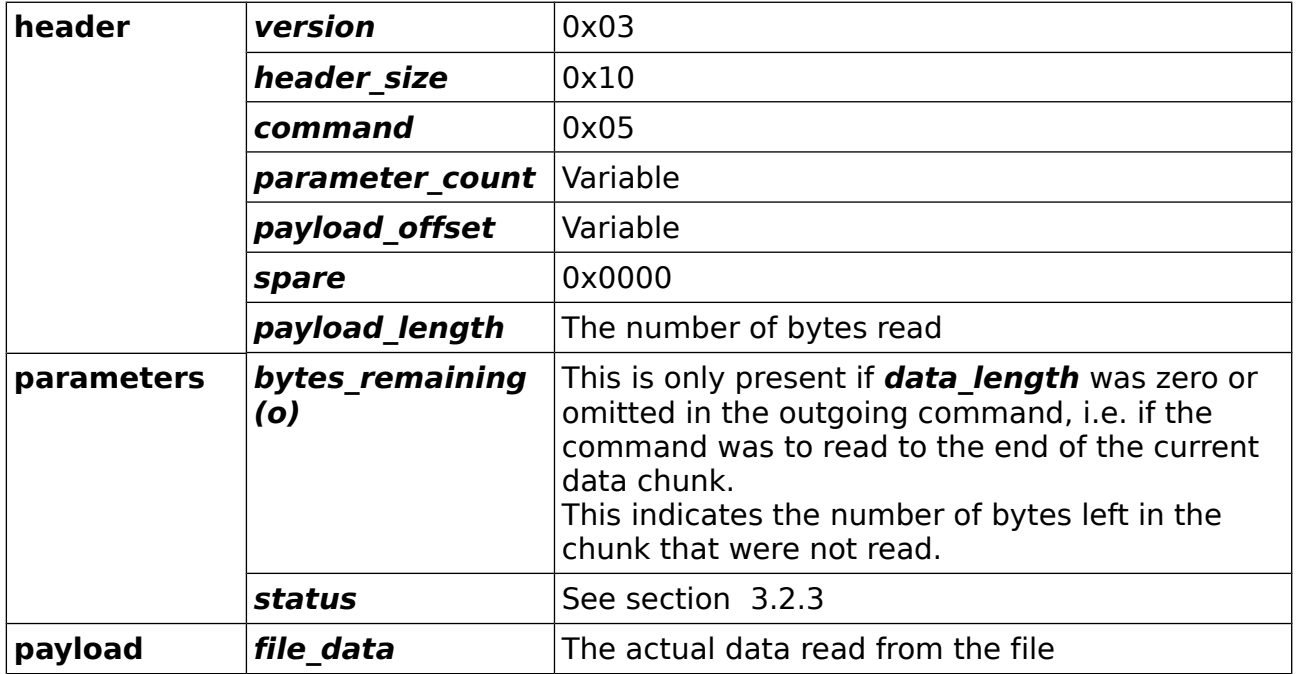

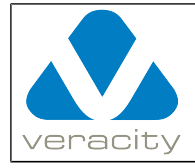

# <span id="page-20-1"></span> **4.4 CMD\_CREATE**

#### <span id="page-20-0"></span> **4.4.1 CMD\_CREATE Command (client to COLDSTORE)**

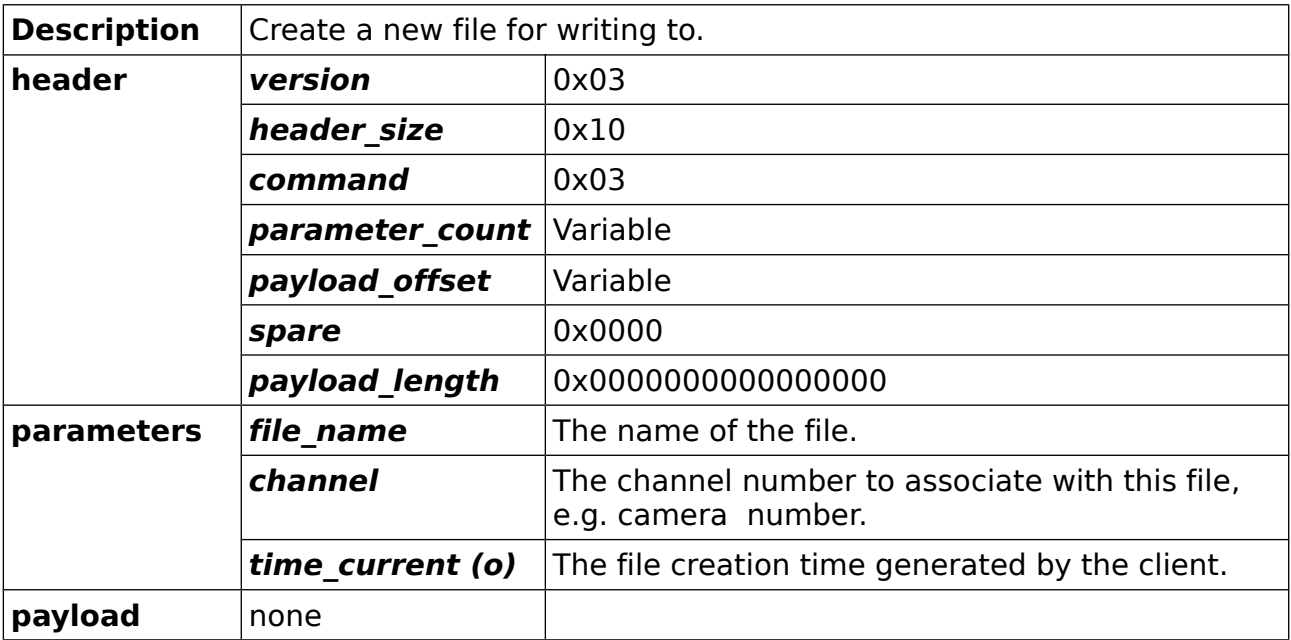

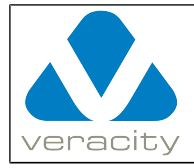

### <span id="page-21-0"></span> **4.4.2 CMD\_CREATE Reply (COLDSTORE to client)**

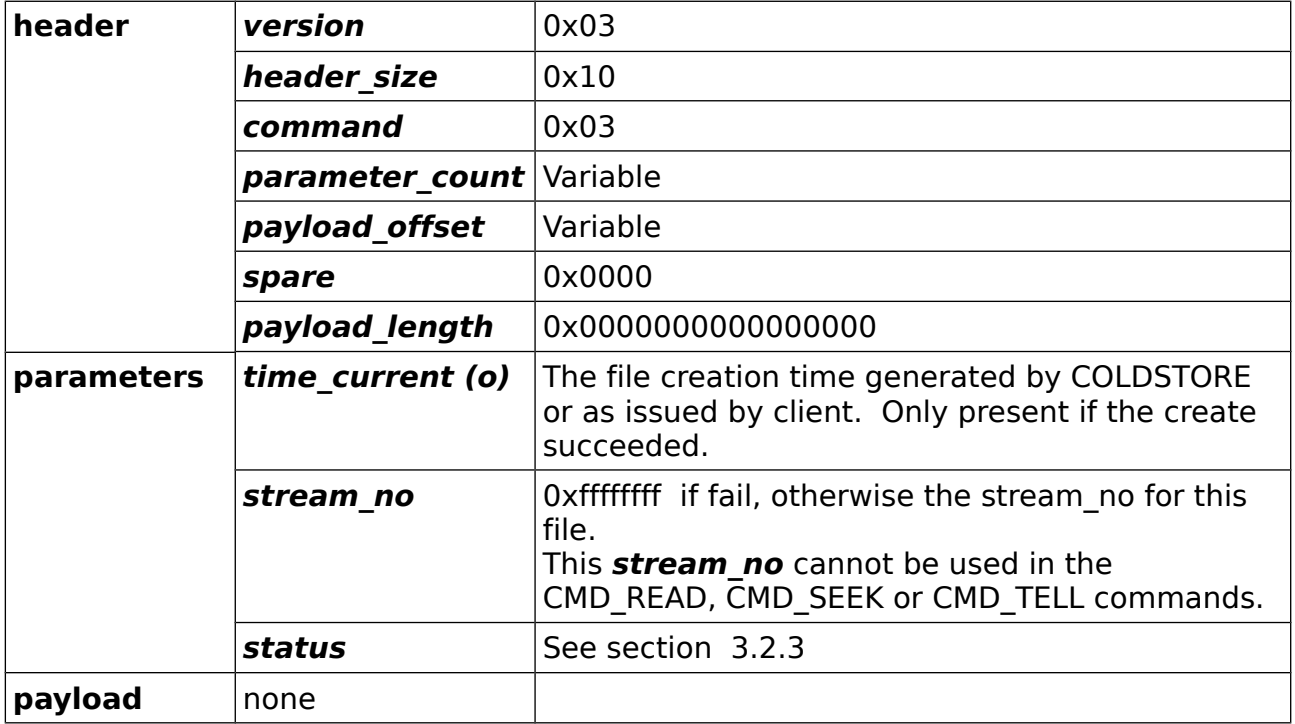

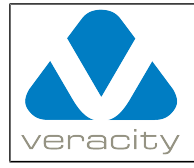

## <span id="page-22-1"></span> **4.5 CMD\_WRITE**

#### <span id="page-22-0"></span> **4.5.1 CMD\_WRITE Command (client to COLDSTORE)**

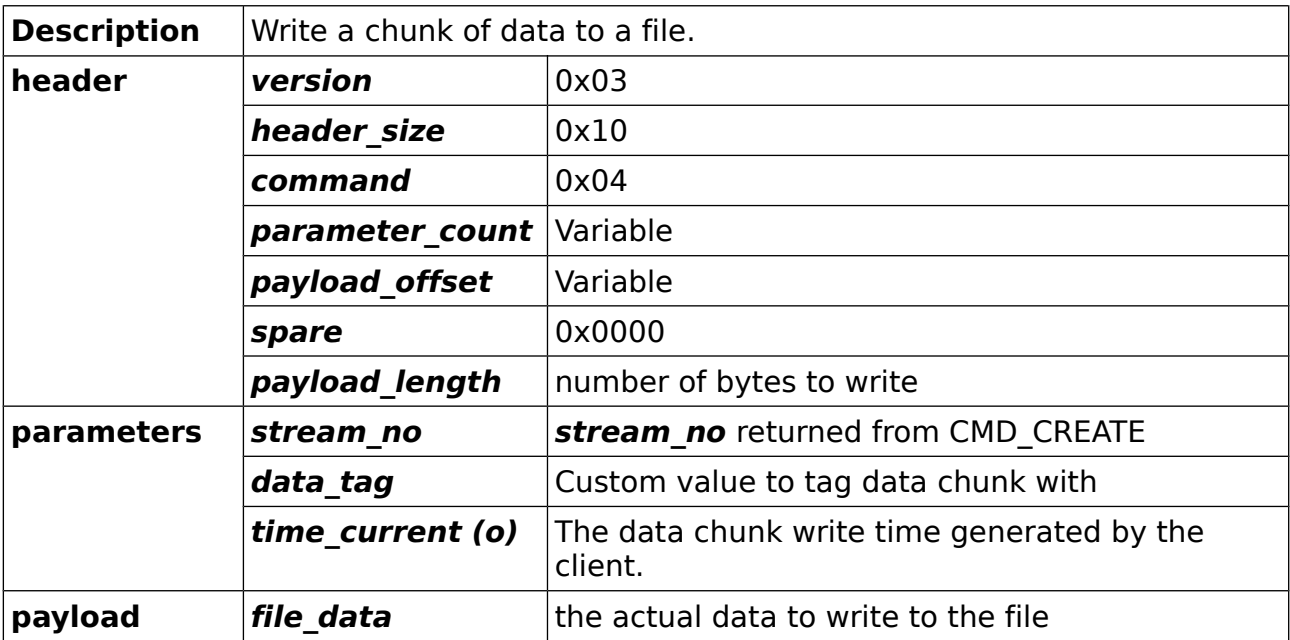

![](_page_23_Picture_0.jpeg)

#### <span id="page-23-0"></span> **4.5.2 CMD\_WRITE Reply (COLDSTORE to client)**

![](_page_23_Picture_157.jpeg)

![](_page_24_Picture_0.jpeg)

# <span id="page-24-1"></span> **4.6 CMD\_CLOSE**

#### <span id="page-24-0"></span> **4.6.1 CMD\_CLOSE Command (client to COLDSTORE)**

![](_page_24_Picture_82.jpeg)

![](_page_25_Picture_0.jpeg)

#### <span id="page-25-0"></span> **4.6.2 CMD\_CLOSE Reply (COLDSTORE to client)**

![](_page_25_Picture_71.jpeg)

![](_page_26_Picture_0.jpeg)

# <span id="page-26-1"></span> **4.7 CMD\_SEEK**

#### <span id="page-26-0"></span> **4.7.1 CMD\_SEEK Command (client to COLDSTORE)**

![](_page_26_Picture_181.jpeg)

Document Version 3.0.14 Protocol Version 3 Page 27/127

![](_page_27_Picture_0.jpeg)

![](_page_27_Picture_134.jpeg)

#### <span id="page-27-0"></span> **4.7.2 CMD\_SEEK Reply (COLDSTORE to client)**

![](_page_27_Picture_135.jpeg)

![](_page_28_Picture_0.jpeg)

# <span id="page-28-1"></span> **4.8 CMD\_BULK\_READ**

#### <span id="page-28-0"></span> **4.8.1 CMD\_BULK\_READ Command (client to COLDSTORE)**

![](_page_28_Picture_101.jpeg)

![](_page_29_Picture_0.jpeg)

#### <span id="page-29-0"></span> **4.8.2 CMD\_BULK\_READ Reply (COLDSTORE to client)**

![](_page_29_Picture_104.jpeg)

![](_page_30_Picture_0.jpeg)

# <span id="page-30-1"></span> **4.9 CMD\_TELL**

## <span id="page-30-0"></span> **4.9.1 CMD\_TELL Command (client to COLDSTORE)**

![](_page_30_Picture_82.jpeg)

![](_page_31_Picture_0.jpeg)

### <span id="page-31-0"></span> **4.9.2 CMD\_TELL Reply (COLDSTORE to client)**

![](_page_31_Picture_98.jpeg)

![](_page_32_Picture_0.jpeg)

# <span id="page-32-1"></span> **4.10 CMD\_ECHO**

#### <span id="page-32-0"></span> **4.10.1 CMD\_ECHO Command (client to COLDSTORE)**

![](_page_32_Picture_76.jpeg)

![](_page_33_Picture_0.jpeg)

#### <span id="page-33-0"></span> **4.10.2 CMD\_ECHO Reply (COLDSTORE to client)**

![](_page_33_Picture_68.jpeg)

![](_page_34_Picture_0.jpeg)

# <span id="page-34-1"></span> **4.11 CMD\_ERASEALL**

#### <span id="page-34-0"></span> **4.11.1 CMD\_ERASEALL Command (client to COLDSTORE)**

![](_page_34_Picture_87.jpeg)

![](_page_35_Picture_0.jpeg)

### <span id="page-35-0"></span> **4.11.2 CMD\_ERASEALL Reply (COLDSTORE to client)**

![](_page_35_Picture_71.jpeg)
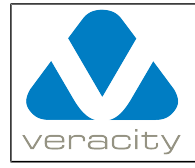

# **4.12 CMD\_FILE\_QUERY**

#### **4.12.1 CMD\_FILE\_QUERY Command (client to COLDSTORE)**

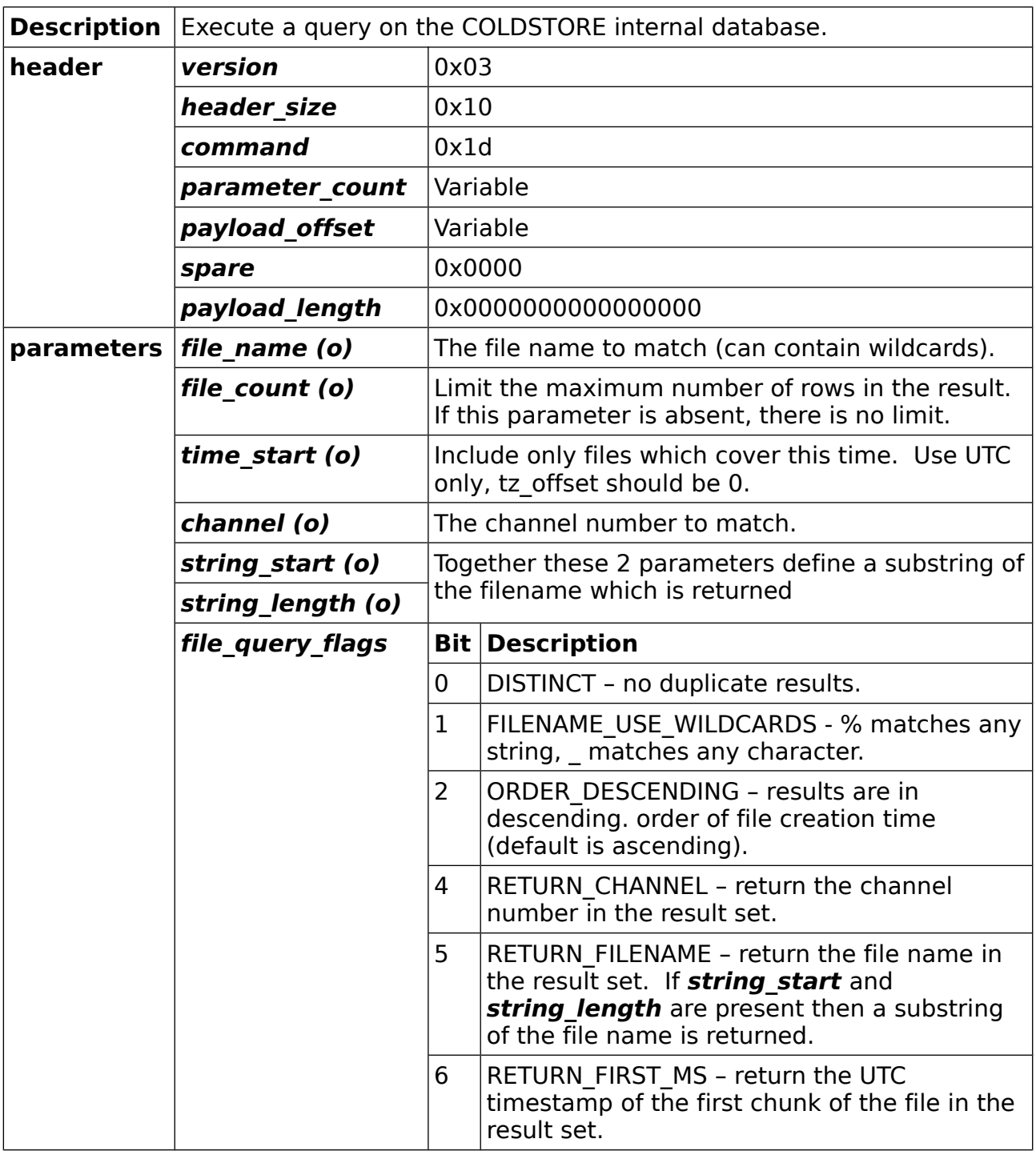

Document Version 3.0.14 Protocol Version 3 Page 37/127

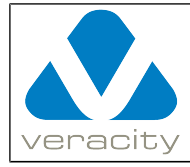

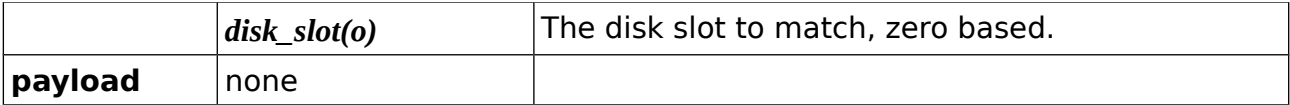

#### **4.12.2 CMD\_FILE\_QUERY Reply (COLDSTORE to client)**

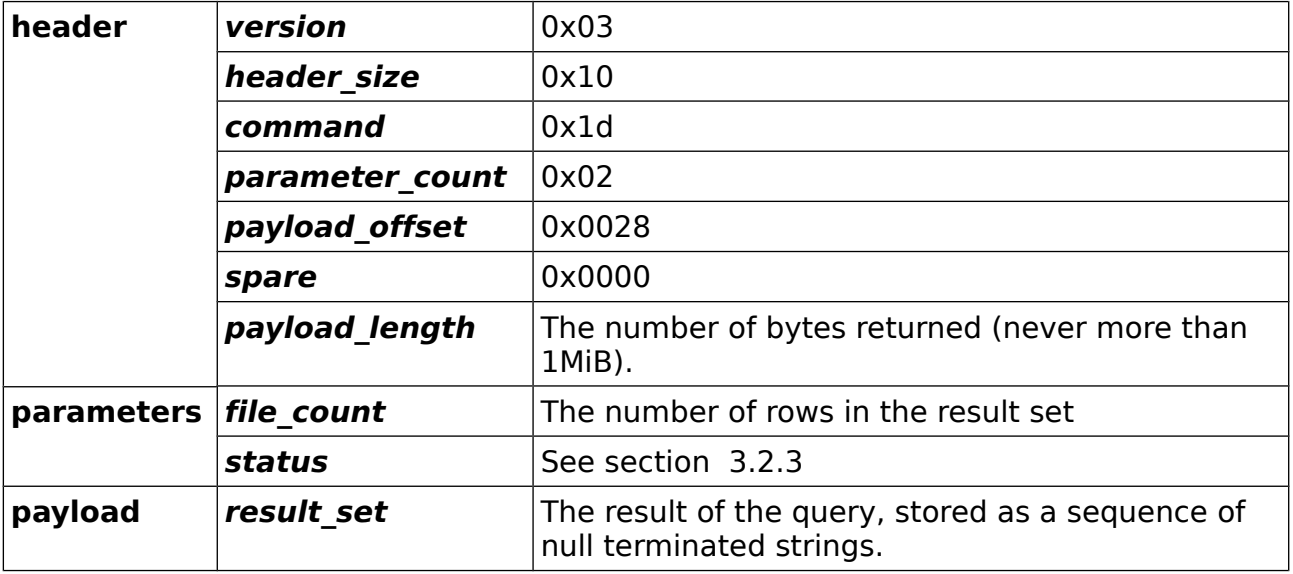

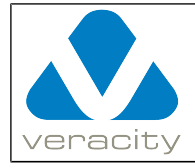

# **4.13 CMD\_GET\_TIMESPANS**

#### **4.13.1 CMD\_GET\_TIMESPANS Command (client to COLDSTORE)**

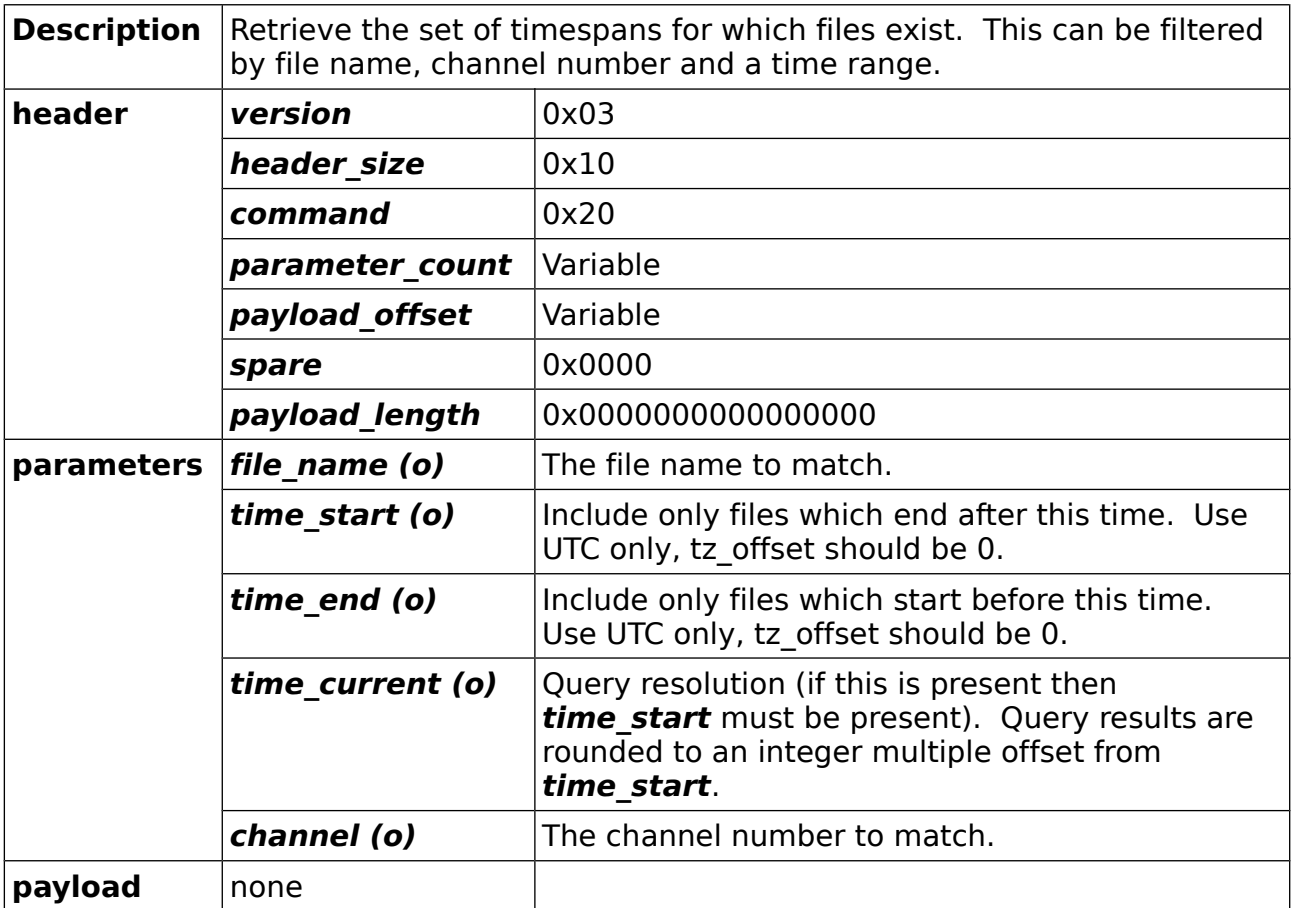

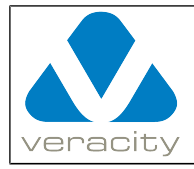

#### **4.13.2 CMD\_GET\_TIMESPANS Reply (COLDSTORE to client)**

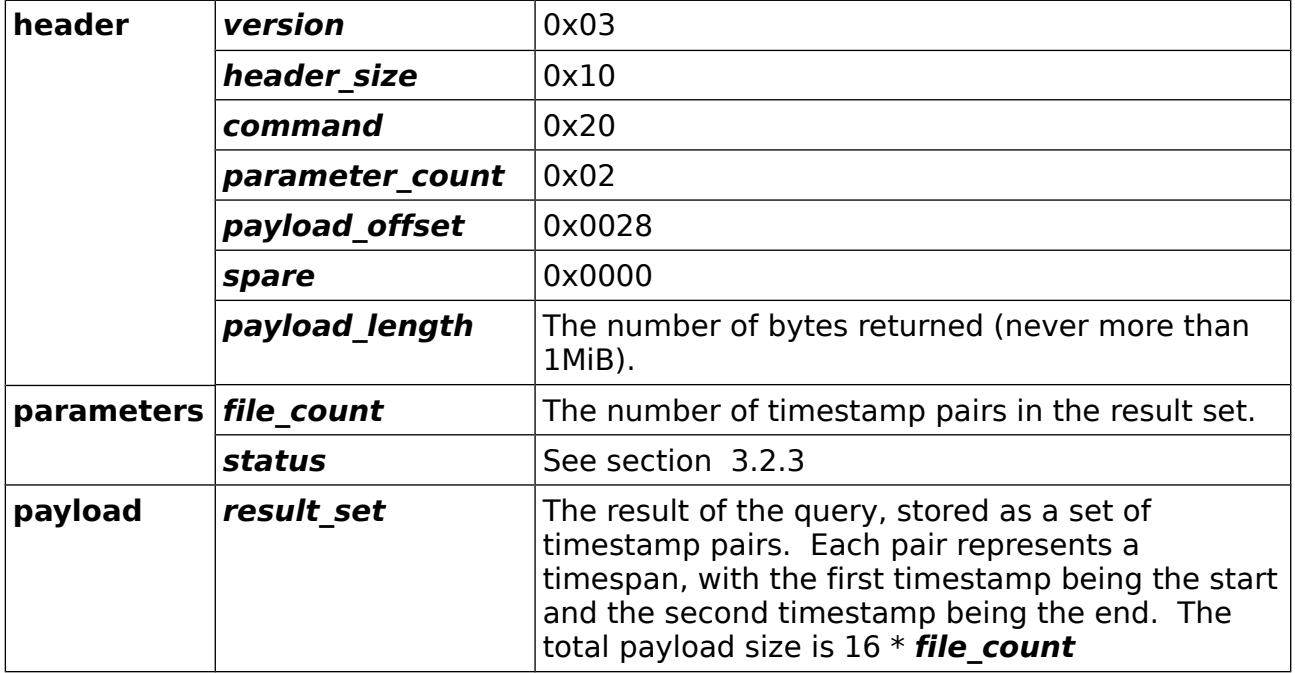

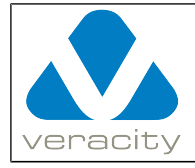

# **4.14 CMD\_CREATE\_EX**

#### **4.14.1 CMD\_CREATE\_EX Command (client to COLDSTORE)**

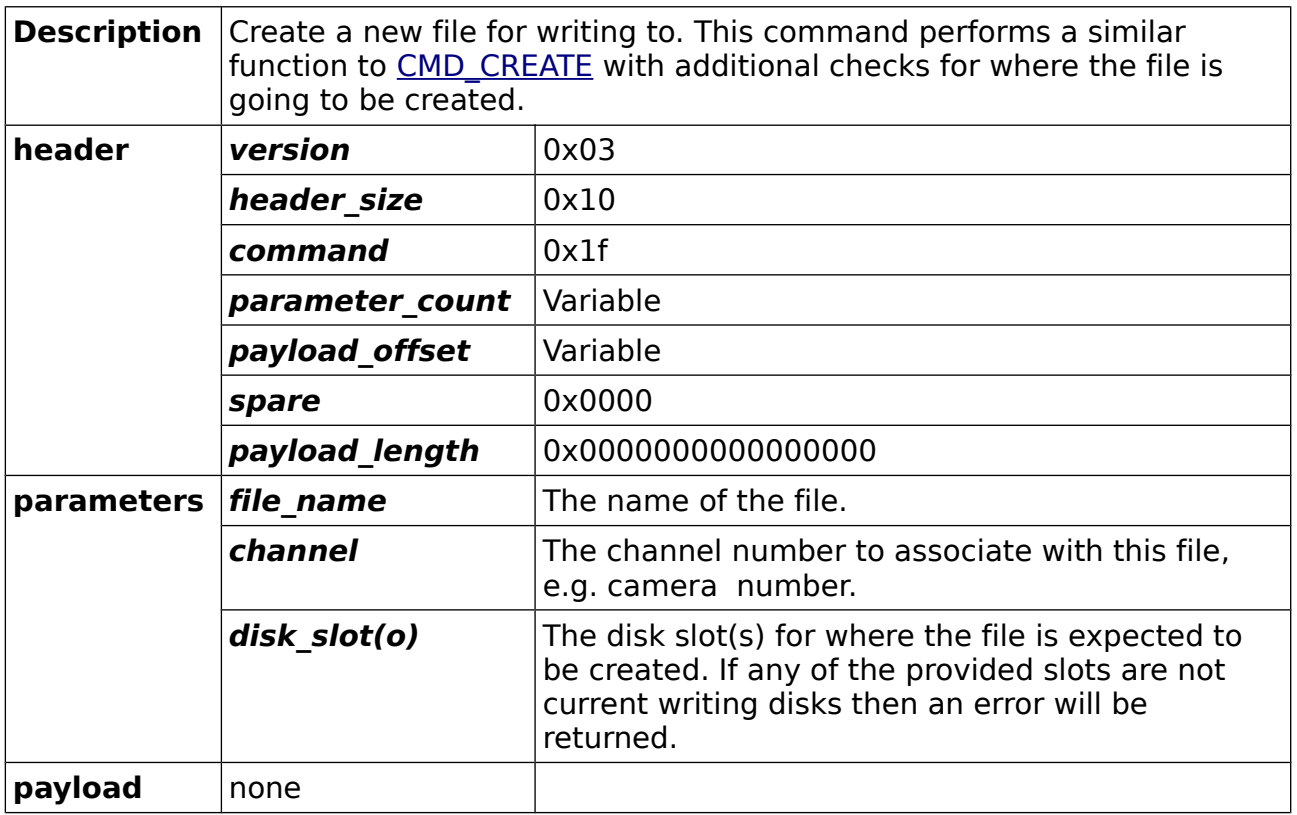

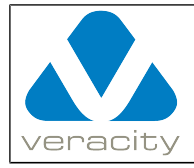

#### **4.14.2 CMD\_CREATE\_EX Reply (COLDSTORE to client)**

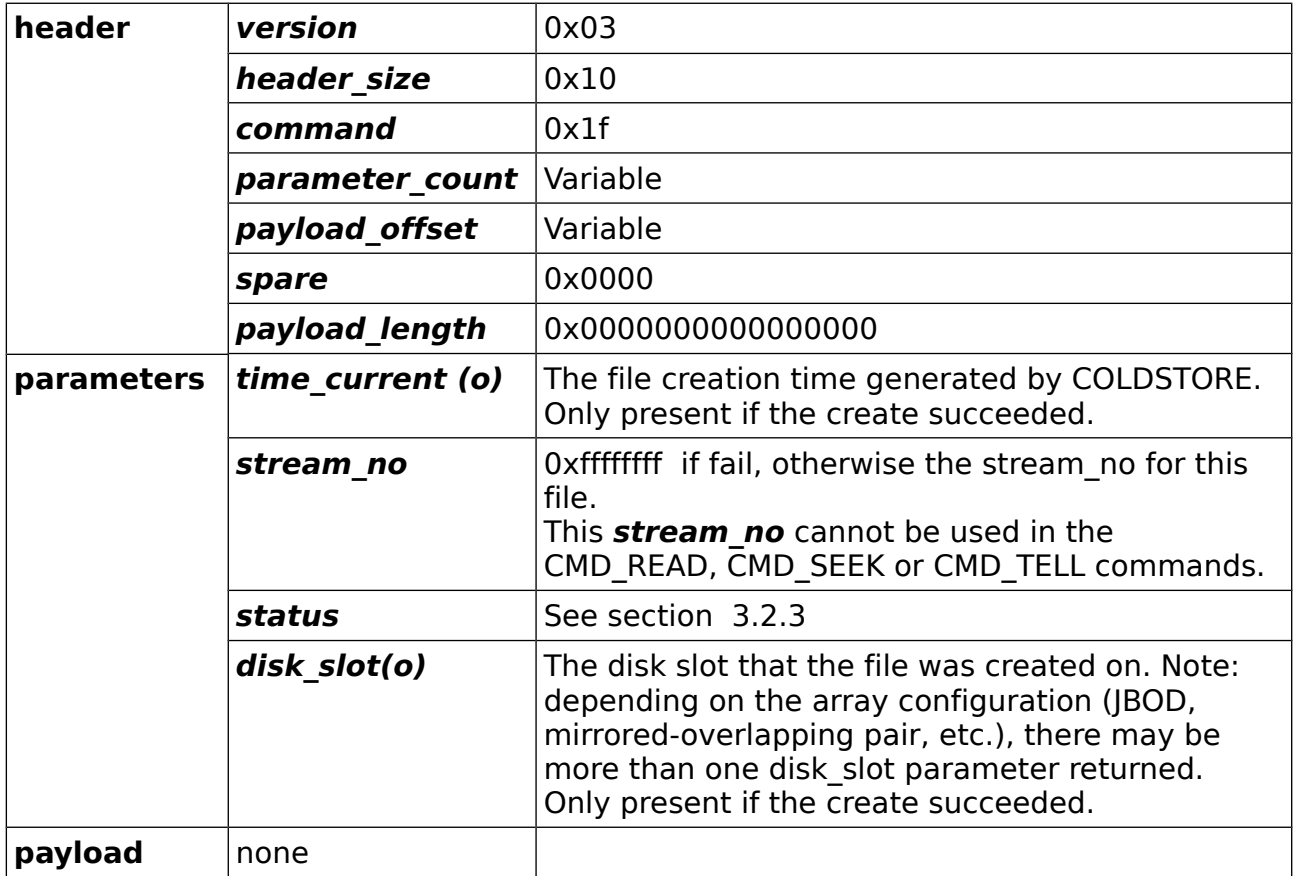

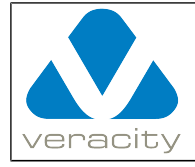

# **4.15 CMD\_GET\_HYBRID\_CONFIG**

#### **4.15.1 CMD\_GET\_HYBRID\_CONFIG Command (client to COLDSTORE)**

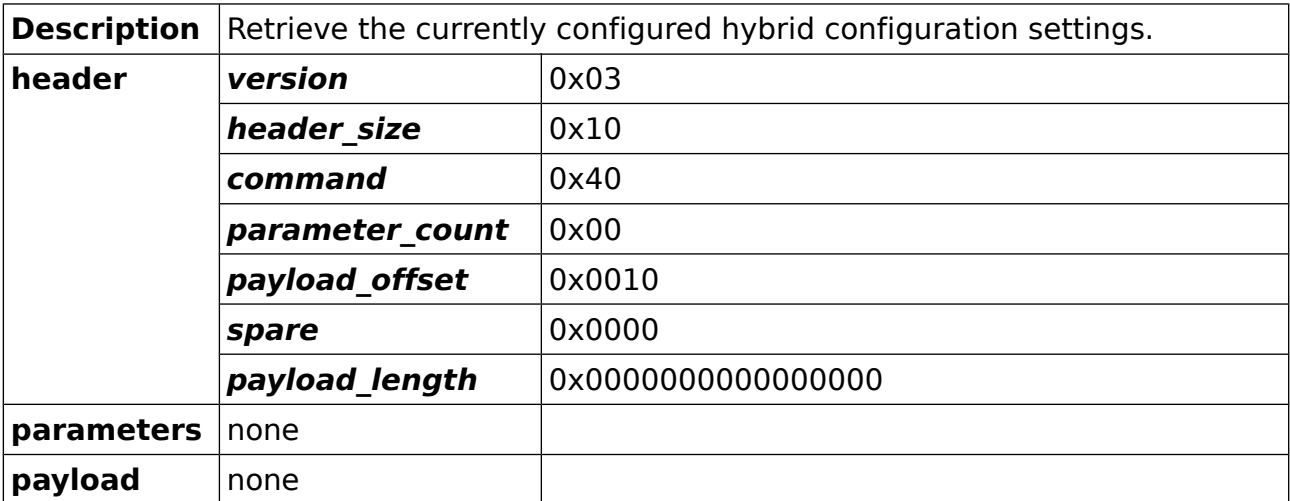

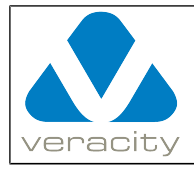

#### **4.15.2 CMD\_GET\_HYBRID\_CONFIG Reply (COLDSTORE to client)**

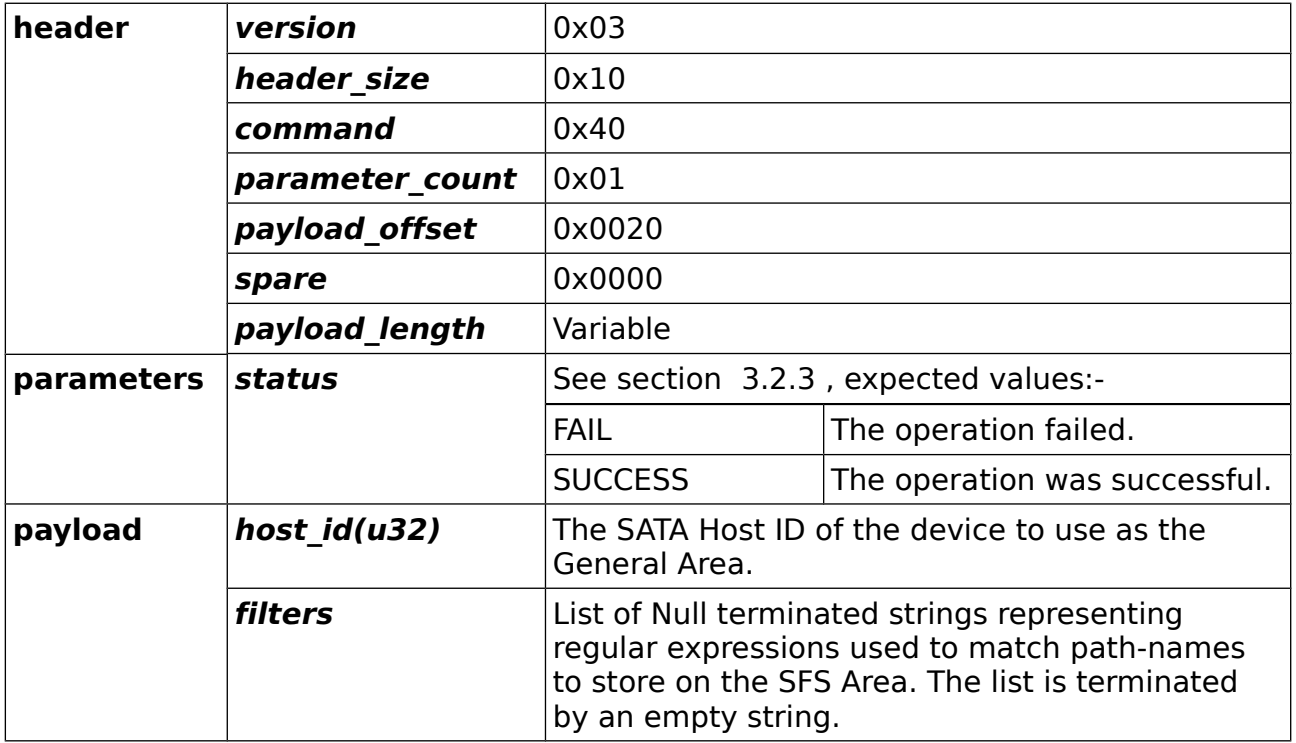

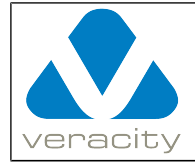

## **4.16 CMD\_SET\_HYBRID\_CONFIG**

#### **4.16.1 CMD\_SET\_HYBRID\_CONFIG Command (client to COLDSTORE)**

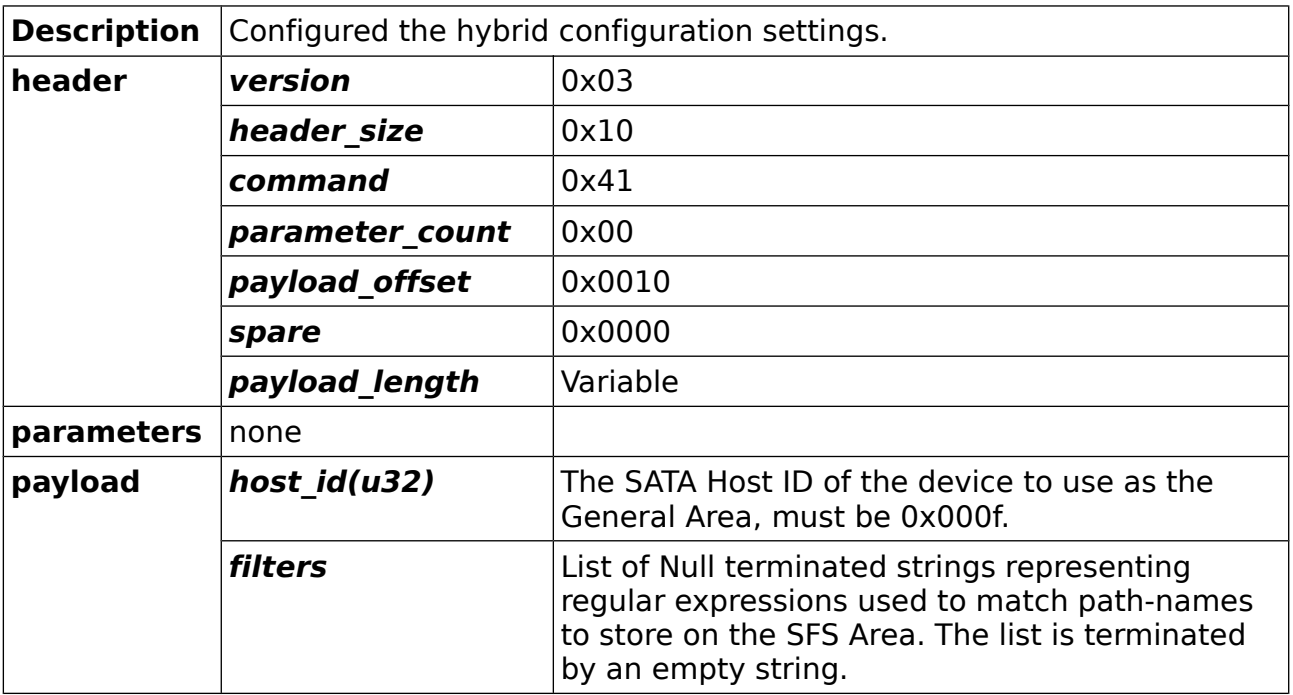

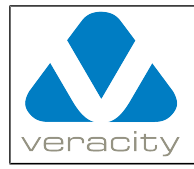

#### **4.16.2 CMD\_SET\_HYBRID\_CONFIG Reply (COLDSTORE to client)**

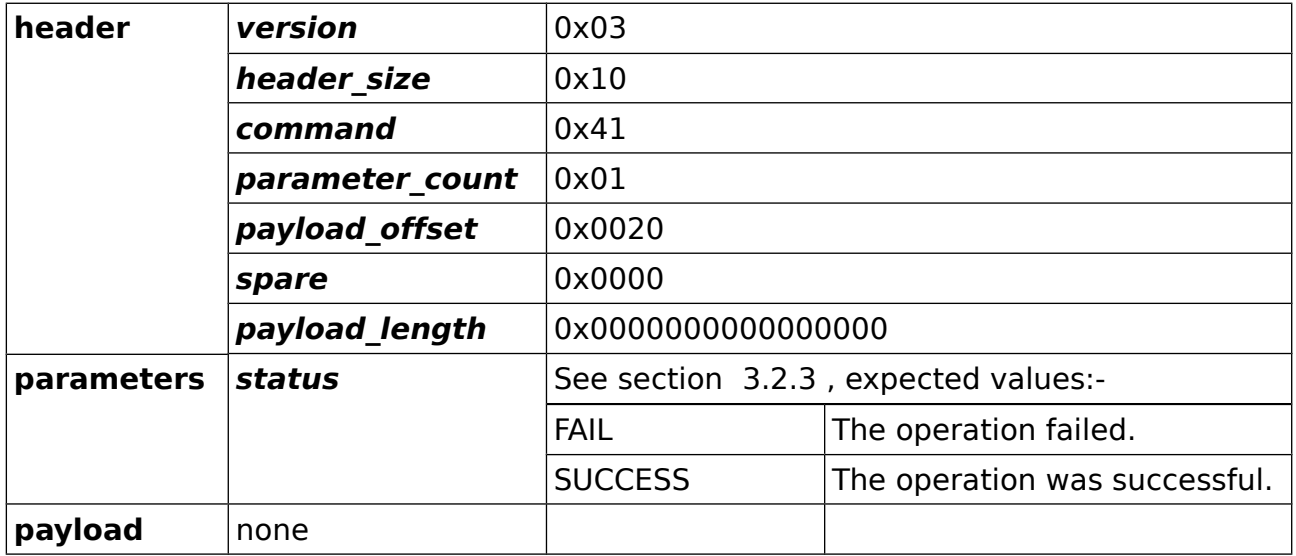

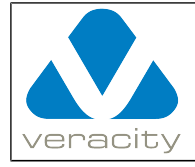

# **4.17 CMD\_GETATTR\_PATH**

### **4.17.1 CMD\_GETATTR\_PATH Command (client to COLDSTORE)**

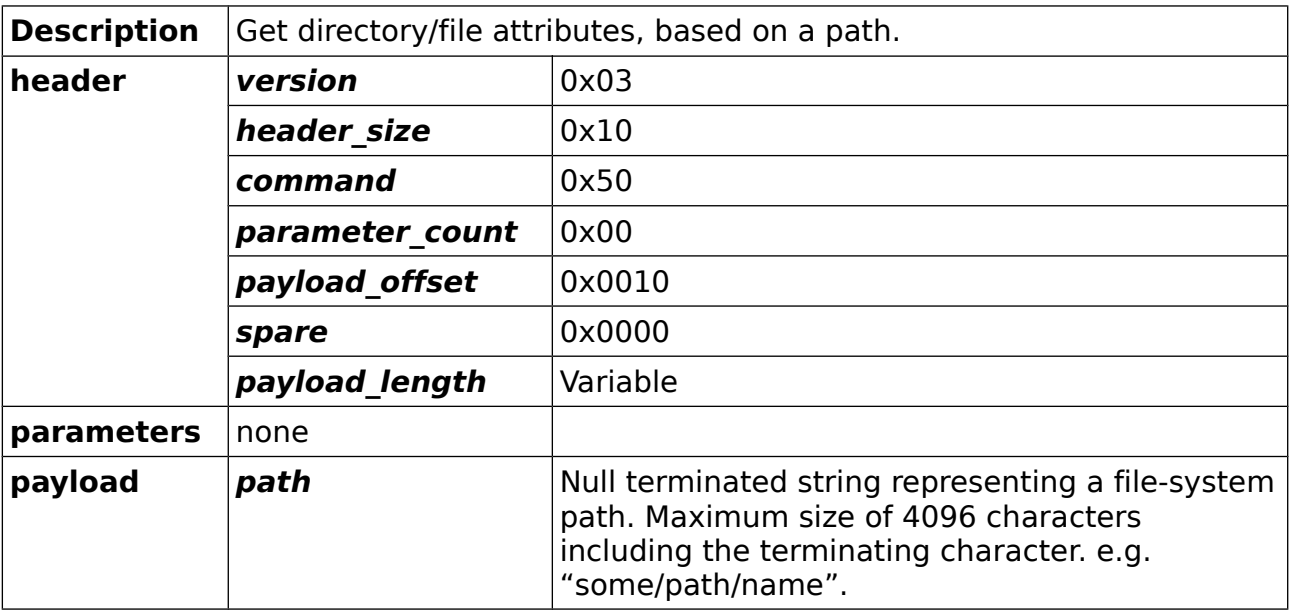

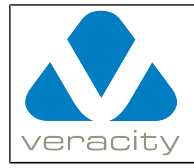

# **4.17.2 CMD\_GETATTR\_PATH Reply (COLDSTORE to client)**

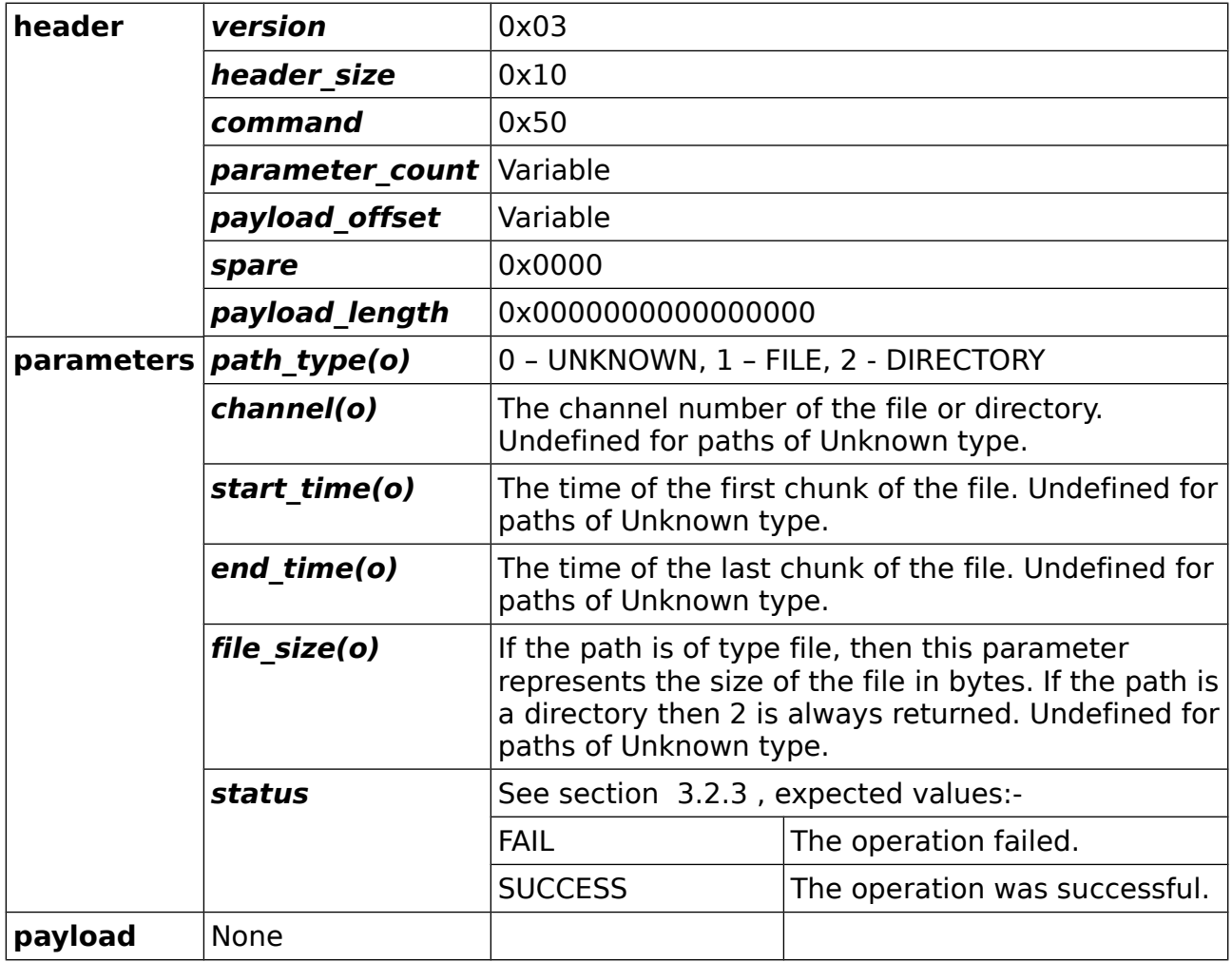

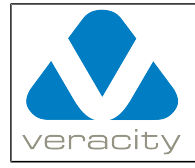

# **4.18 CMD\_READDIR\_PATH**

#### **4.18.1 CMD\_READDIR\_PATH Command (client to COLDSTORE)**

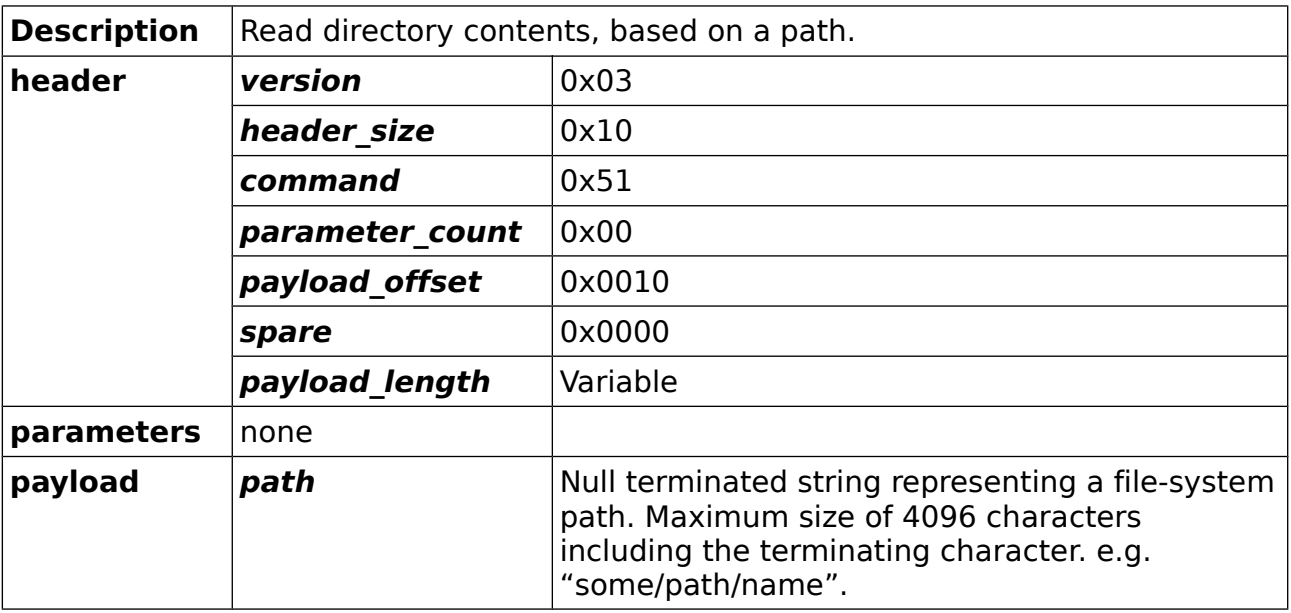

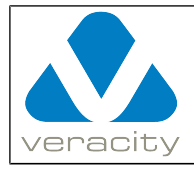

#### **4.18.2 CMD\_READDIR\_PATH Reply (COLDSTORE to client)**

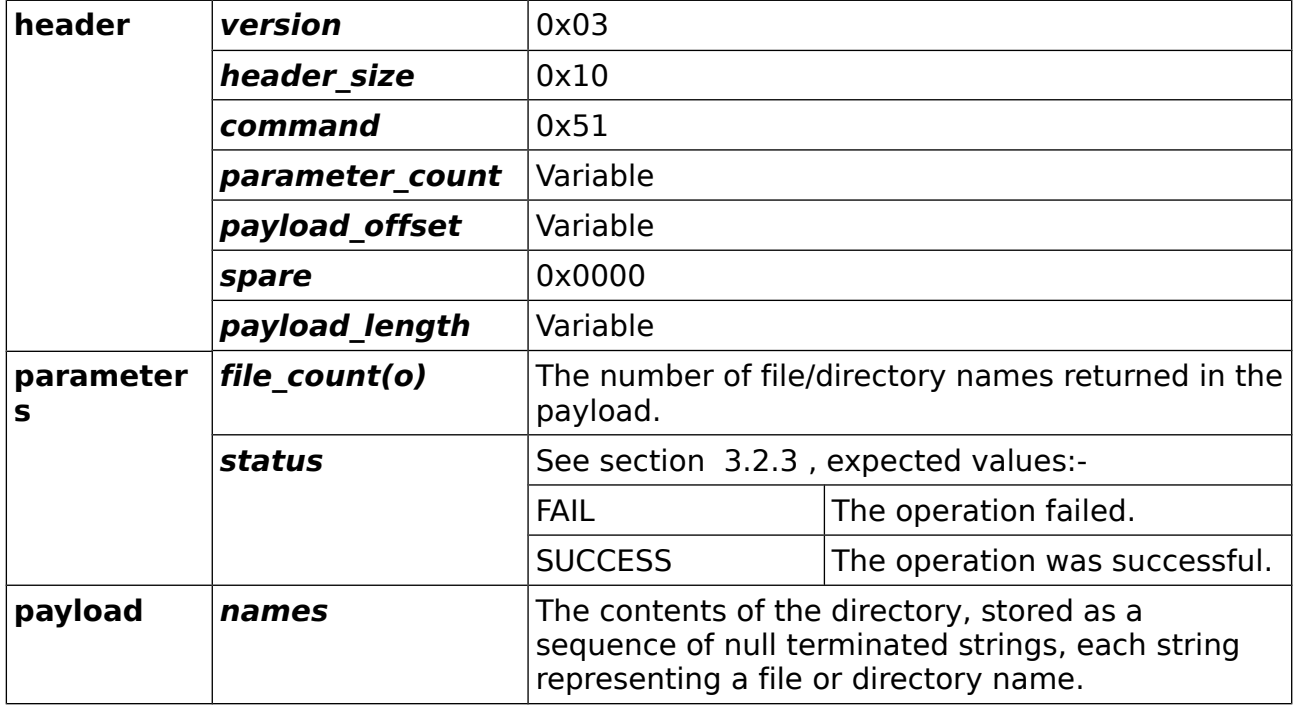

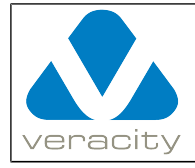

# **4.19 CMD\_MKDIR\_PATH**

#### **4.19.1 CMD\_MKDIR\_PATH Command (client to COLDSTORE)**

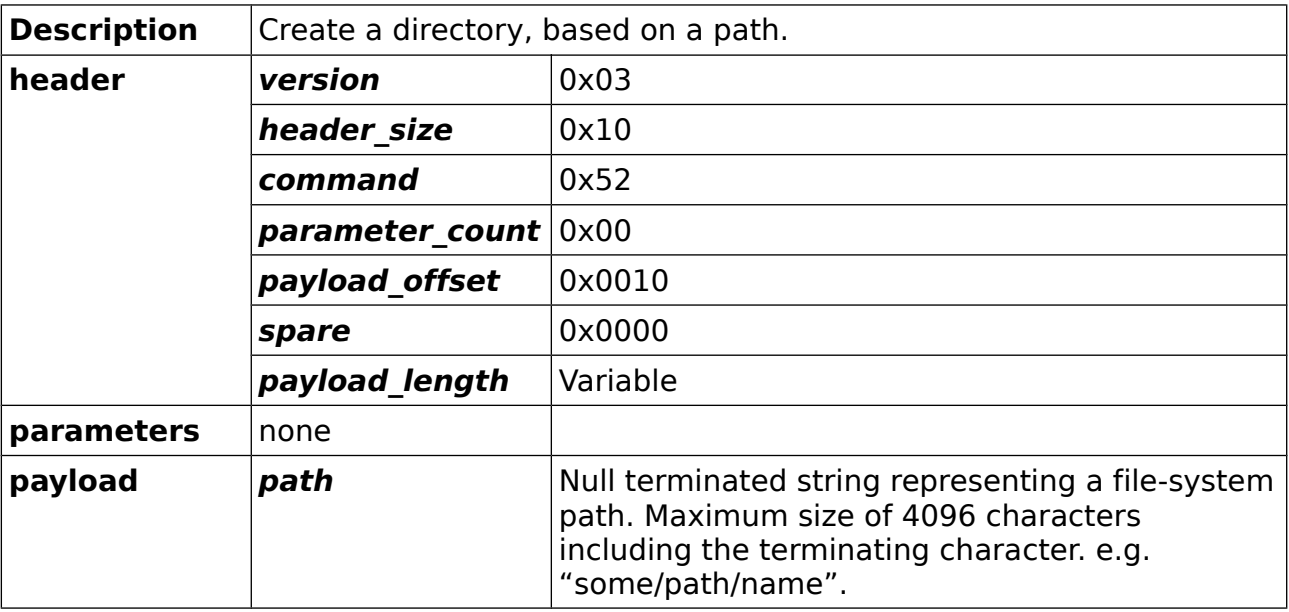

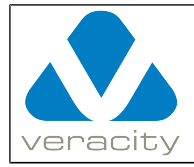

#### **4.19.2 CMD\_MKDIR\_PATH Reply (COLDSTORE to client)**

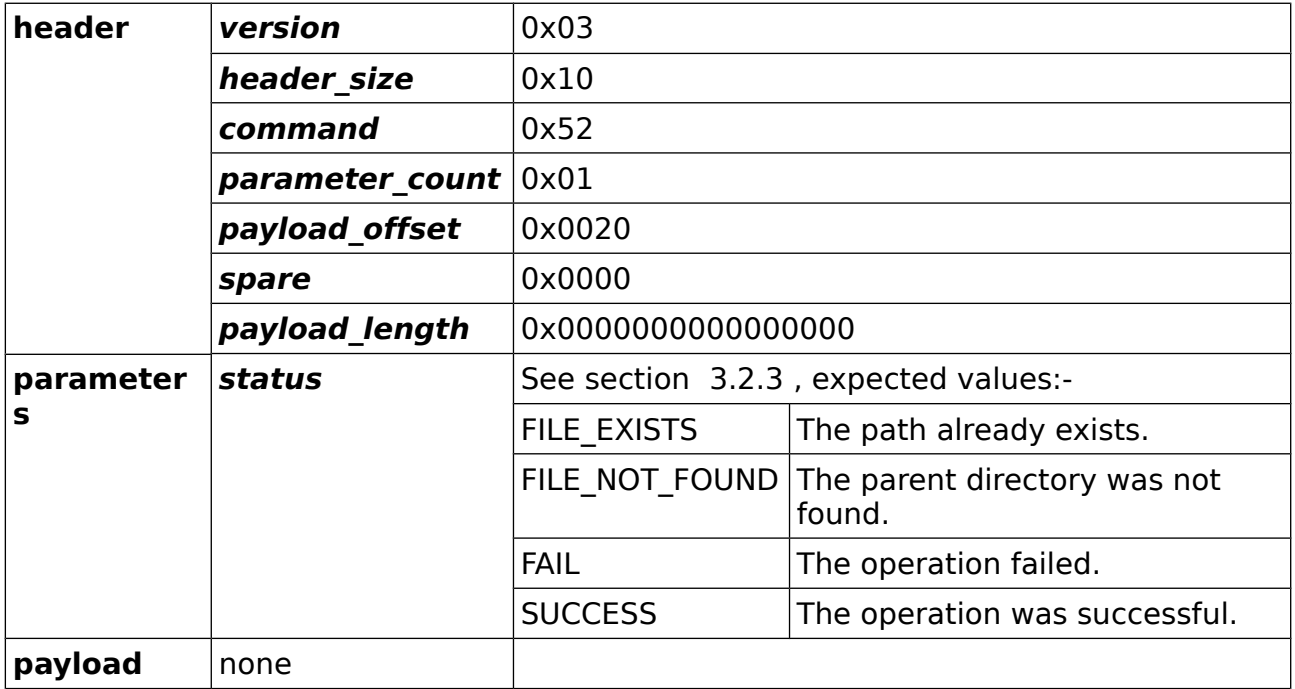

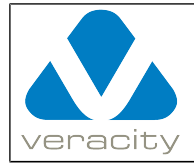

# **4.20 CMD\_RMDIR\_PATH**

#### **4.20.1 CMD\_RMDIR\_PATH Command (client to COLDSTORE)**

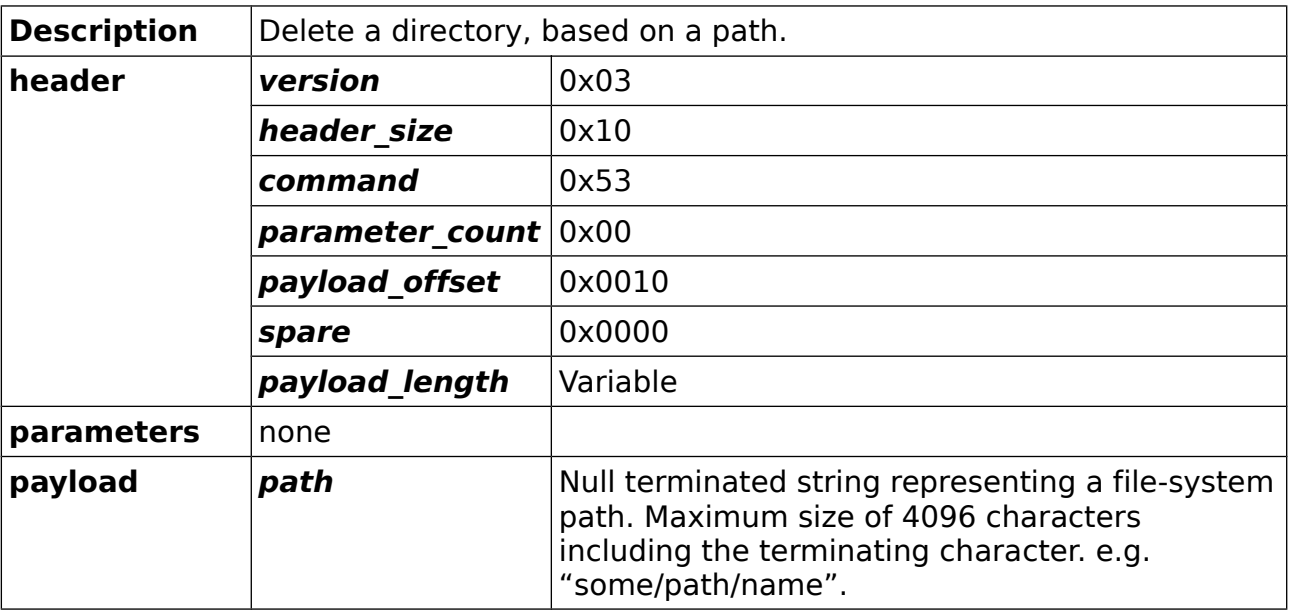

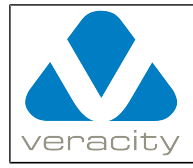

#### **4.20.2 CMD\_RMDIR\_PATH Reply (COLDSTORE to client)**

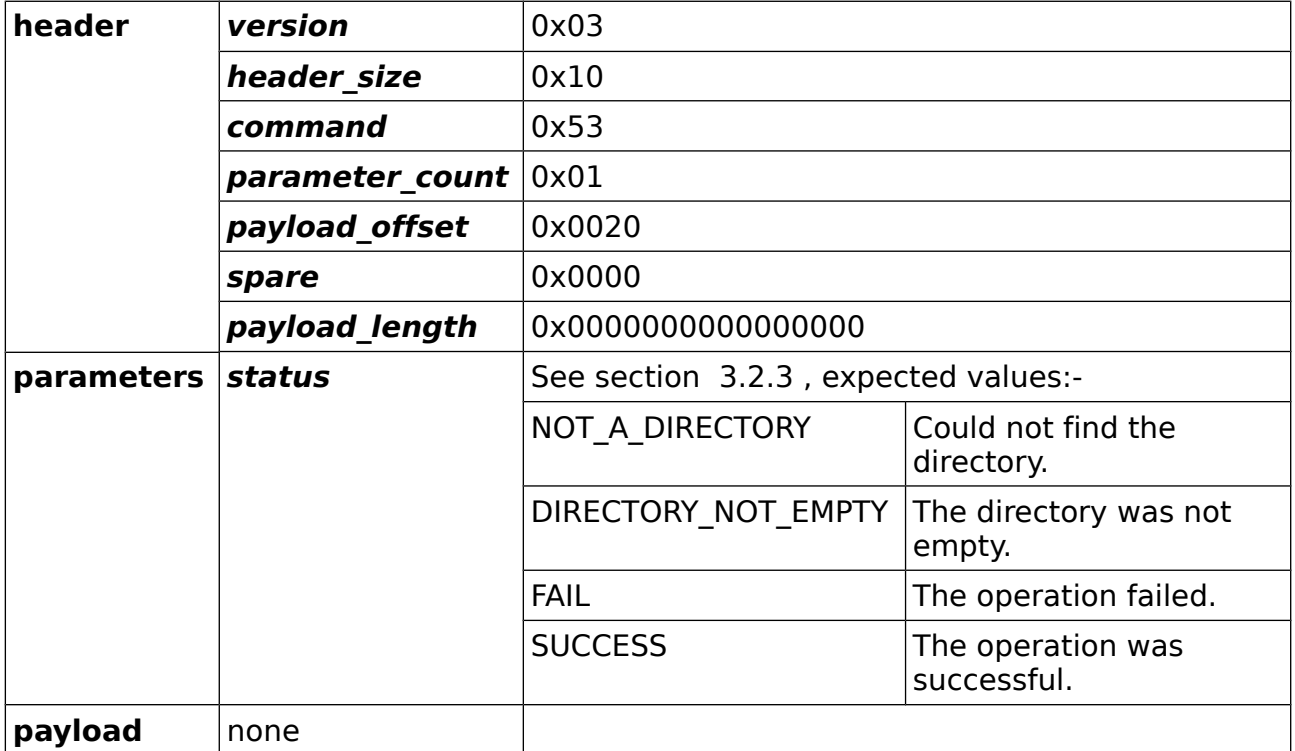

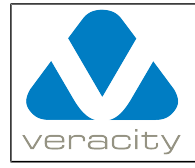

# **4.21 CMD\_UNLINK\_PATH**

#### **4.21.1 CMD\_UNLINK\_PATH Command (client to COLDSTORE)**

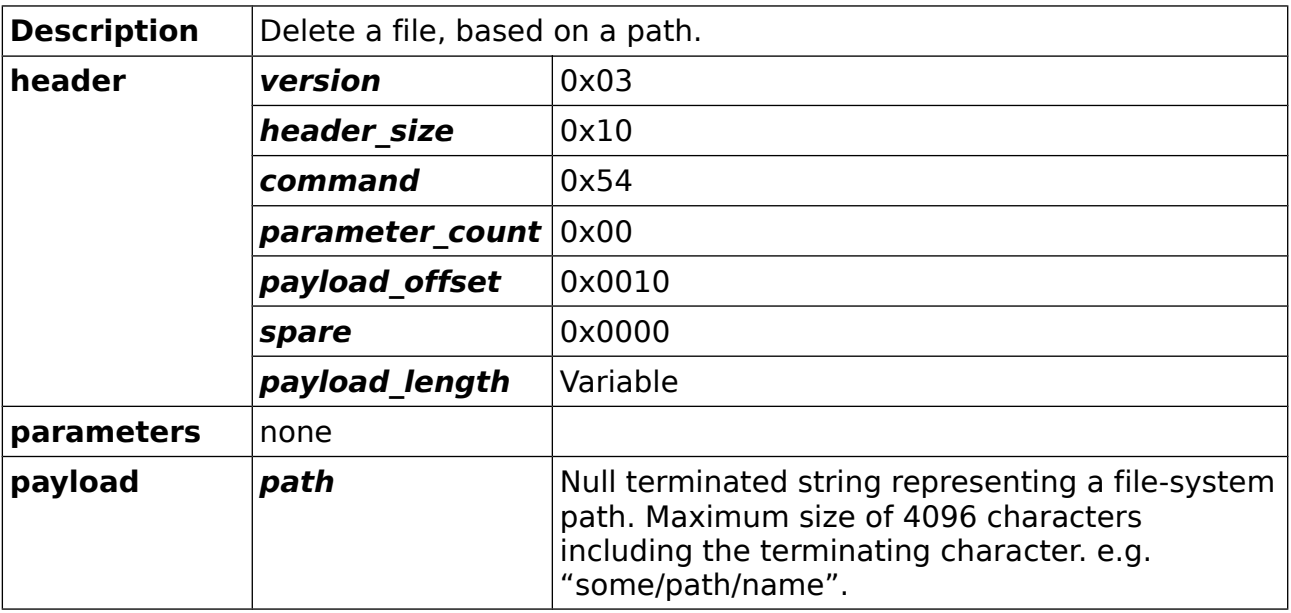

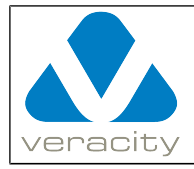

#### **4.21.2 CMD\_UNLINK\_PATH Reply (COLDSTORE to client)**

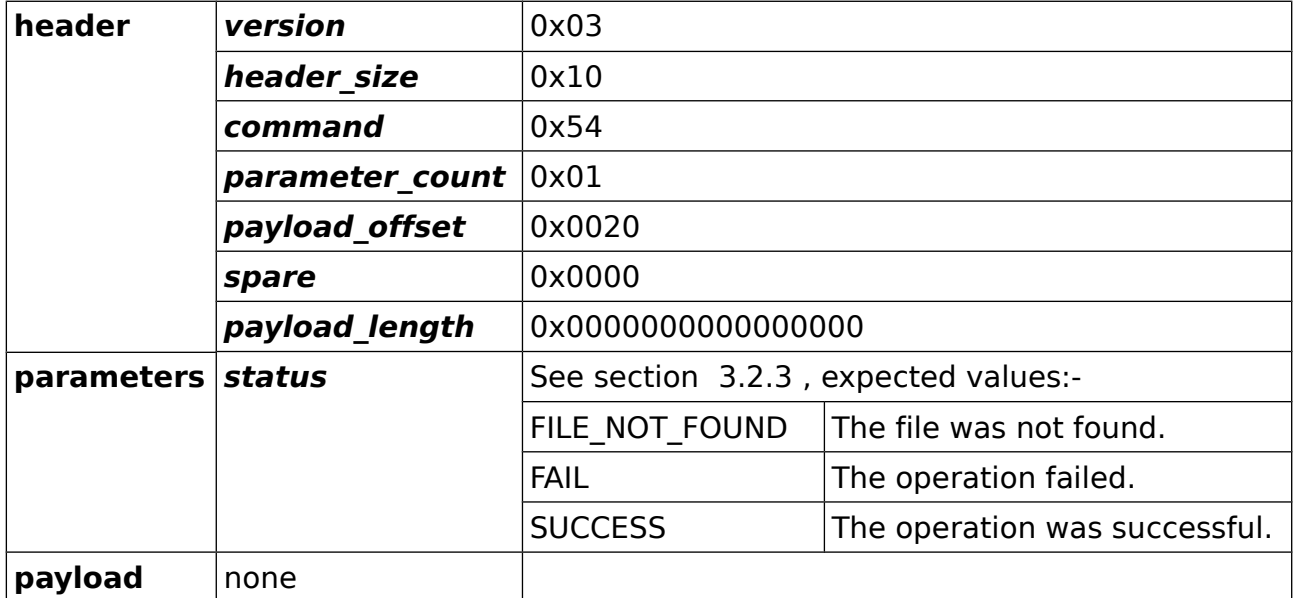

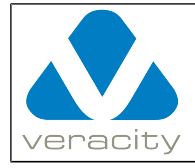

# **4.22 CMD\_CREATE\_PATH**

### **4.22.1 CMD\_CREATE\_PATH Command (client to COLDSTORE)**

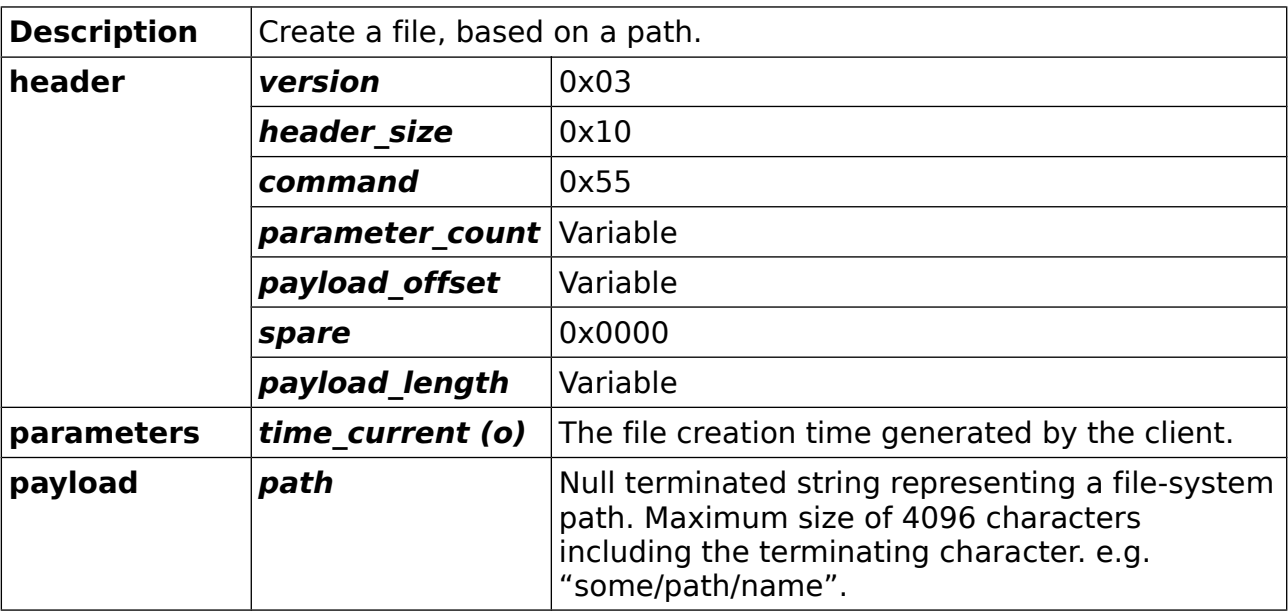

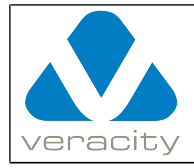

#### **4.22.2 CMD\_CREATE\_PATH Reply (COLDSTORE to client)**

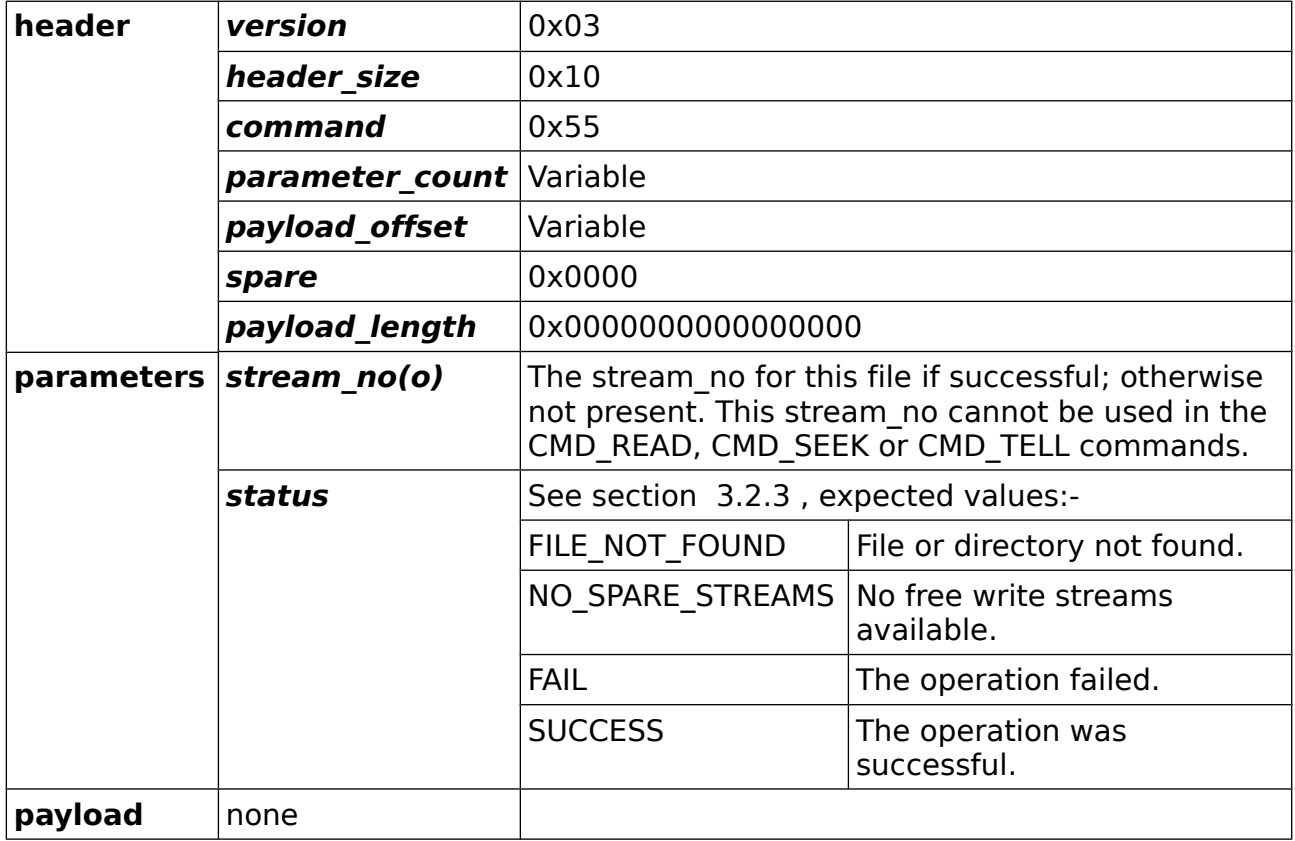

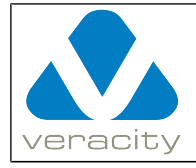

# **4.23 CMD\_OPEN\_PATH**

#### **4.23.1 CMD\_OPEN\_PATH Command (client to COLDSTORE)**

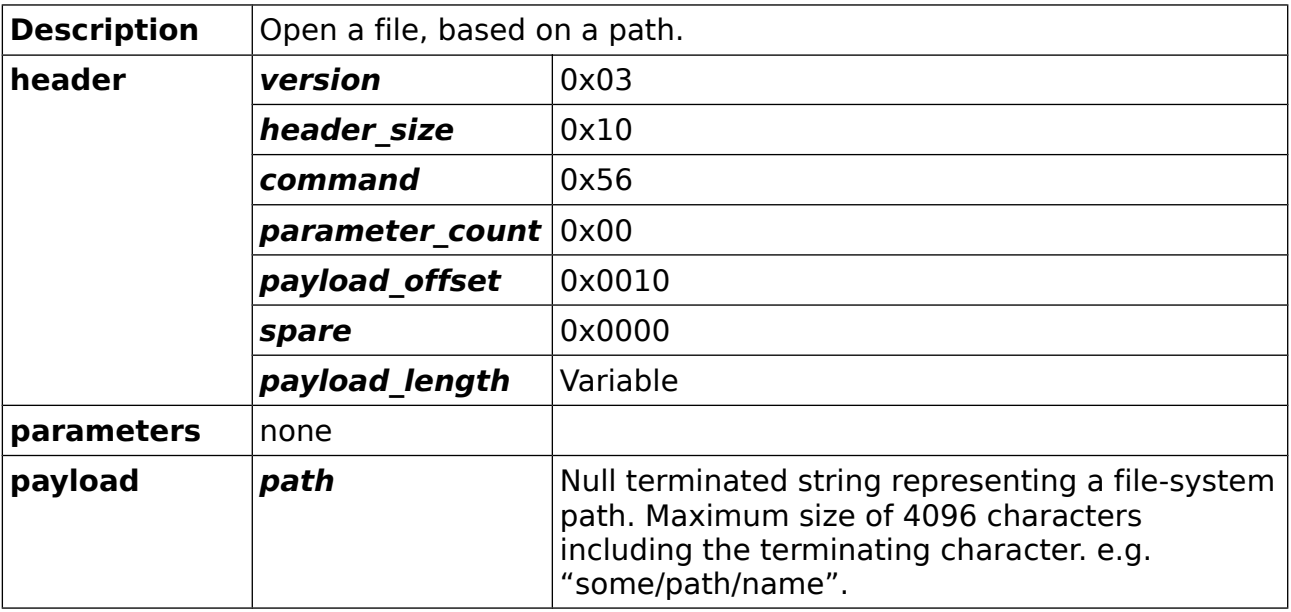

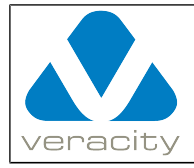

# **4.23.2 CMD\_OPEN\_PATH Reply (COLDSTORE to client)**

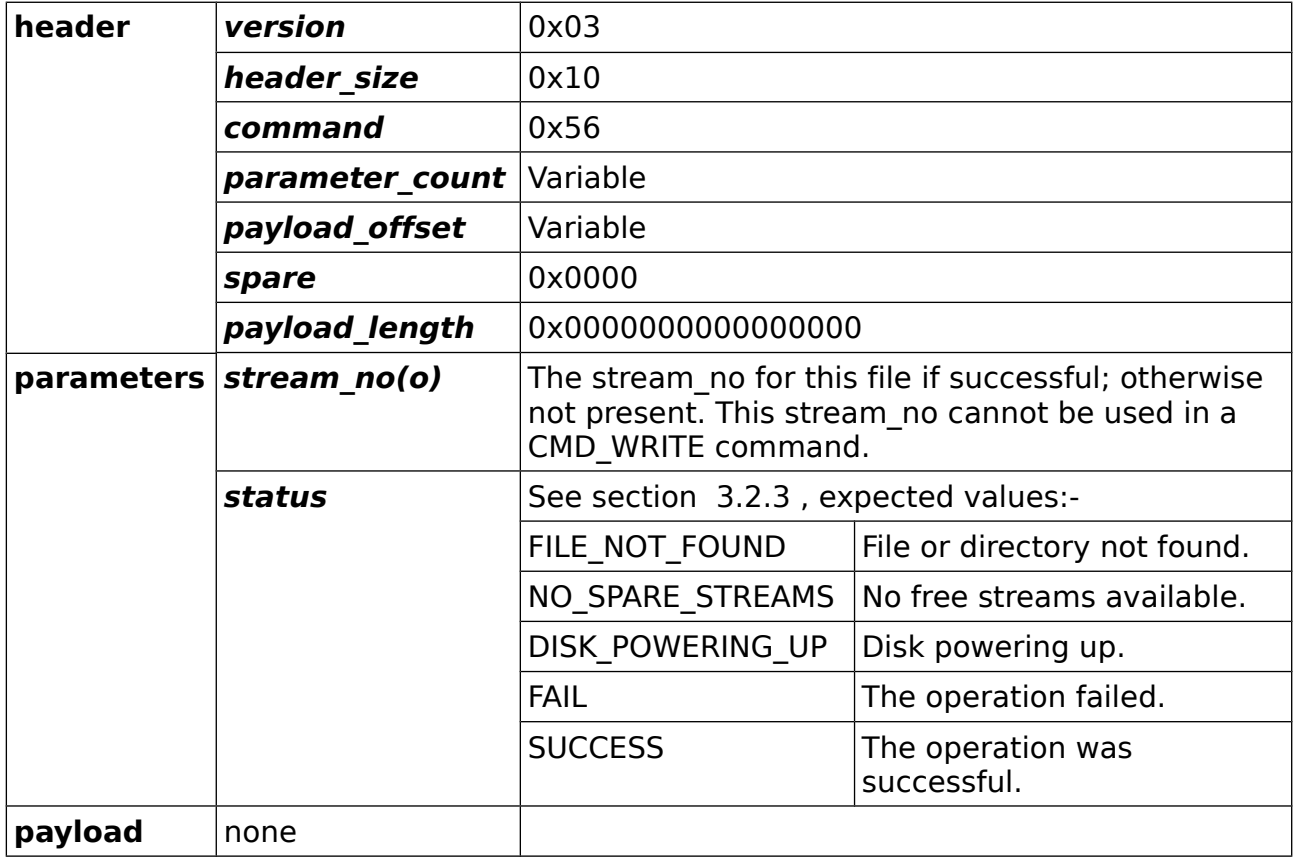

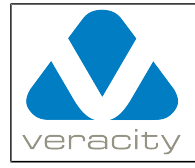

# **4.24 CMD\_RENAME\_PATH**

#### **4.24.1 CMD\_RENAME\_PATH Command (client to COLDSTORE)**

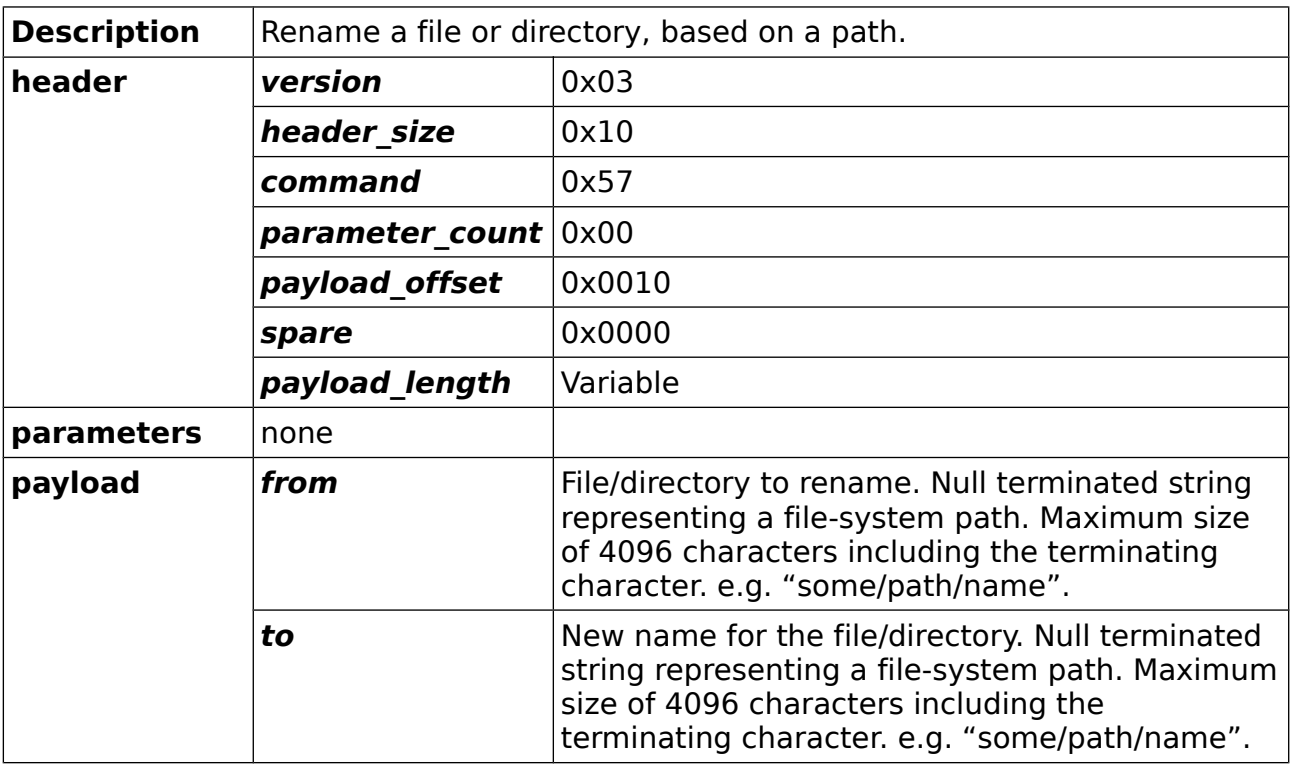

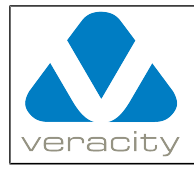

# **4.24.2 CMD\_RENAME\_PATH Reply (COLDSTORE to client)**

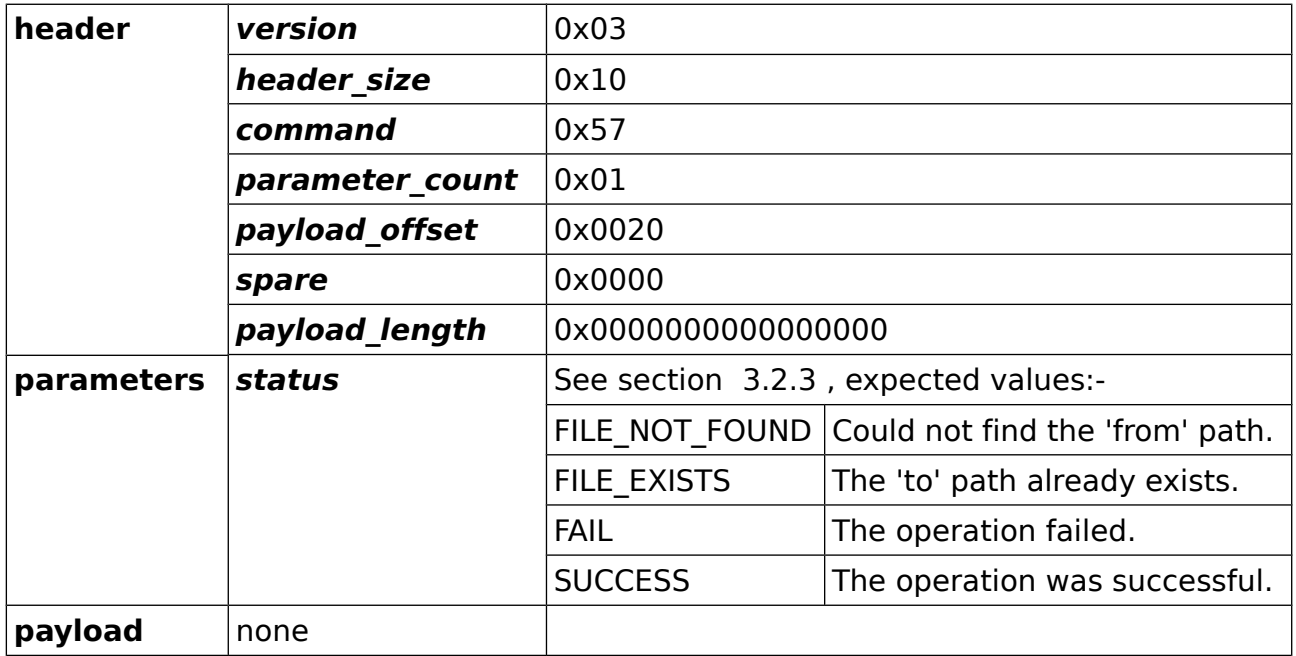

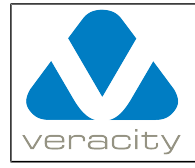

# **4.25 CMD\_GETATTR**

#### **4.25.1 CMD\_GETATTR Command (client to COLDSTORE)**

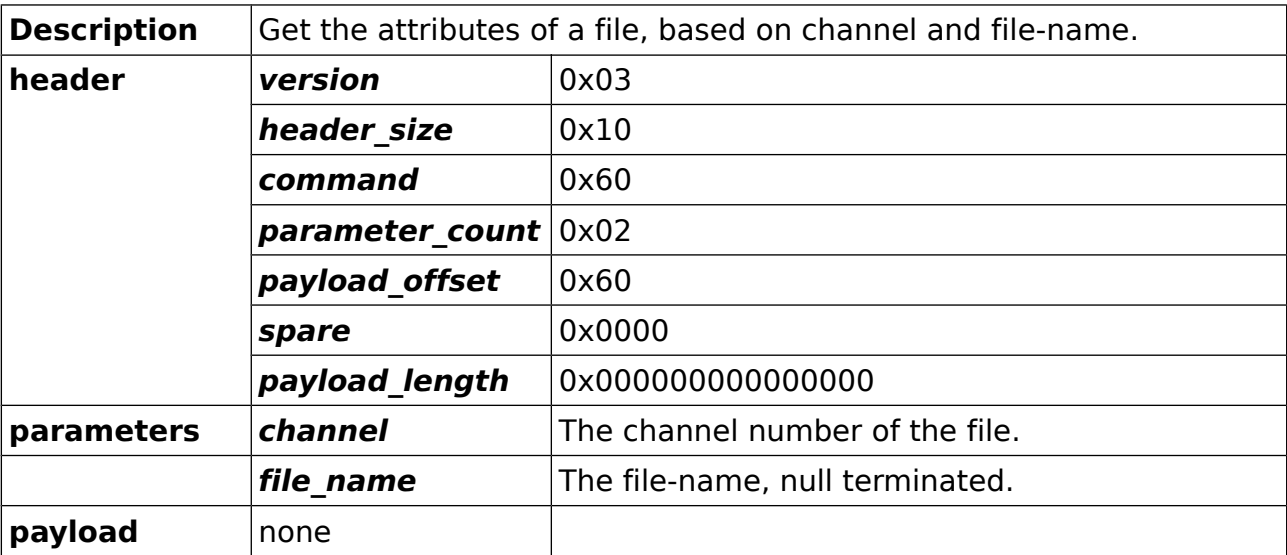

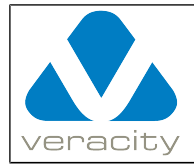

# **4.25.2 CMD\_GETATTR Reply (COLDSTORE to client)**

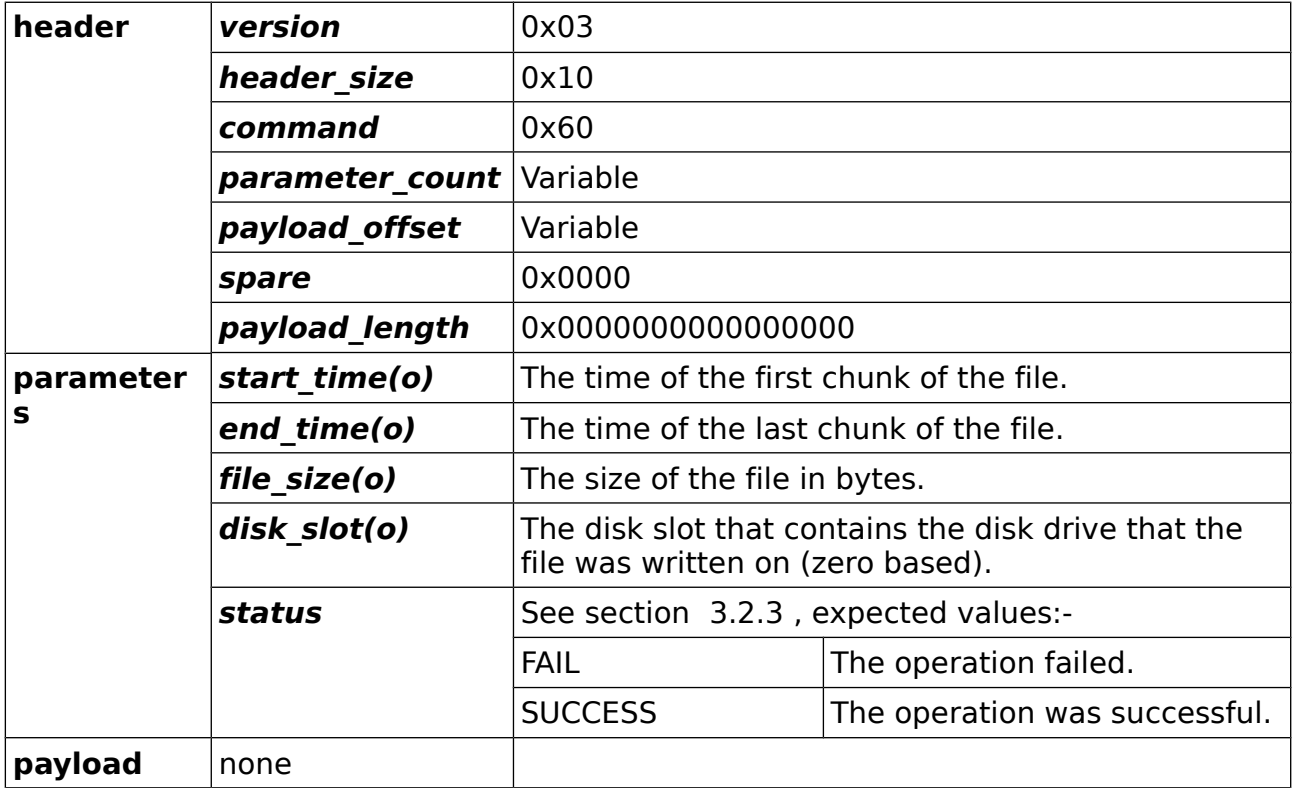

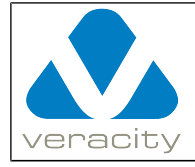

# **4.26 CMD\_DISKSTEP**

#### **4.26.1 CMD\_DISKSTEP Command (client to COLDSTORE)**

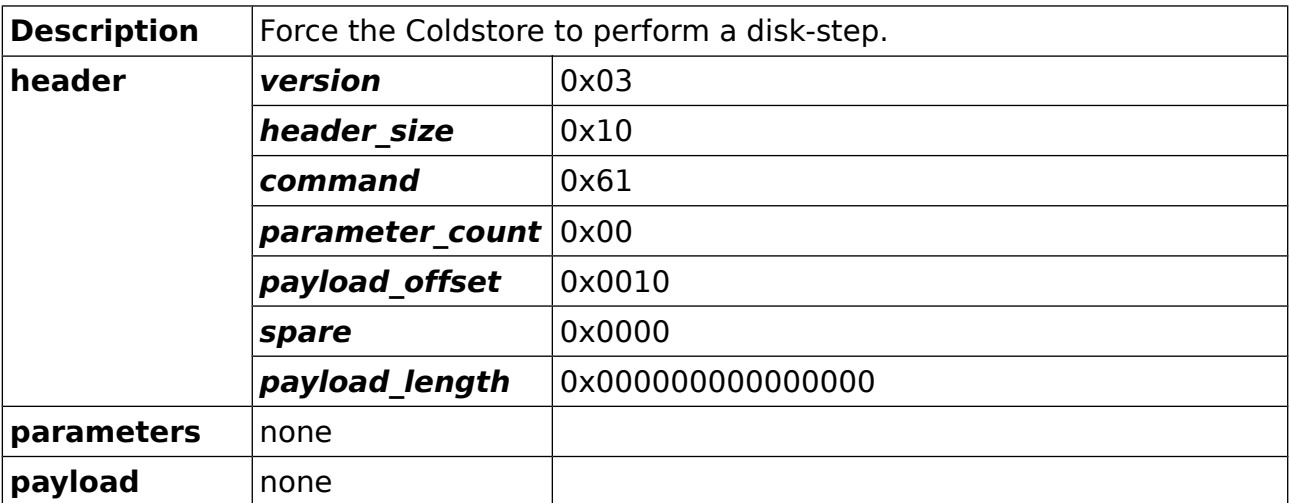

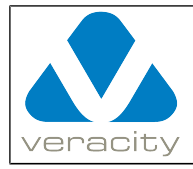

#### **4.26.2 CMD\_DISKSTEP Reply (COLDSTORE to client)**

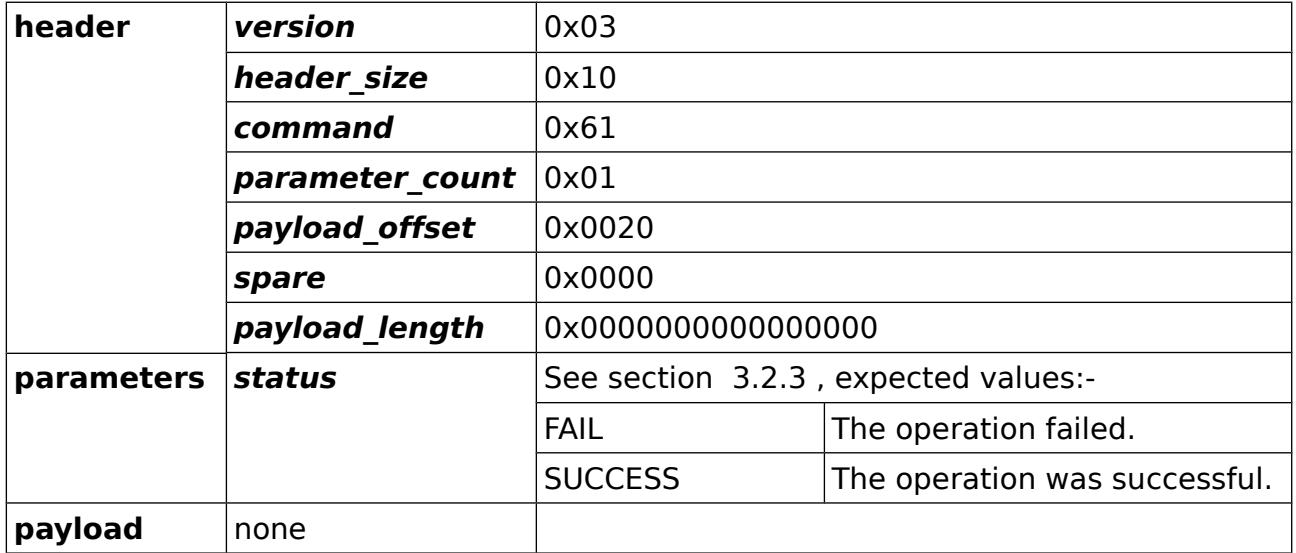

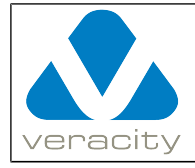

# **4.27 CMD\_DISKINFO**

#### **4.27.1 CMD\_DISKINFO Command (client to COLDSTORE)**

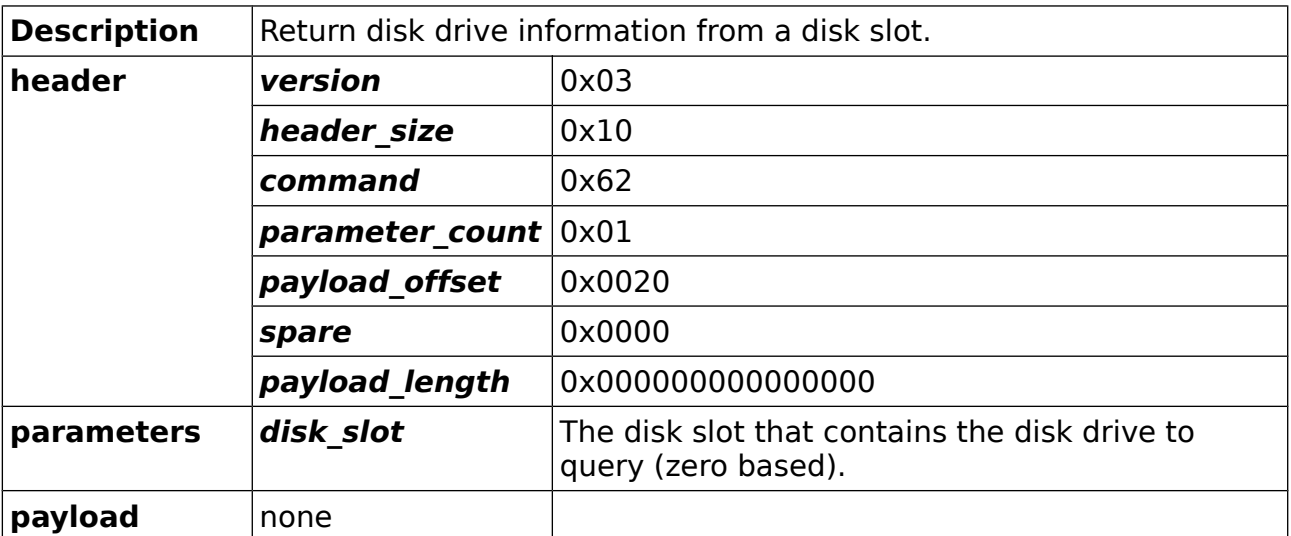

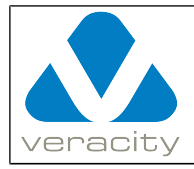

#### **4.27.2 CMD\_DISKINFO Reply (COLDSTORE to client)**

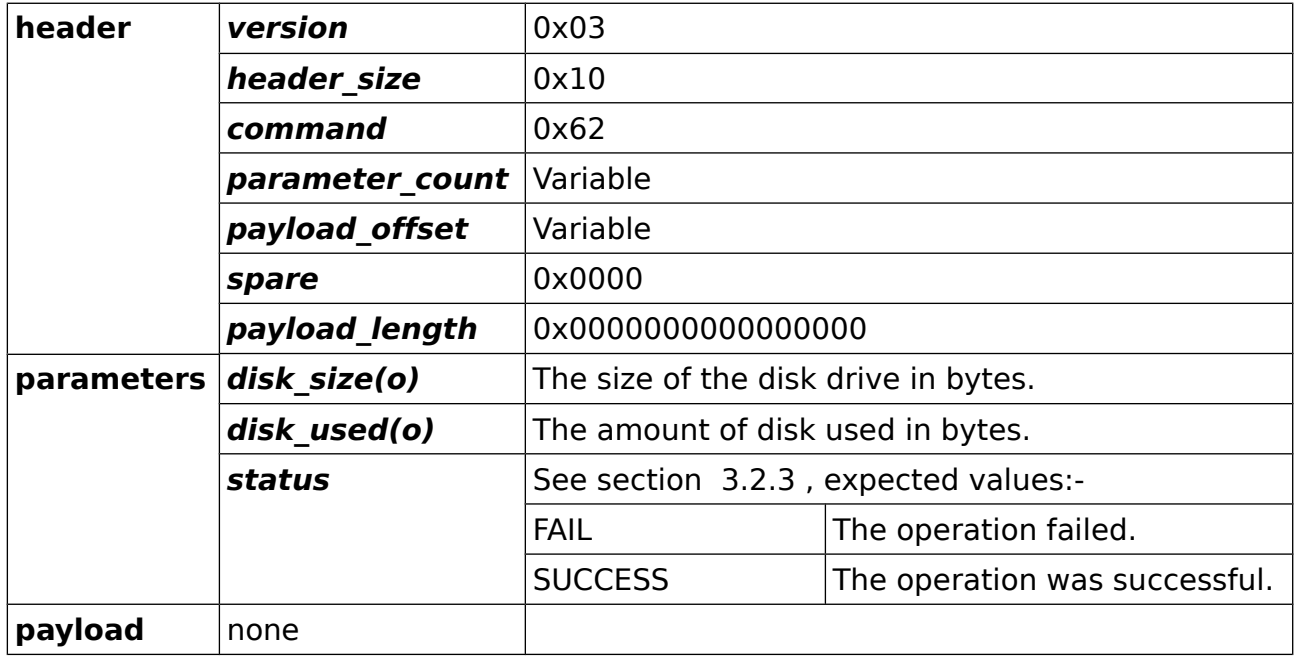

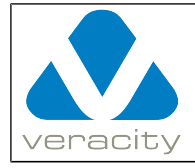

# <span id="page-68-0"></span> **4.28 CMD\_REMOVE\_DRIVE**

#### **4.28.1 CMD\_REMOVE\_DRIVE Command (client to COLDSTORE)**

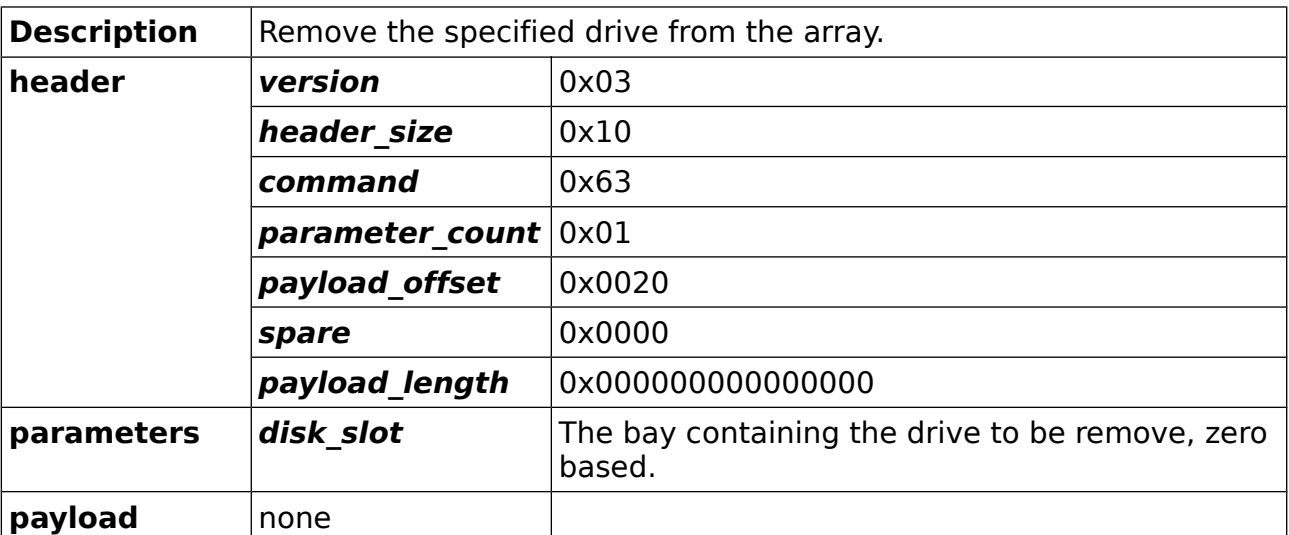

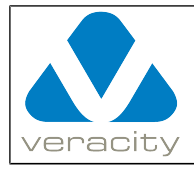

# **4.28.2 CMD\_REMOVE\_DRIVE Reply (COLDSTORE to client)**

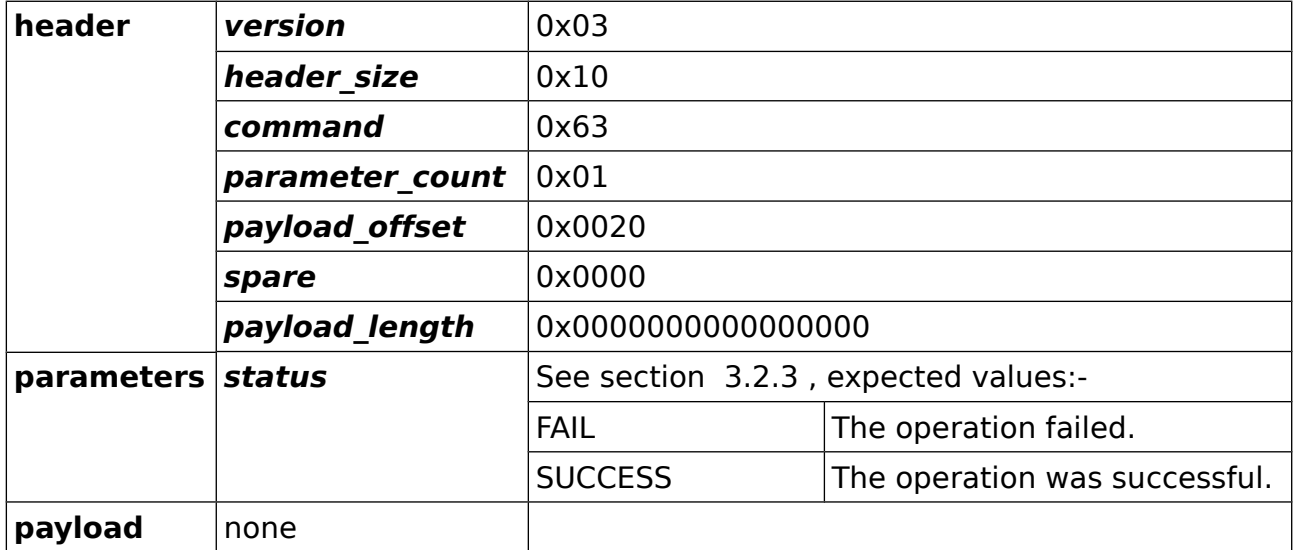

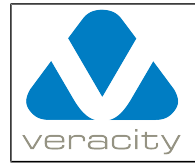

# **4.29 CMD\_INSERT\_DRIVE**

#### **4.29.1 CMD\_INSERT\_DRIVE Command (client to COLDSTORE)**

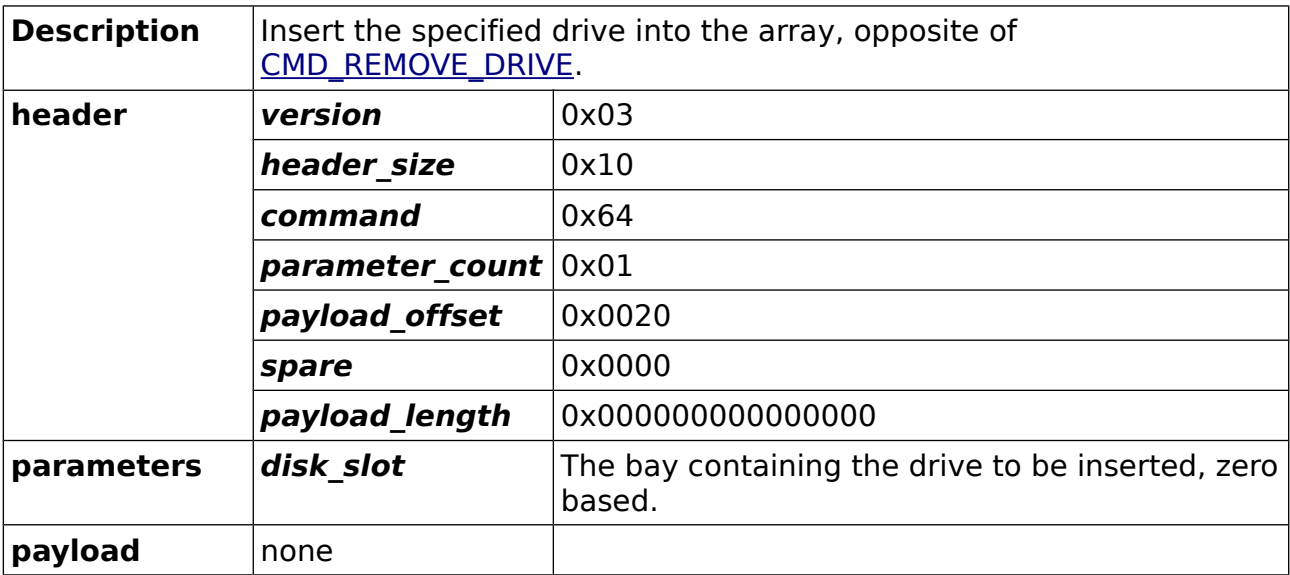

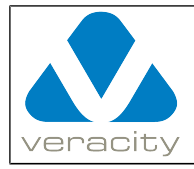

#### **4.29.2 CMD\_INSERT\_DRIVE Reply (COLDSTORE to client)**

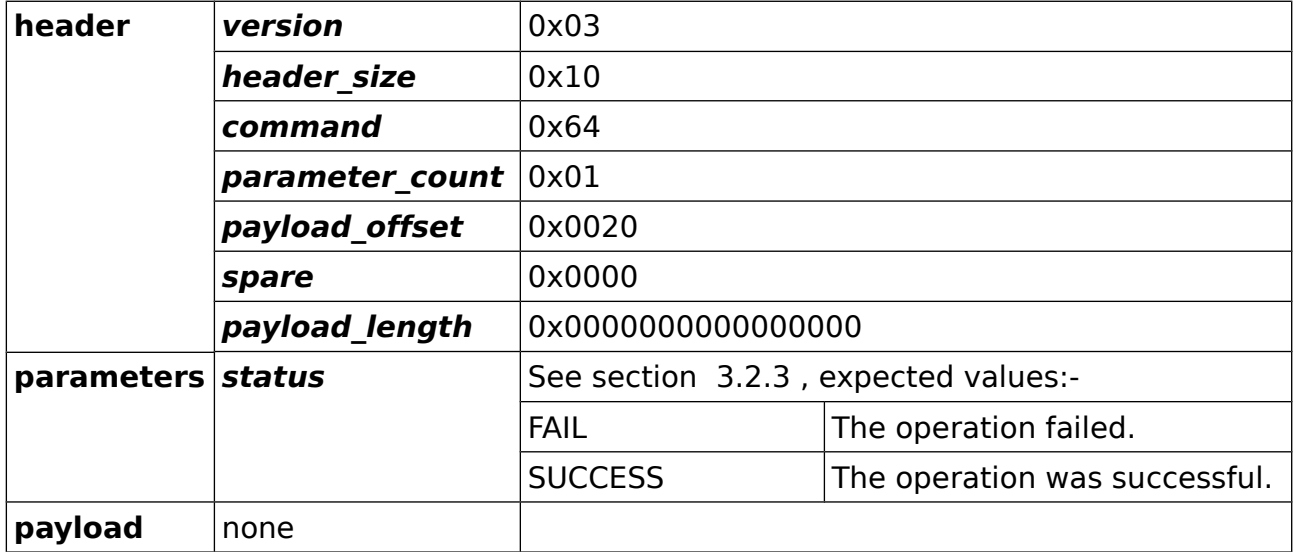
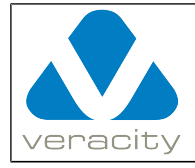

### **4.30 CMD\_DRIVE\_ON**

### **4.30.1 CMD\_DRIVE\_ON Command (client to COLDSTORE)**

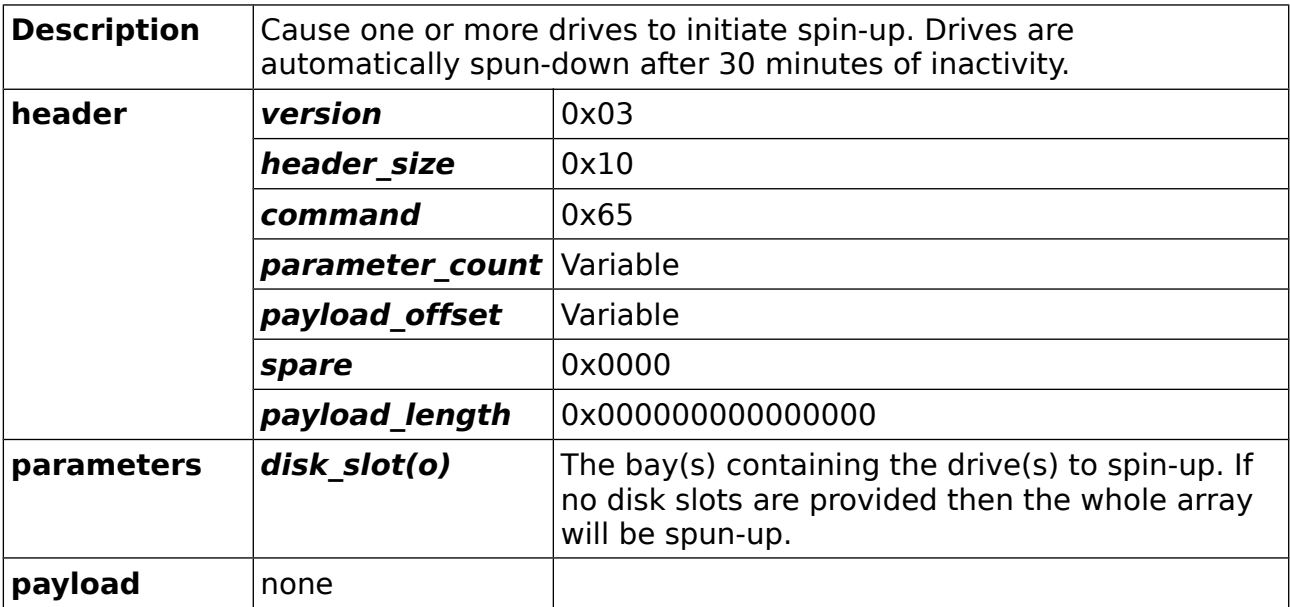

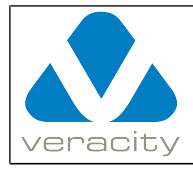

#### **4.30.2 CMD\_DRIVE\_ON Reply (COLDSTORE to client)**

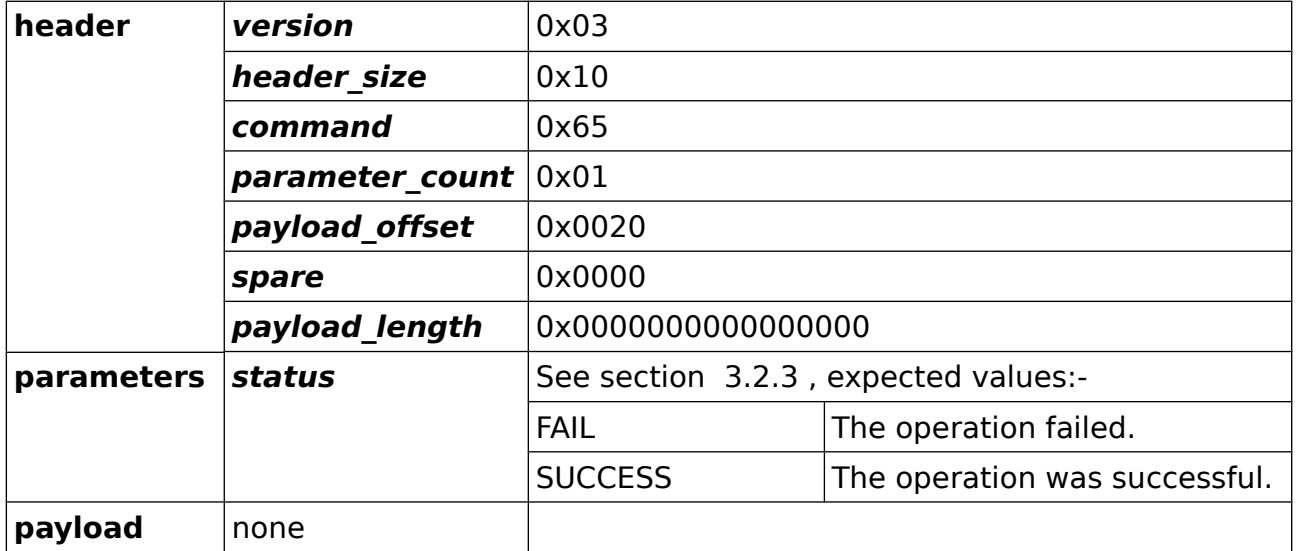

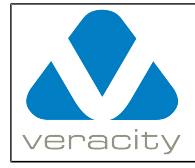

## **4.31 CMD\_ARRAY\_STATUS(Deprecated)**

### **4.31.1 CMD\_ARRAY\_STATUS Command (client to COLDSTORE)**

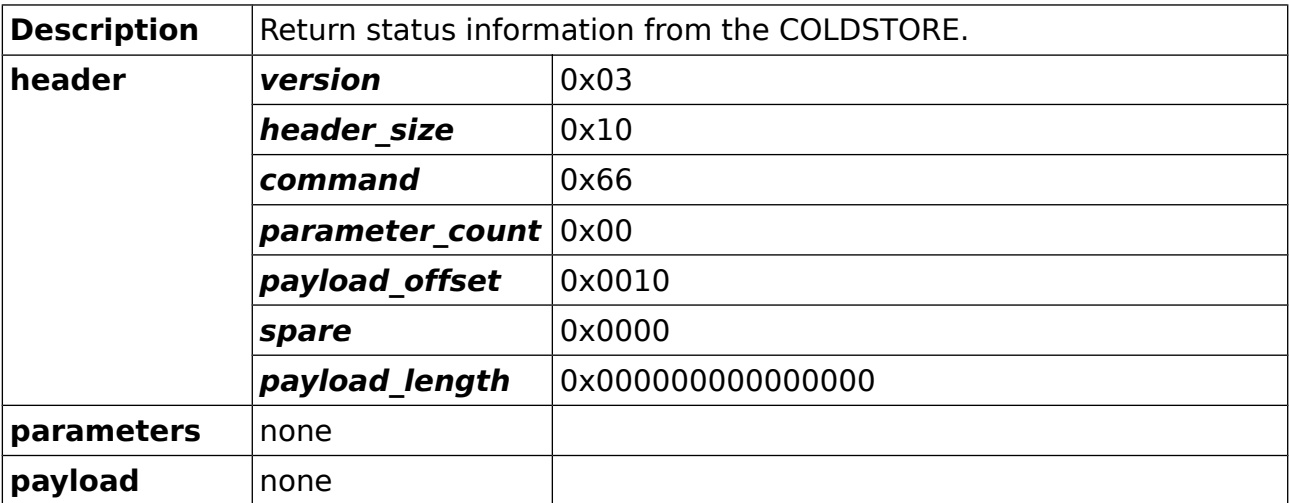

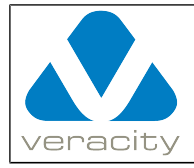

### **4.31.2 CMD\_ARRAY\_STATUS Reply (COLDSTORE to client)**

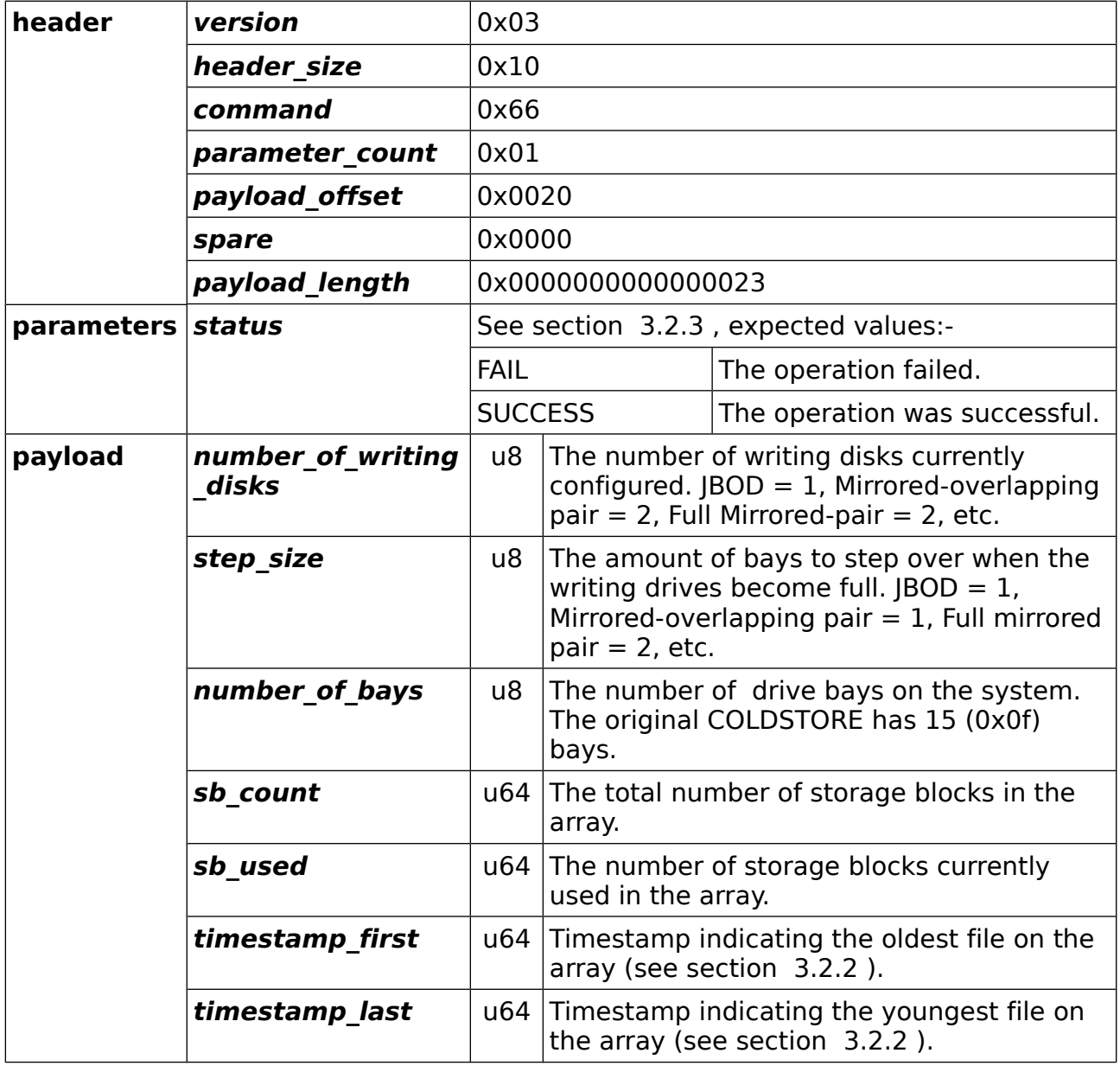

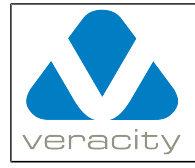

### **4.32 CMD\_BAY\_STATUS**

### **4.32.1 CMD\_BAY\_STATUS Command (client to COLDSTORE)**

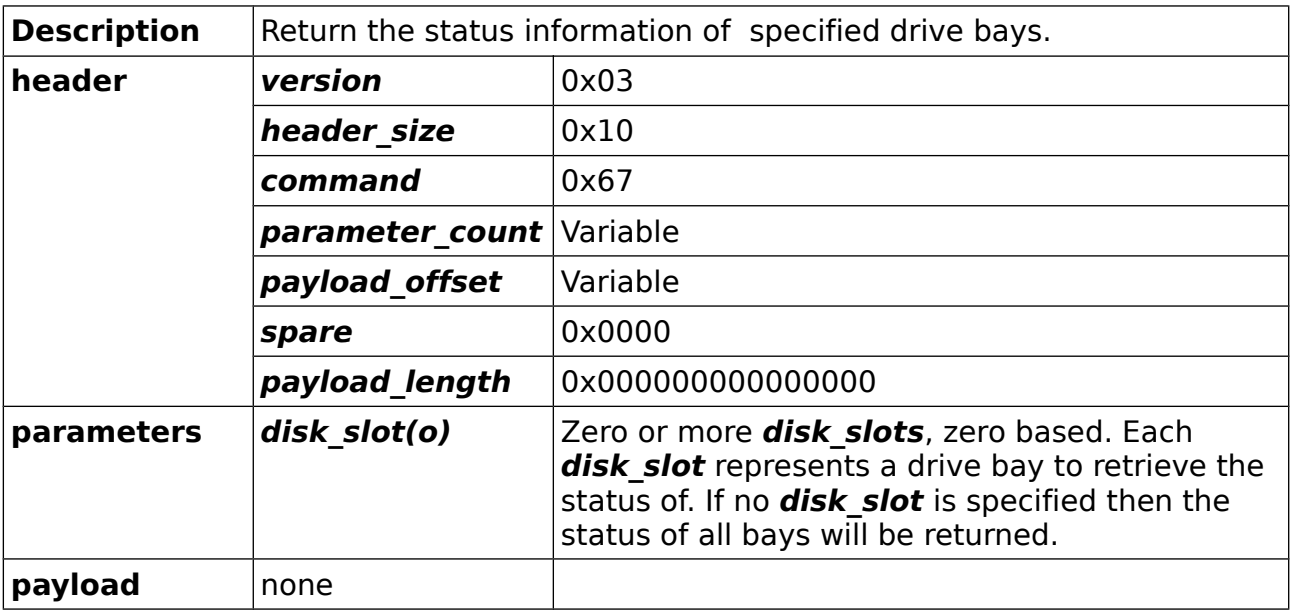

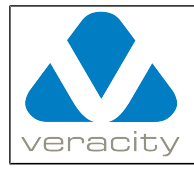

#### **4.32.2 CMD\_BAY\_STATUS Reply (COLDSTORE to client)**

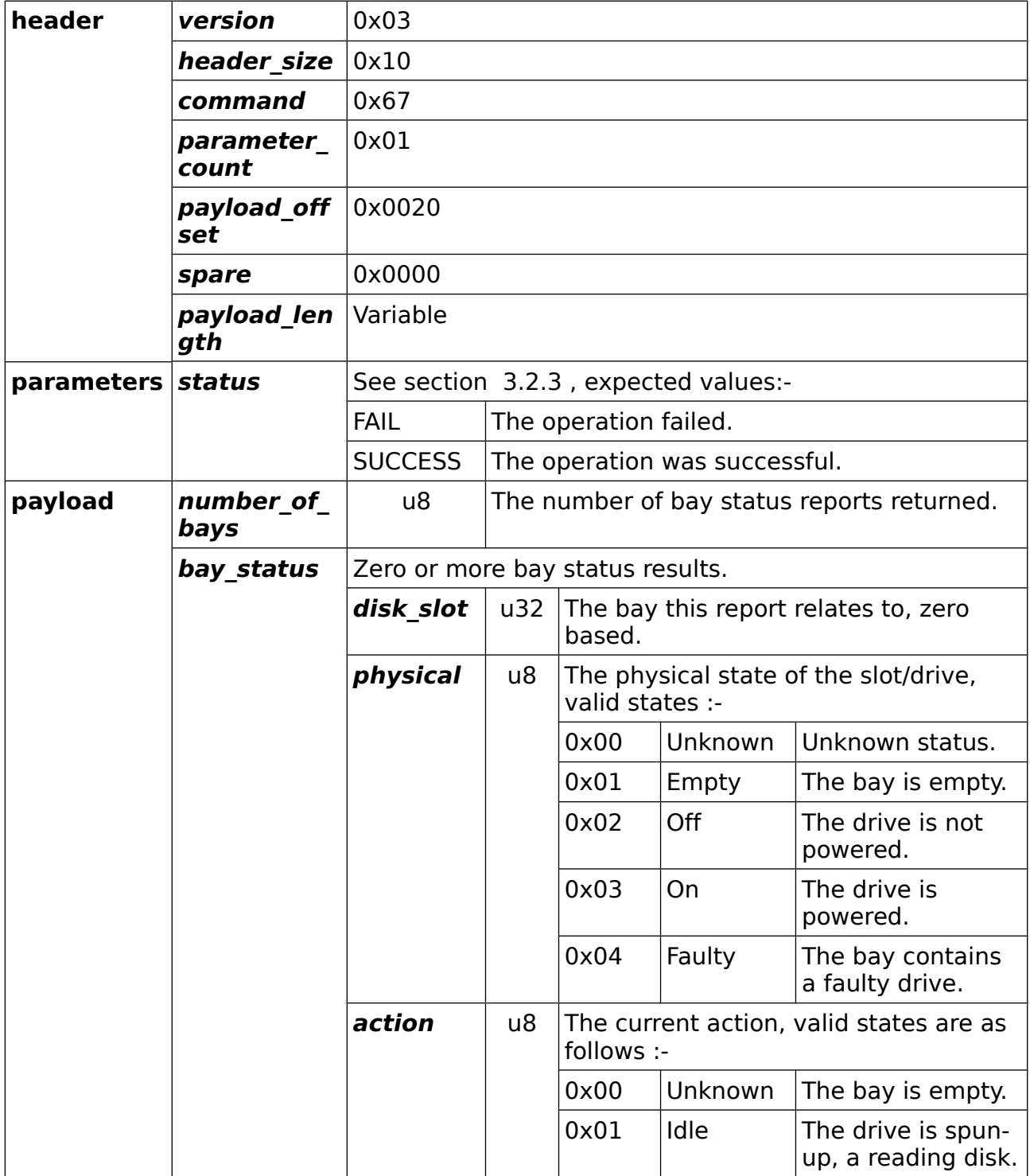

Document Version 3.0.14 Protocol Version 3 Page 78/127

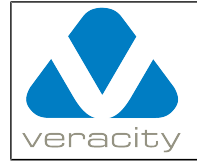

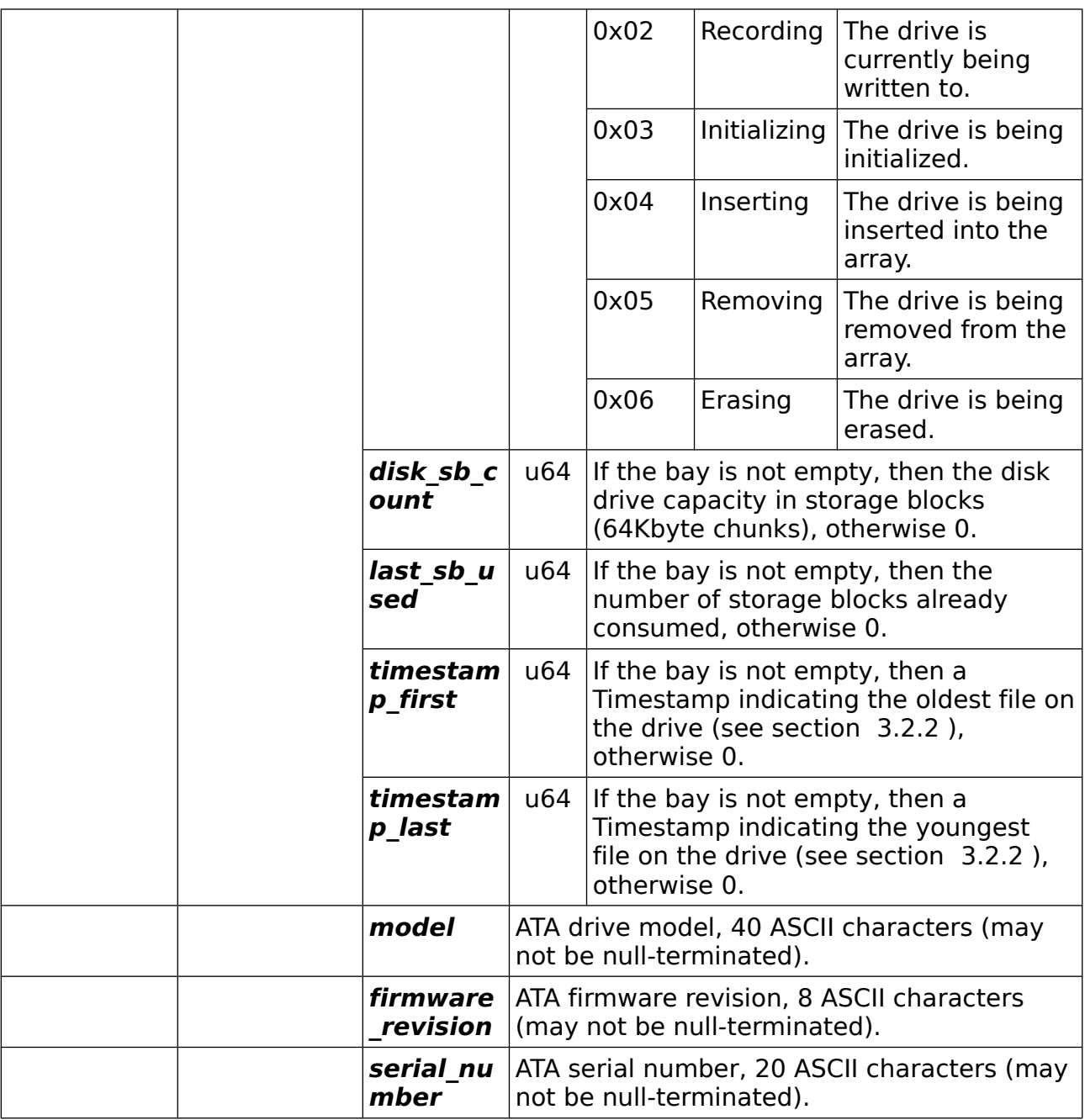

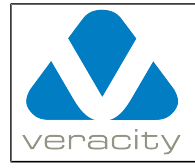

### **4.33 CMD\_ERASE\_DRIVE**

### **4.33.1 CMD\_ERASE\_DRIVE Command (client to COLDSTORE)**

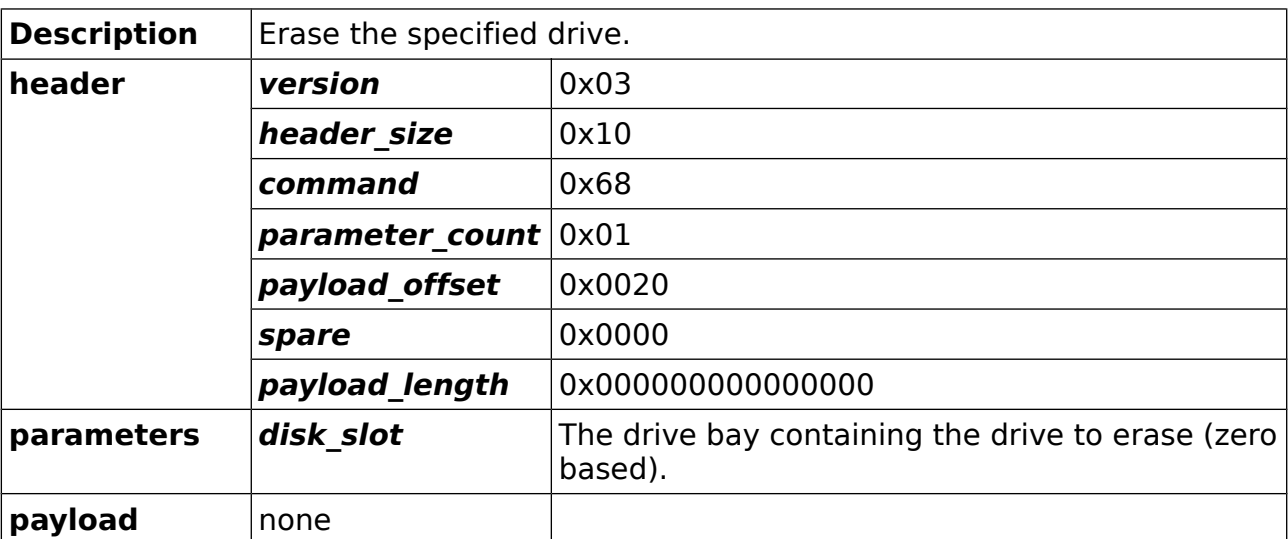

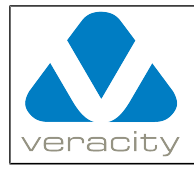

#### **4.33.2 CMD\_ERASE\_DRIVE Reply (COLDSTORE to client)**

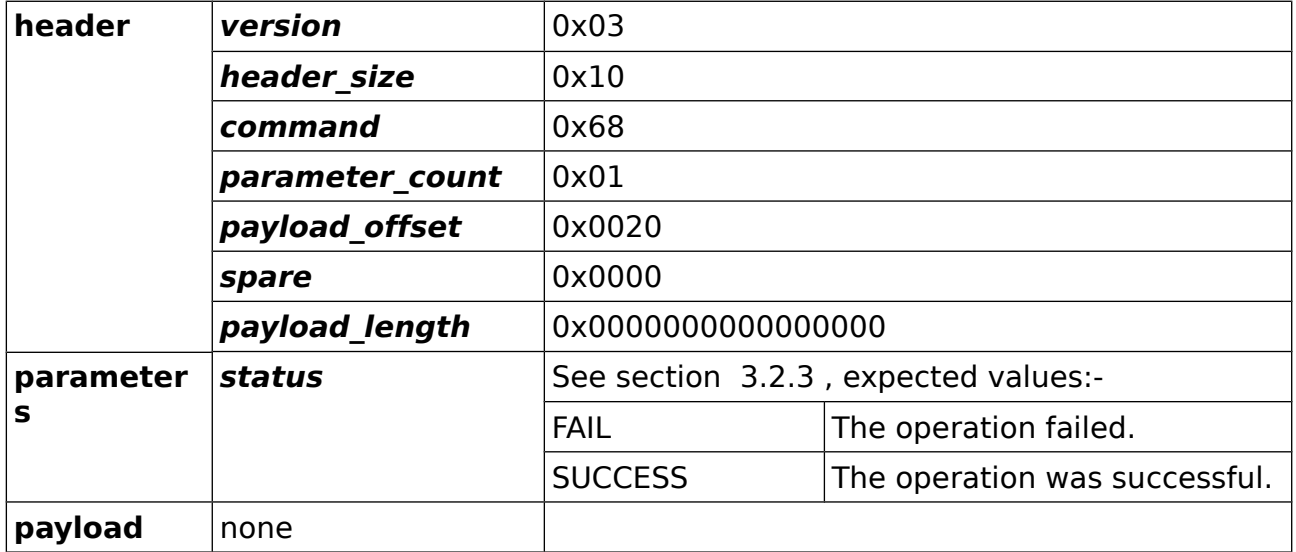

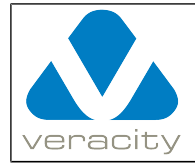

## <span id="page-81-0"></span> **4.34 CMD\_QUERY\_SELECT**

### **4.34.1 CMD\_QUERY\_SELECT Command (client to COLDSTORE)**

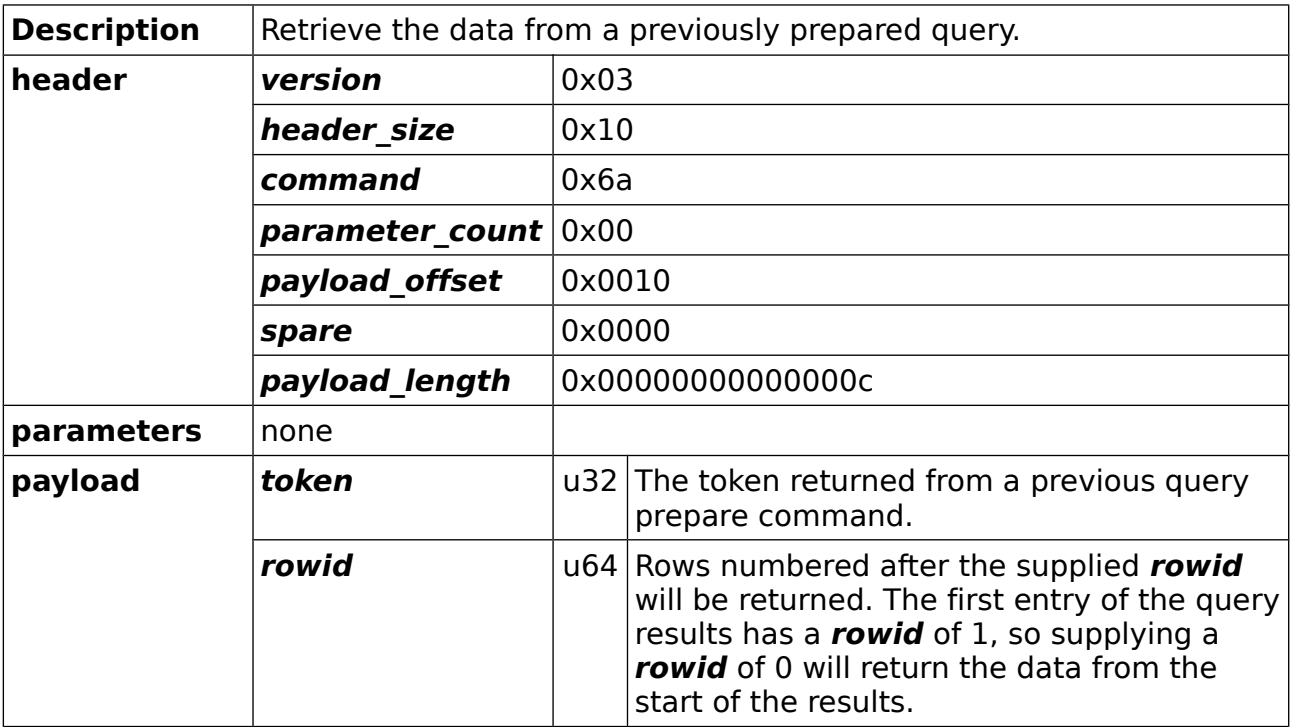

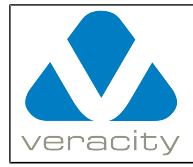

### **4.34.2 CMD\_QUERY\_SELECT Reply (COLDSTORE to client)**

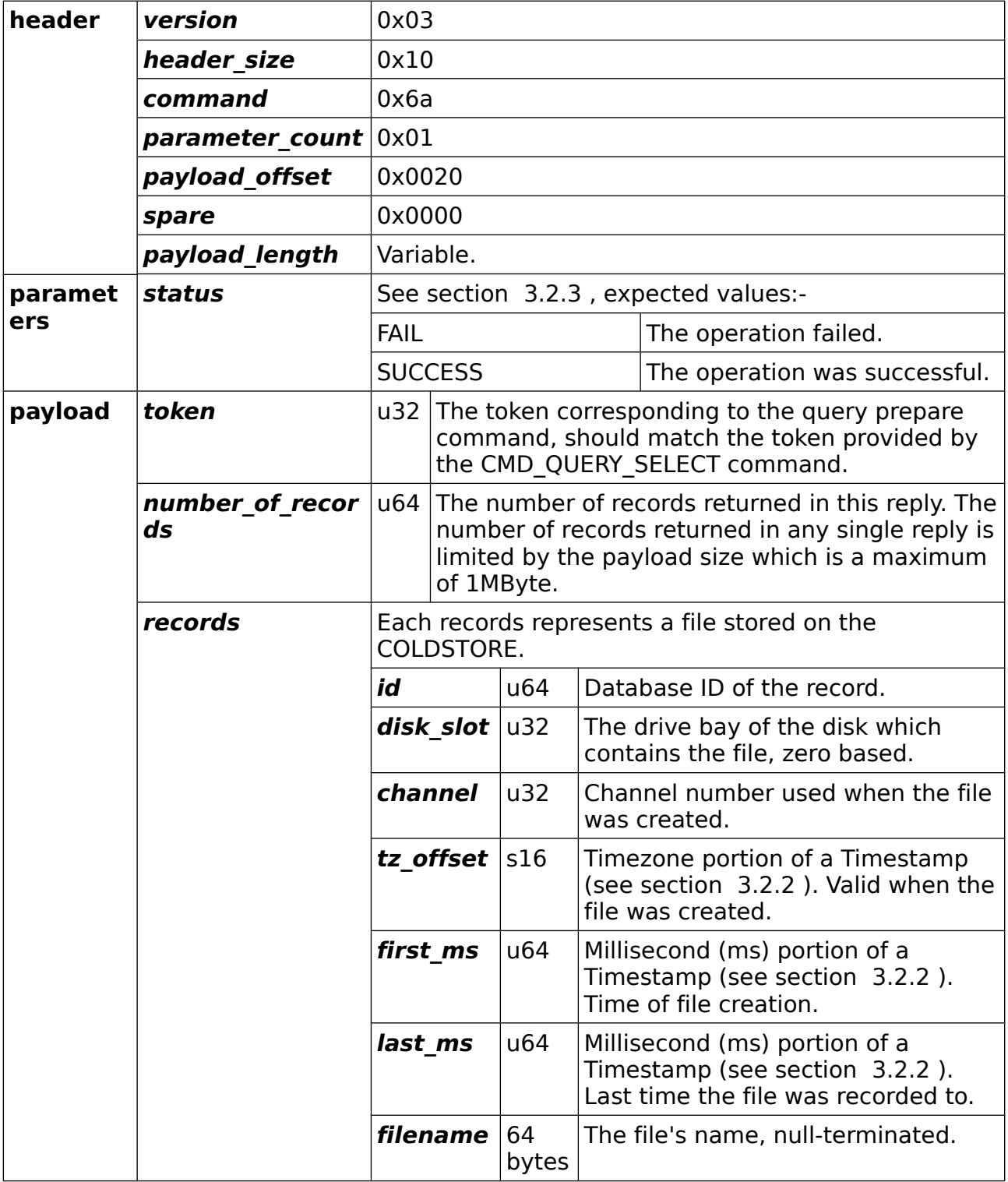

Document Version 3.0.14 Protocol Version 3 Page 83/127

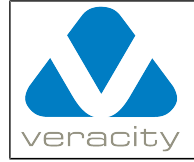

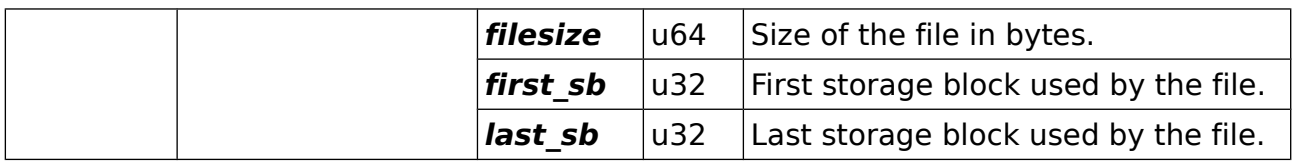

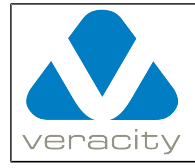

## <span id="page-84-0"></span> **4.35 CMD\_QUERY\_FINALIZE**

### **4.35.1 CMD\_QUERY\_FINALIZE Command (client to COLDSTORE)**

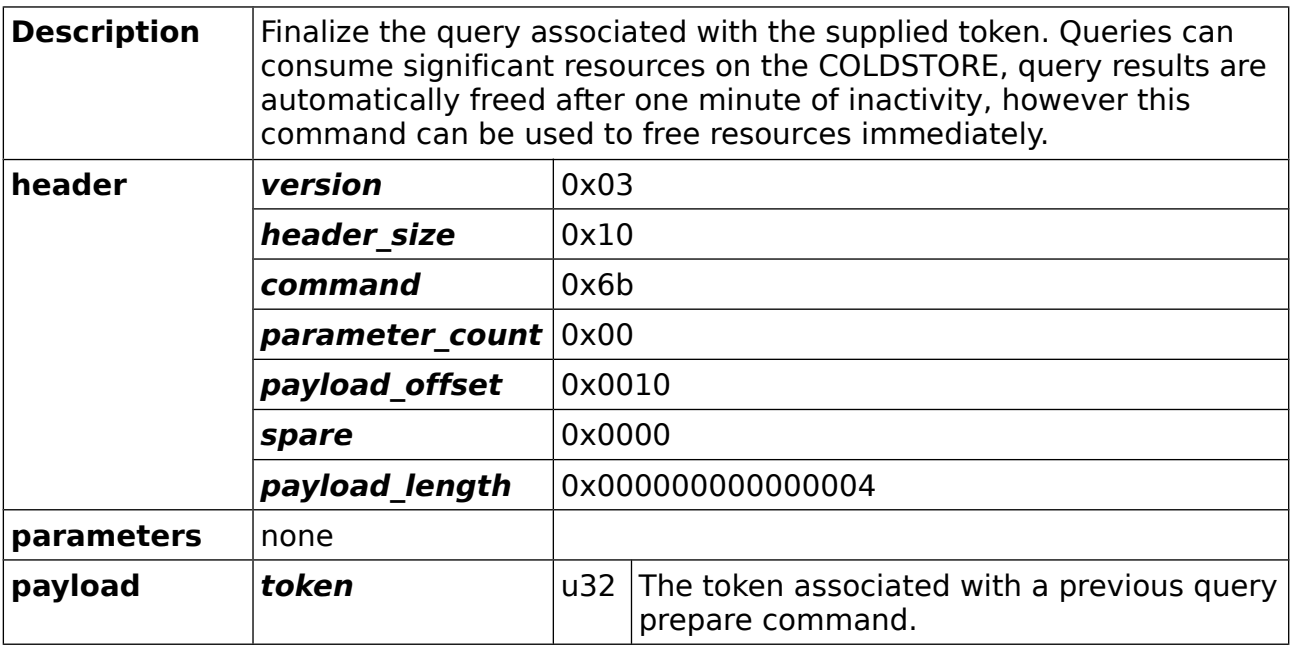

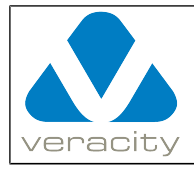

### **4.35.2 CMD\_QUERY\_FINALIZE Reply (COLDSTORE to client)**

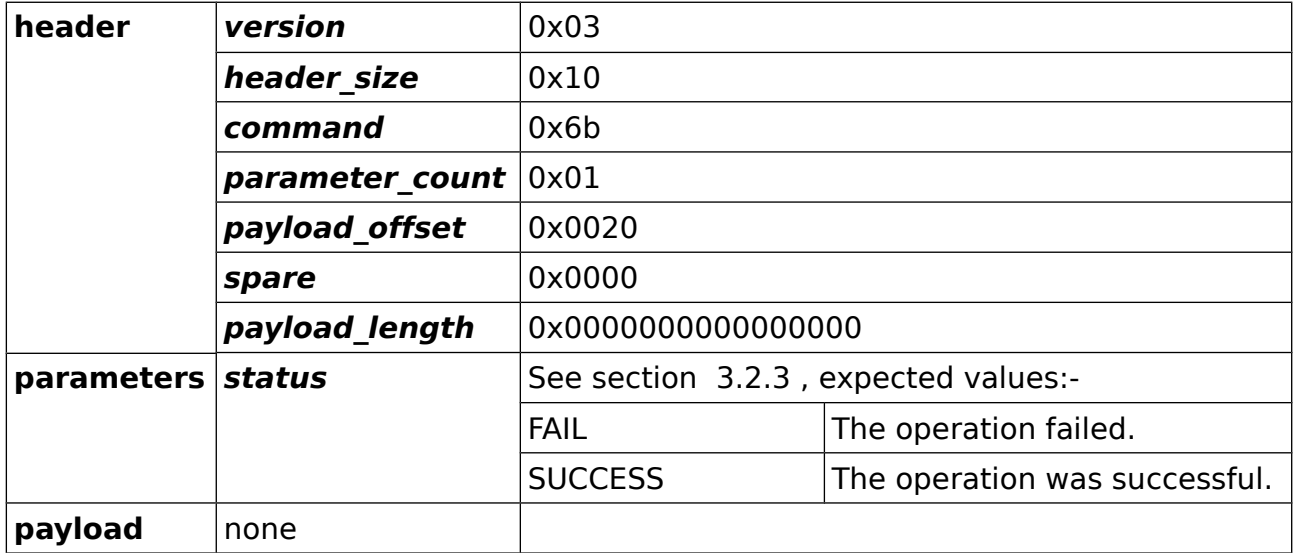

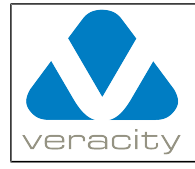

### **4.36 CMD\_QUERY\_PREPARE\_GENERAL**

#### **4.36.1 CMD\_QUERY\_PREPARE\_GENERAL Command (client to COLDSTORE)**

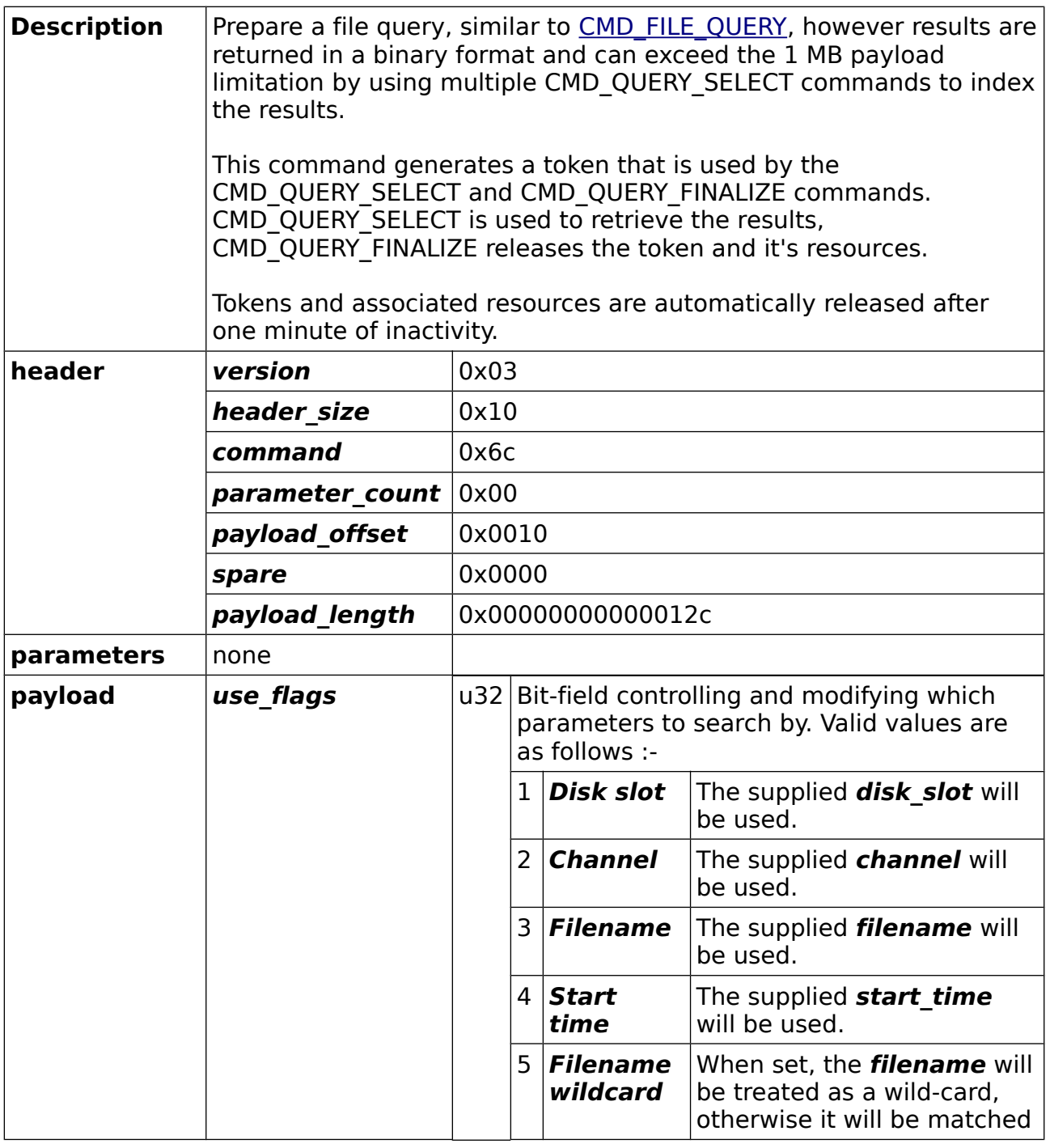

Document Version 3.0.14 Protocol Version 3 Page 87/127

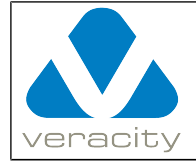

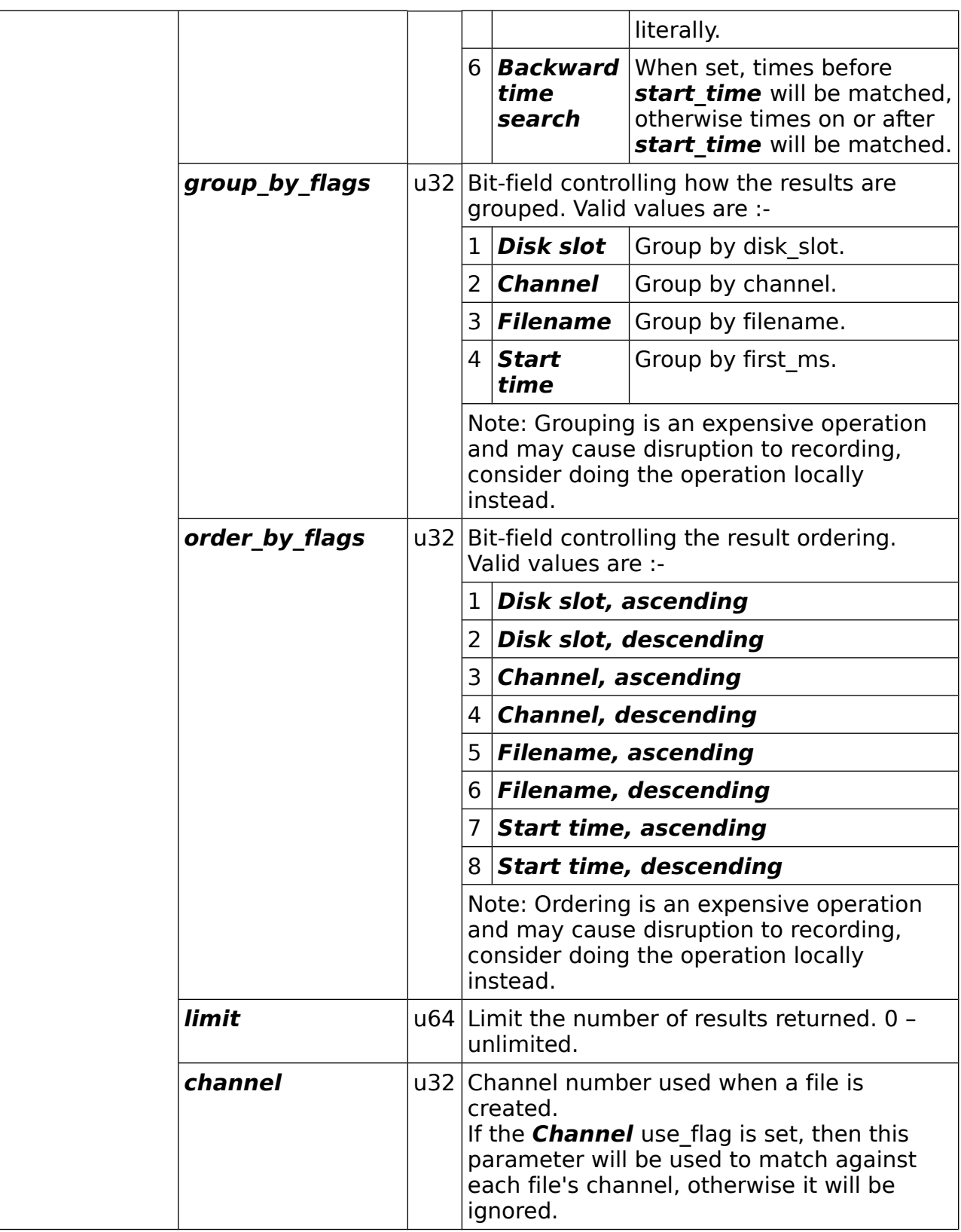

Document Version 3.0.14 Protocol Version 3 Page 88/127

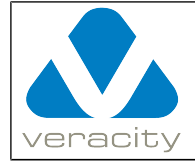

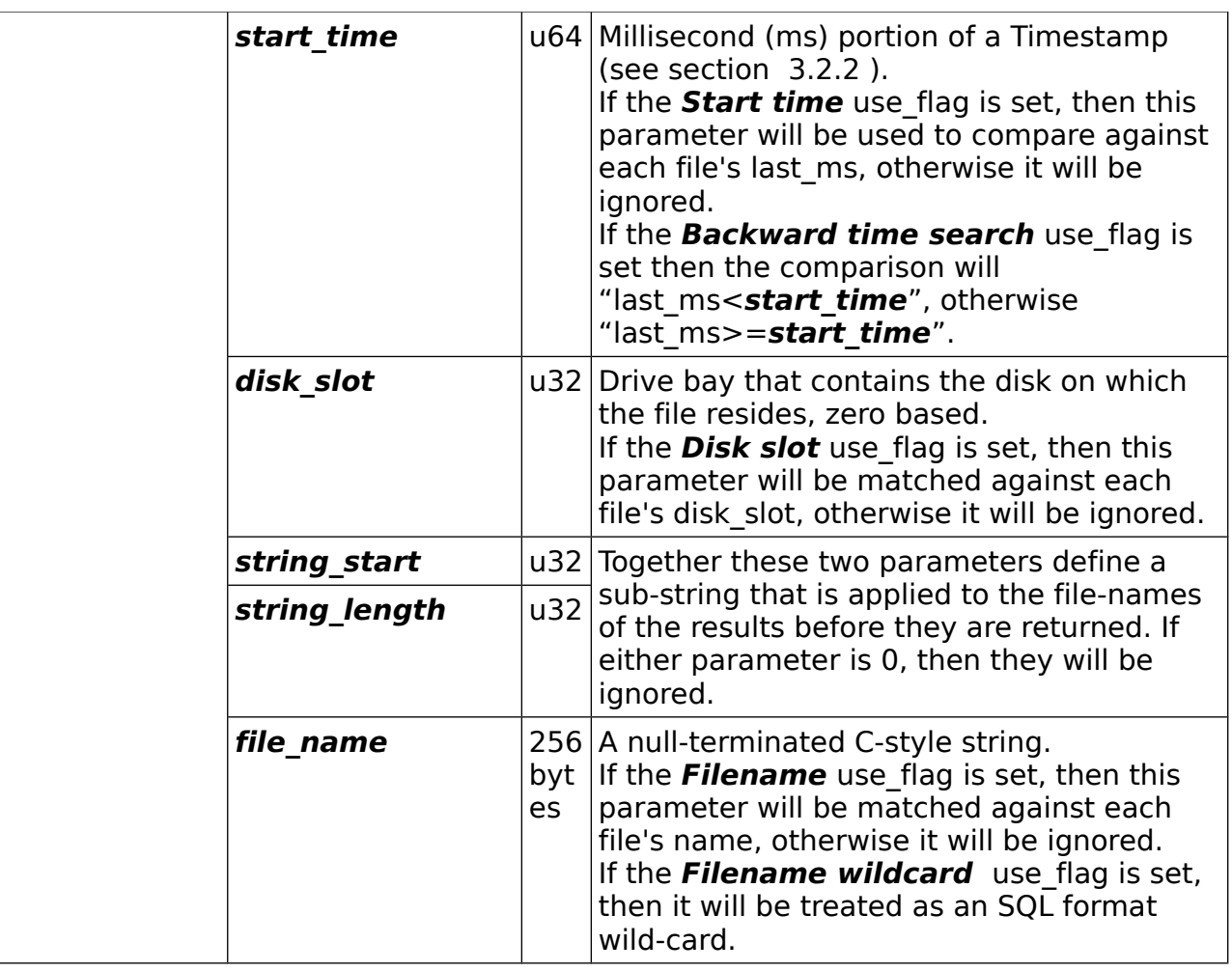

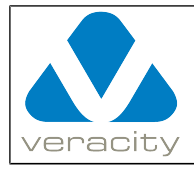

### **4.36.2 CMD\_QUERY\_PREPARE\_GENERAL Reply (COLDSTORE to client)**

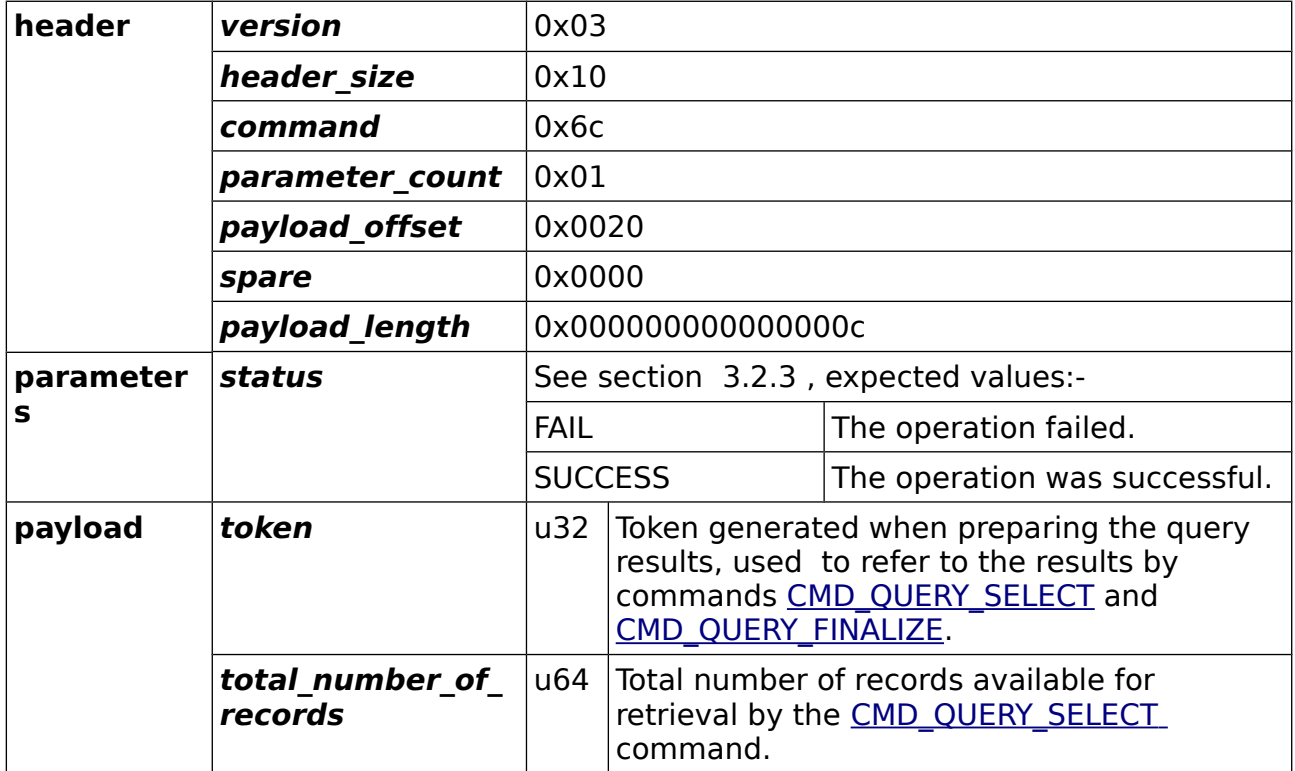

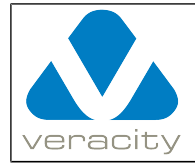

### **4.37 CMD\_QUERY\_PREPARE\_DISK\_SLOT**

#### **4.37.1 CMD\_QUERY\_PREPARE\_DISK\_SLOT Command (client to COLDSTORE)**

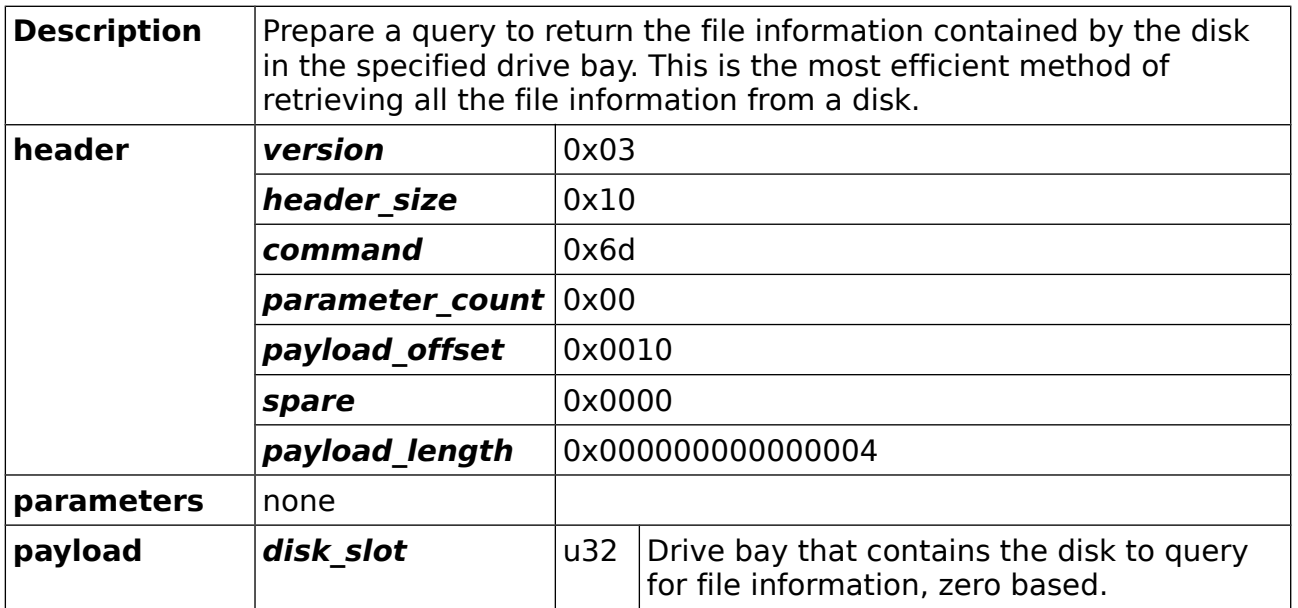

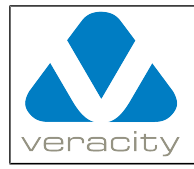

#### **4.37.2 CMD\_QUERY\_PREPARE\_DISK\_SLOT Reply (COLDSTORE to client)**

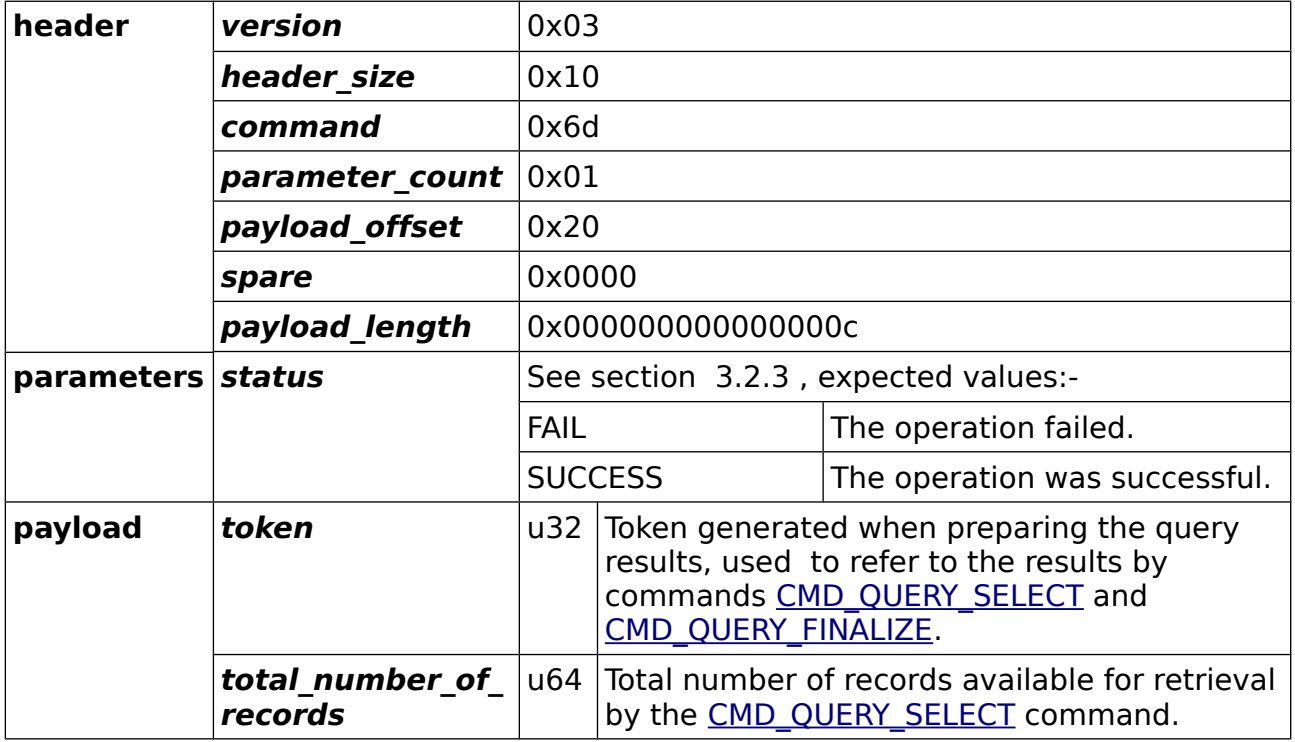

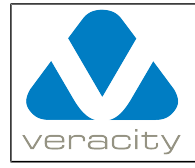

### **4.38 CMD\_RETENTION\_STATE**

### **4.38.1 CMD\_RETENTION\_STATE Command (client to COLDSTORE)**

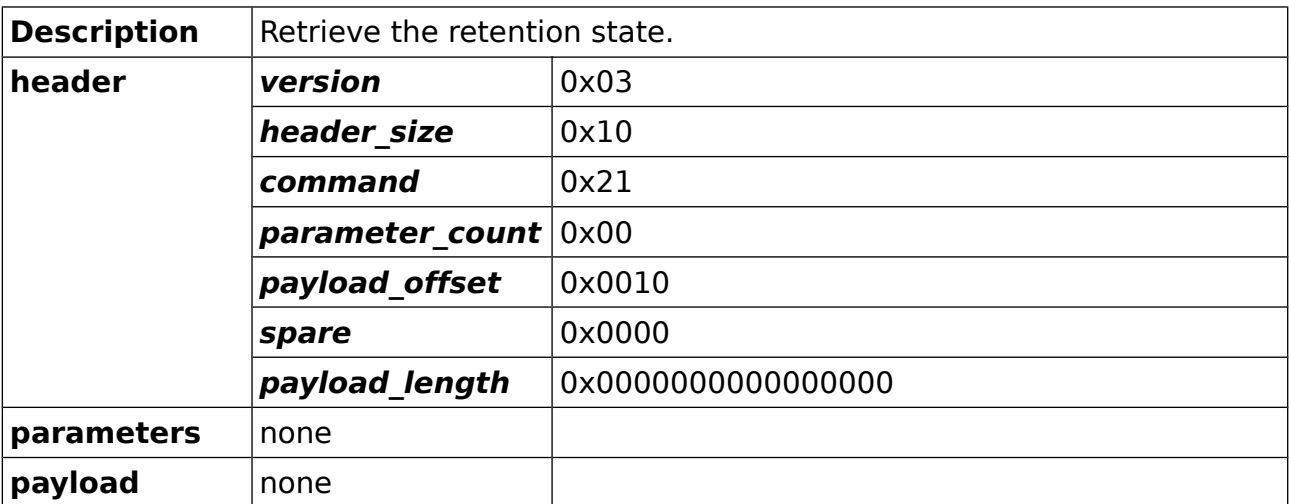

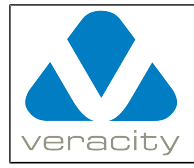

### **4.38.2 CMD\_RETENTION\_STATE Reply (COLDSTORE to client)**

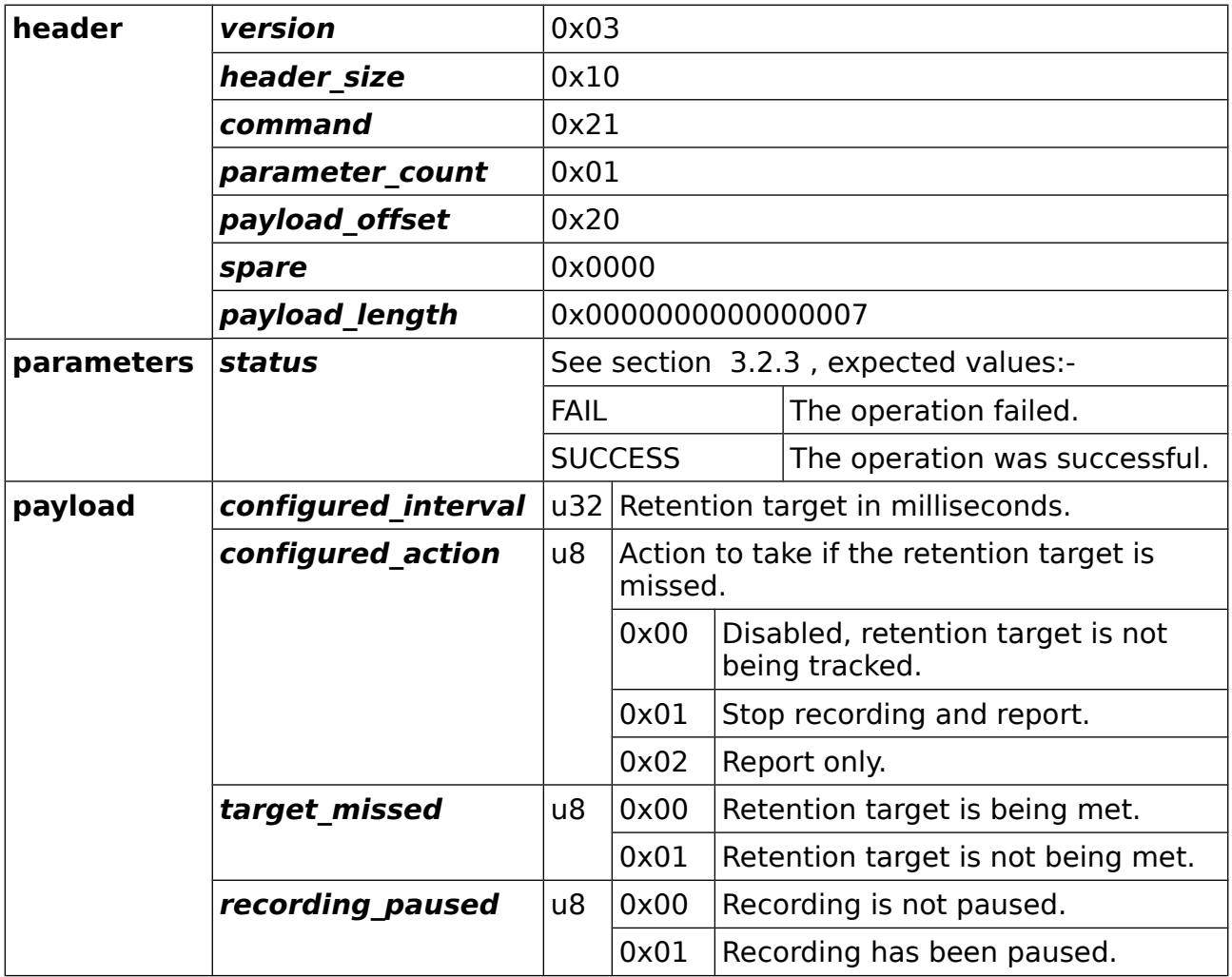

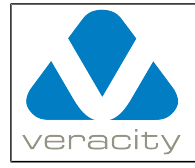

## <span id="page-94-0"></span> **4.39 CMD\_GET\_CONFIG**

### **4.39.1 CMD\_GET\_CONFIG Command (client to COLDSTORE)**

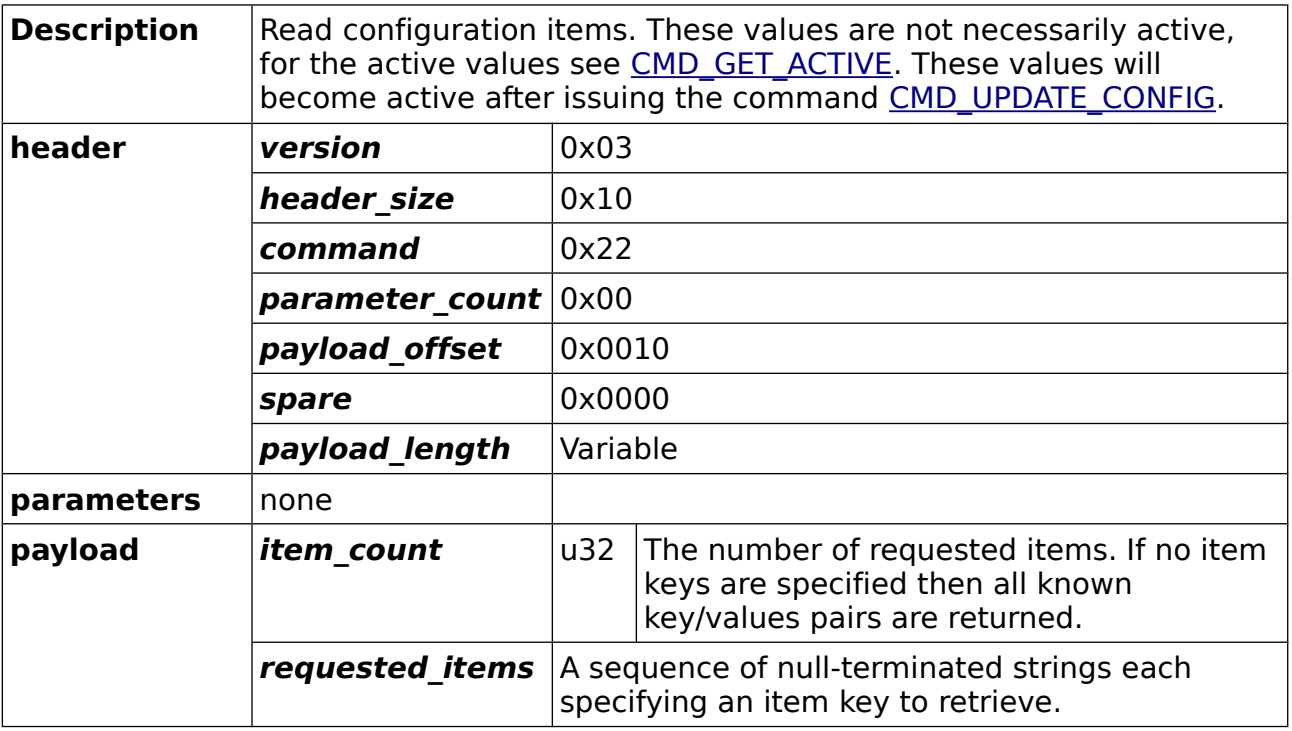

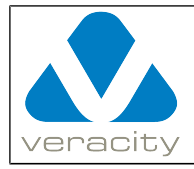

### **4.39.2 CMD\_GET\_CONFIG Reply (COLDSTORE to client)**

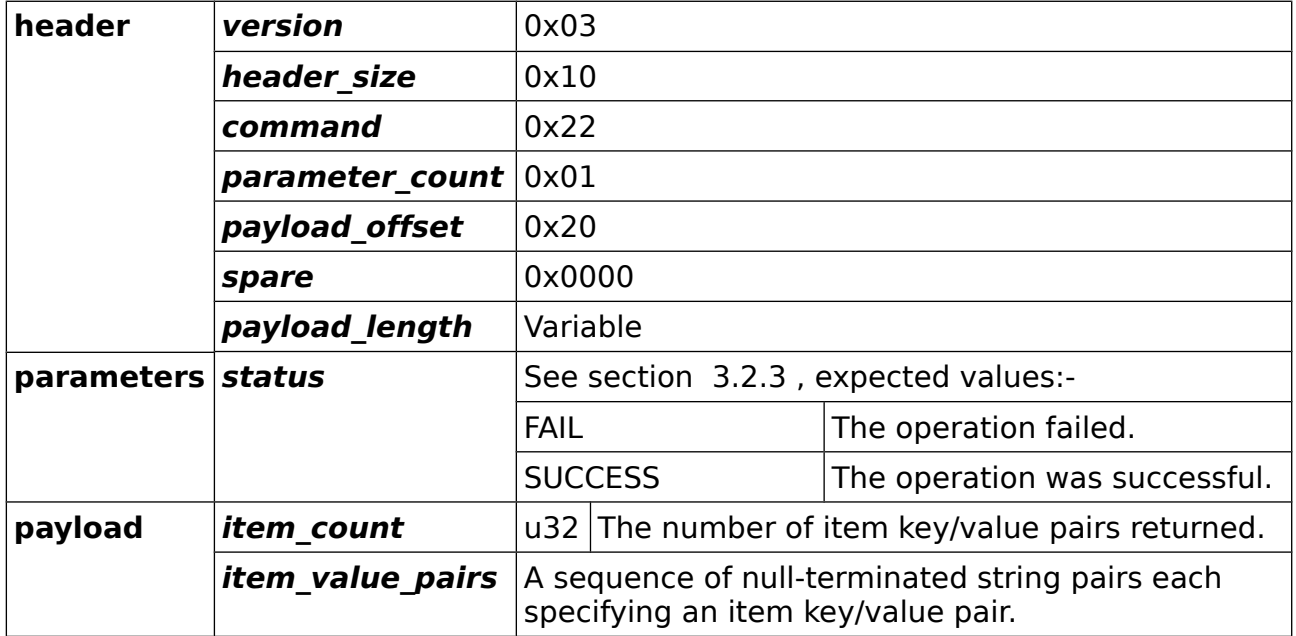

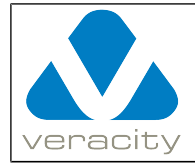

### <span id="page-96-0"></span> **4.40 CMD\_SET\_CONFIG**

### **4.40.1 CMD\_SET\_CONFIG Command (client to COLDSTORE)**

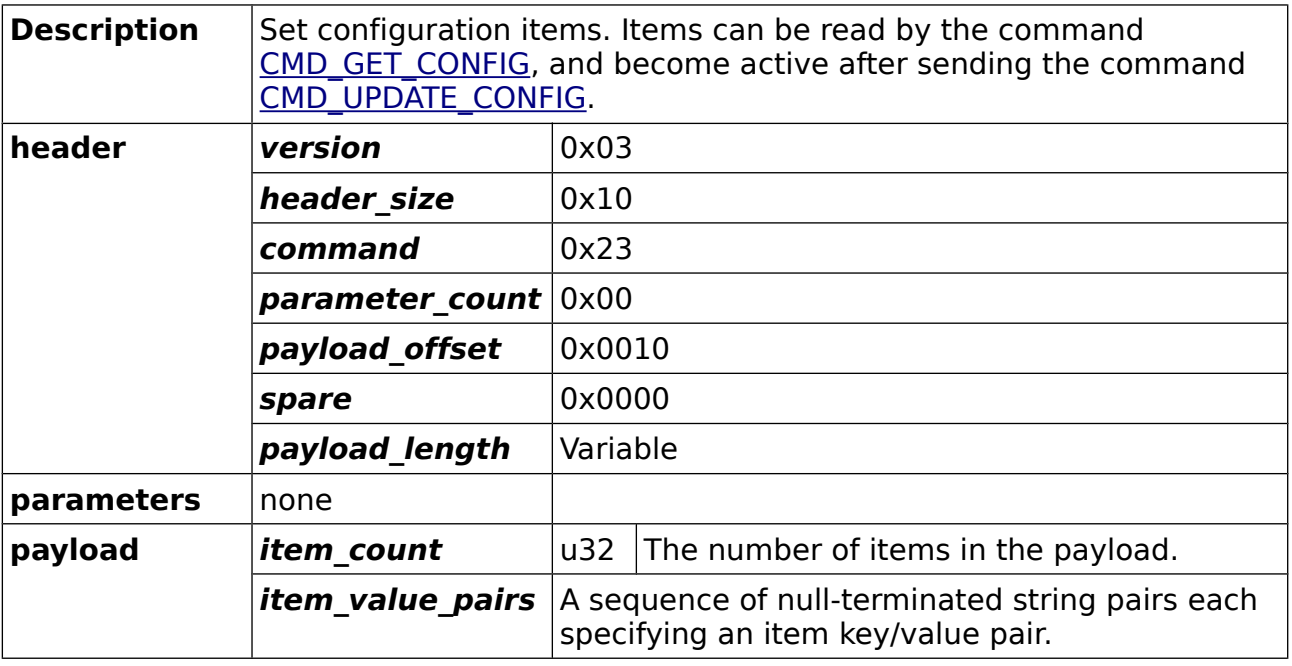

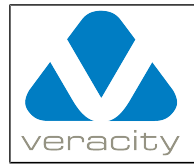

### **4.40.2 CMD\_SET\_CONFIG Reply (COLDSTORE to client)**

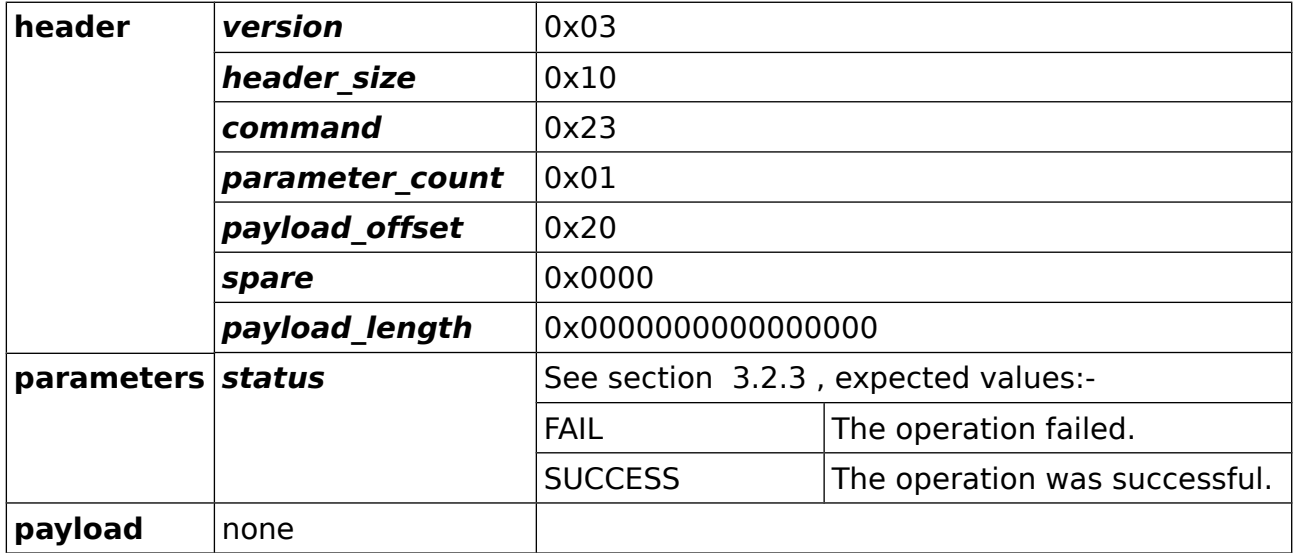

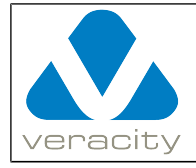

## <span id="page-98-0"></span> **4.41 CMD\_GET\_ACTIVE**

### **4.41.1 CMD\_GET\_ACTIVE Command (client to COLDSTORE)**

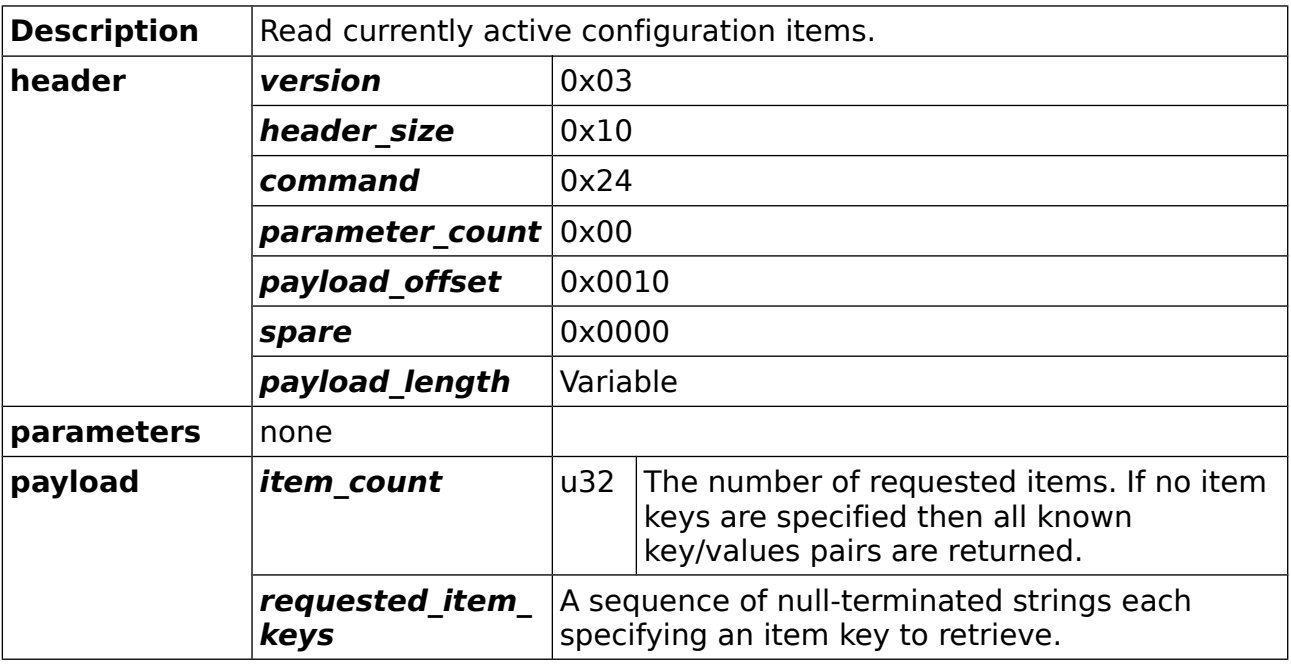

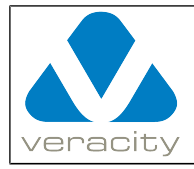

### **4.41.2 CMD\_GET\_ACTIVE Reply (COLDSTORE to client)**

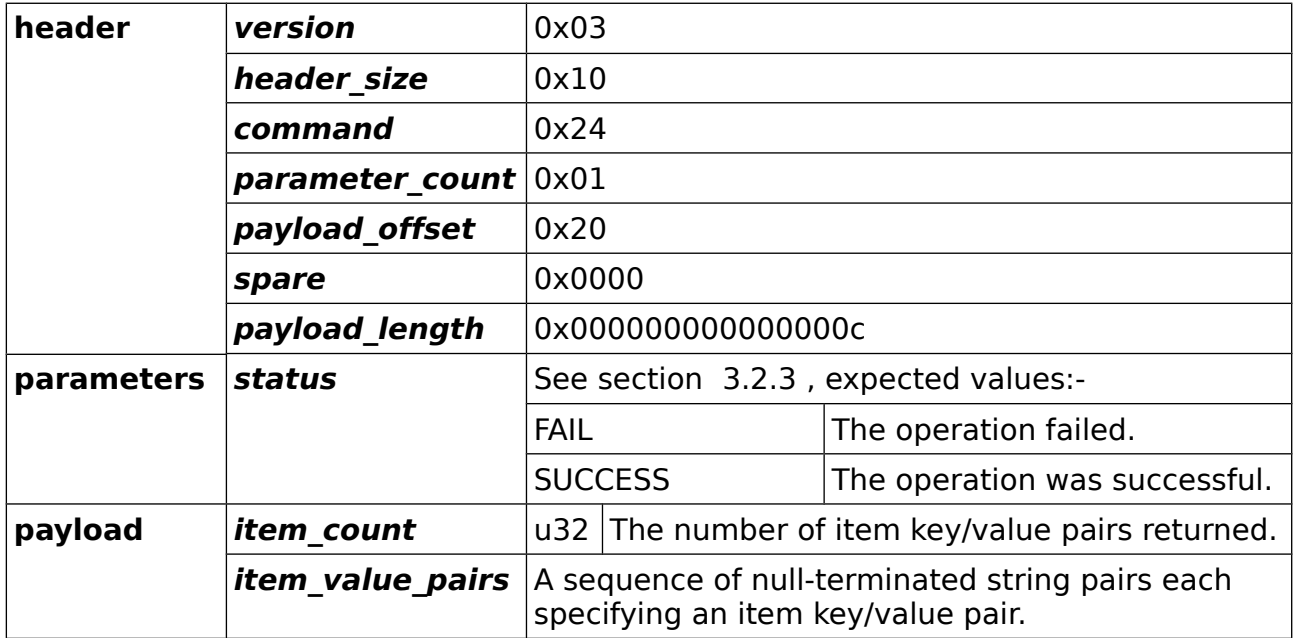

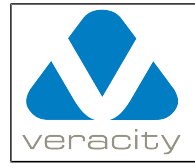

## <span id="page-100-0"></span> **4.42 CMD\_UPDATE\_CONFIG**

### **4.42.1 CMD\_UPDATE\_CONFIG Command (client to COLDSTORE)**

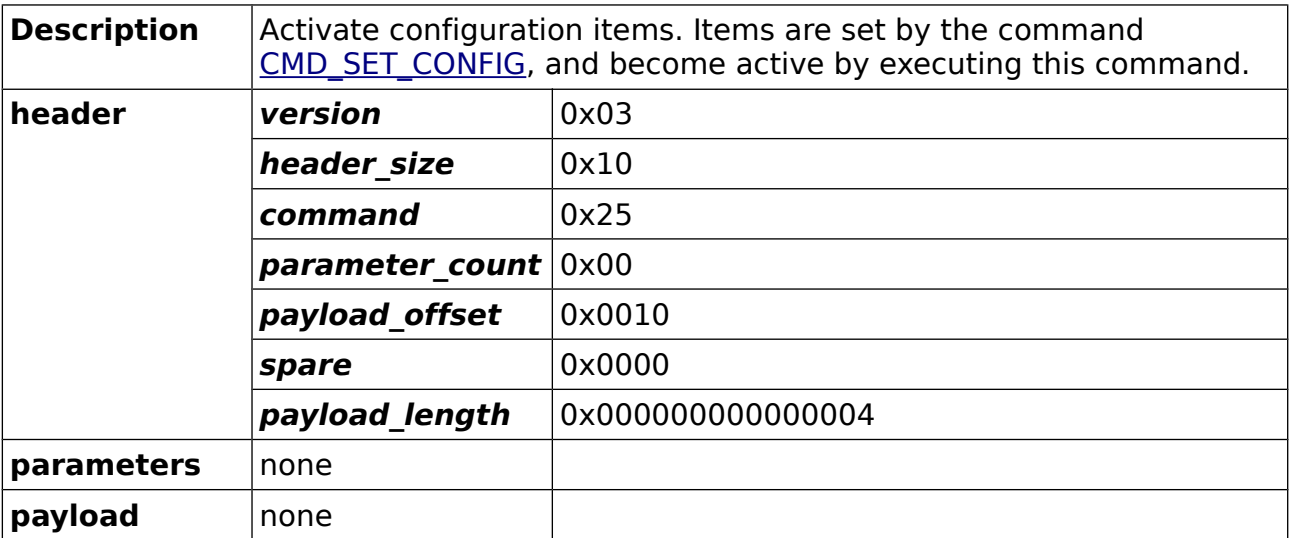

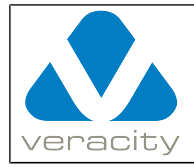

### **4.42.2 CMD\_UPDATE\_CONFIG Reply (COLDSTORE to client)**

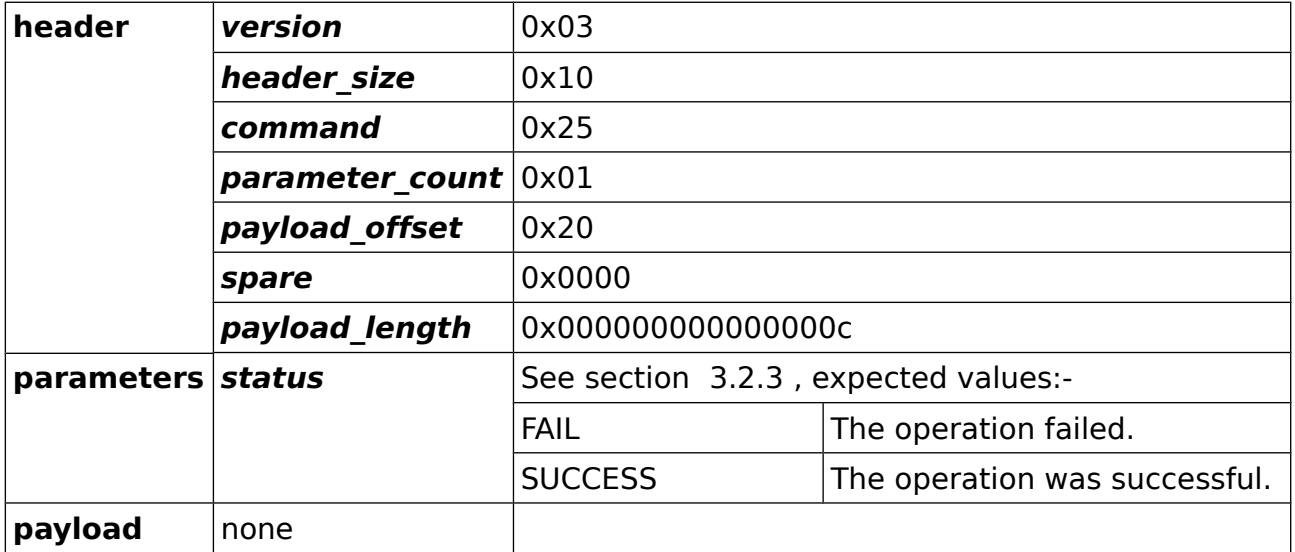

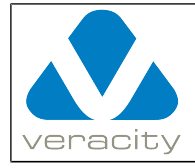

### <span id="page-102-0"></span> **4.43 CMD\_DISK\_READ\_ONLY**

### **4.43.1 CMD\_DISK\_READ\_ONLY Command (client to COLDSTORE)**

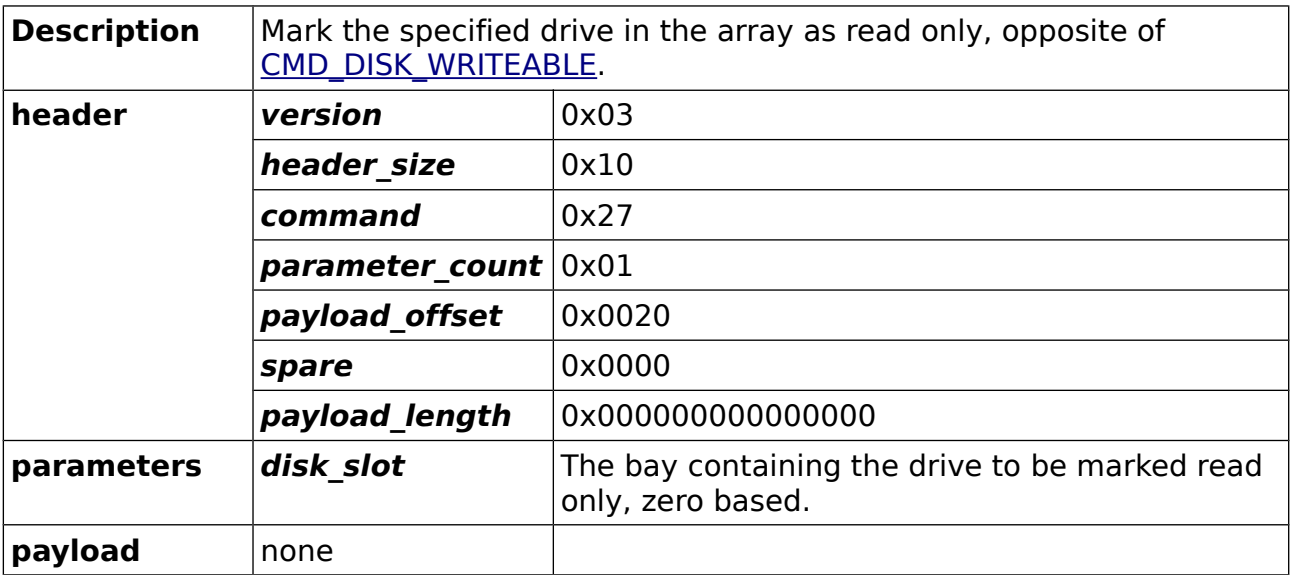

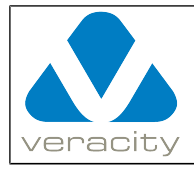

### **4.43.2 CMD\_DISK\_READ\_ONLY Reply (COLDSTORE to client)**

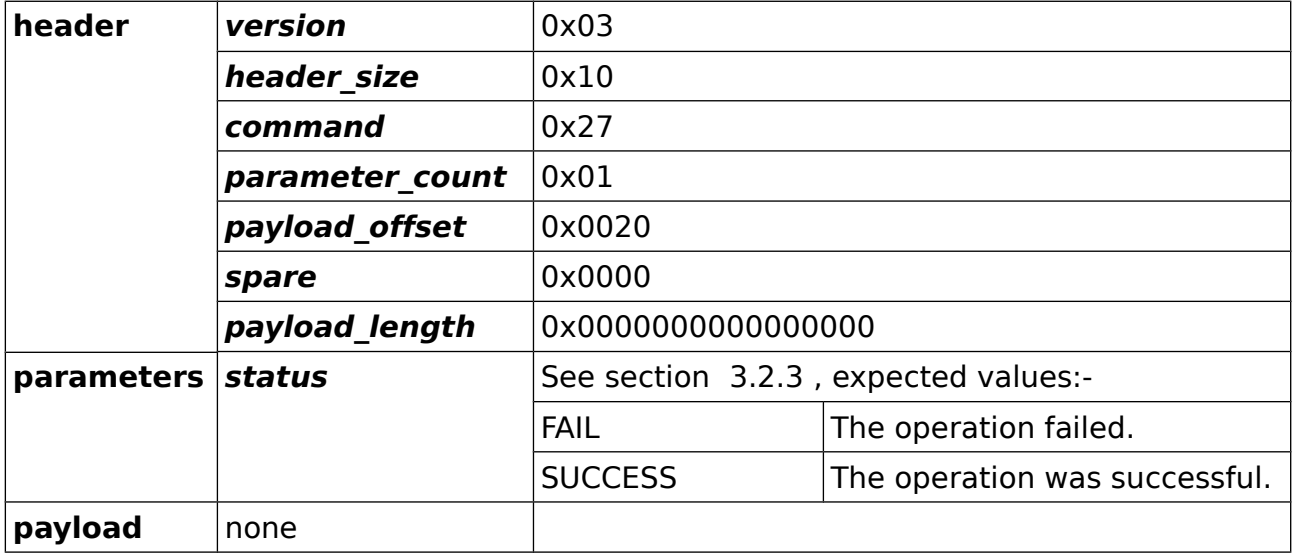

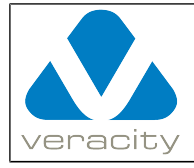

### <span id="page-104-0"></span> **4.44 CMD\_DISK\_WRITEABLE**

### **4.44.1 CMD\_DISK\_WRITEABLE Command (client to COLDSTORE)**

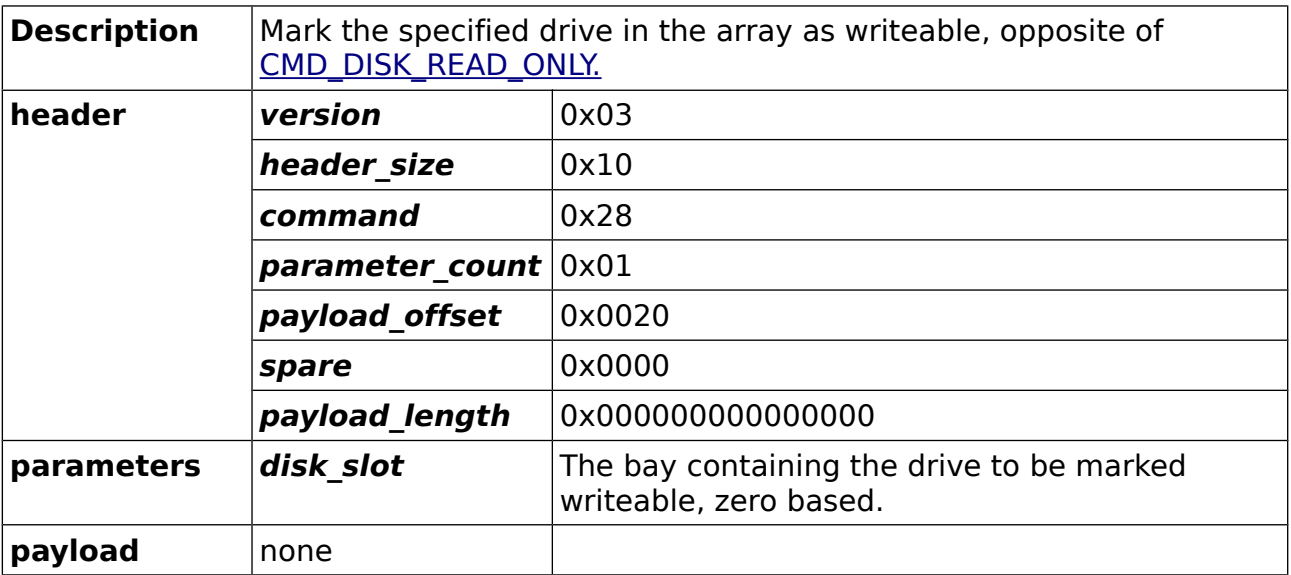

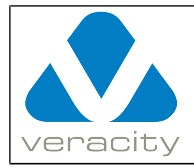

### **4.44.2 CMD\_DISK\_WRITEABLE Reply (COLDSTORE to client)**

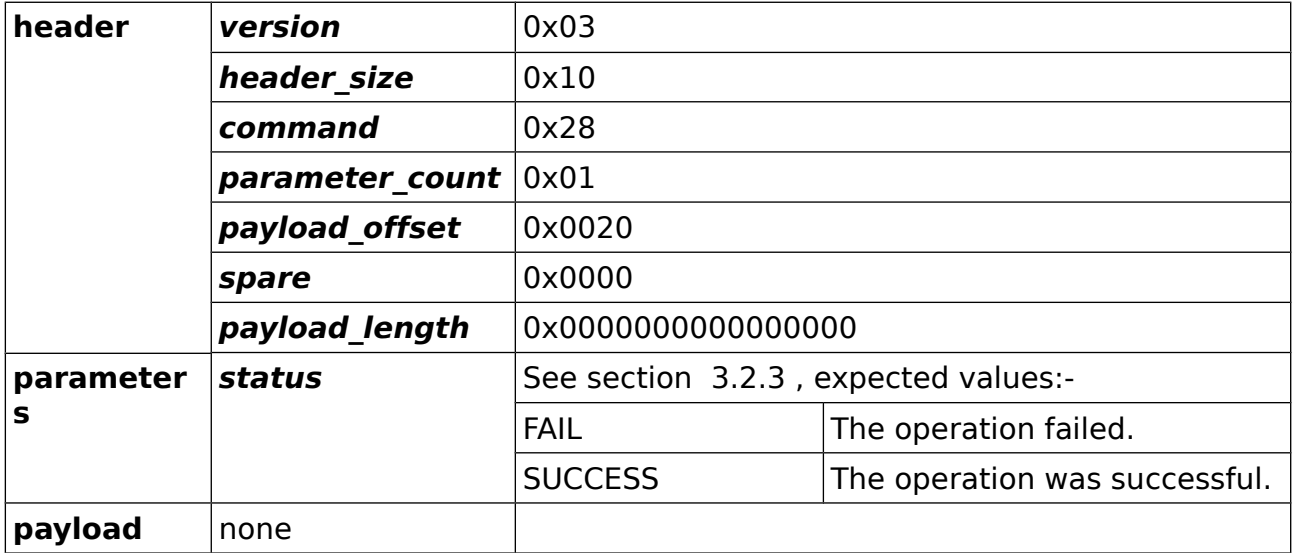

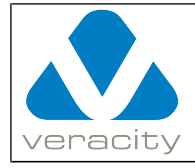

### **4.45 CMD\_SHORT\_TEST\_SMARTMONTOOLS\_DATA**

#### **4.45.1 CMD\_SHORT\_TEST\_SMARTMONTOOLS\_DATA Command (client to COLDSTORE)**

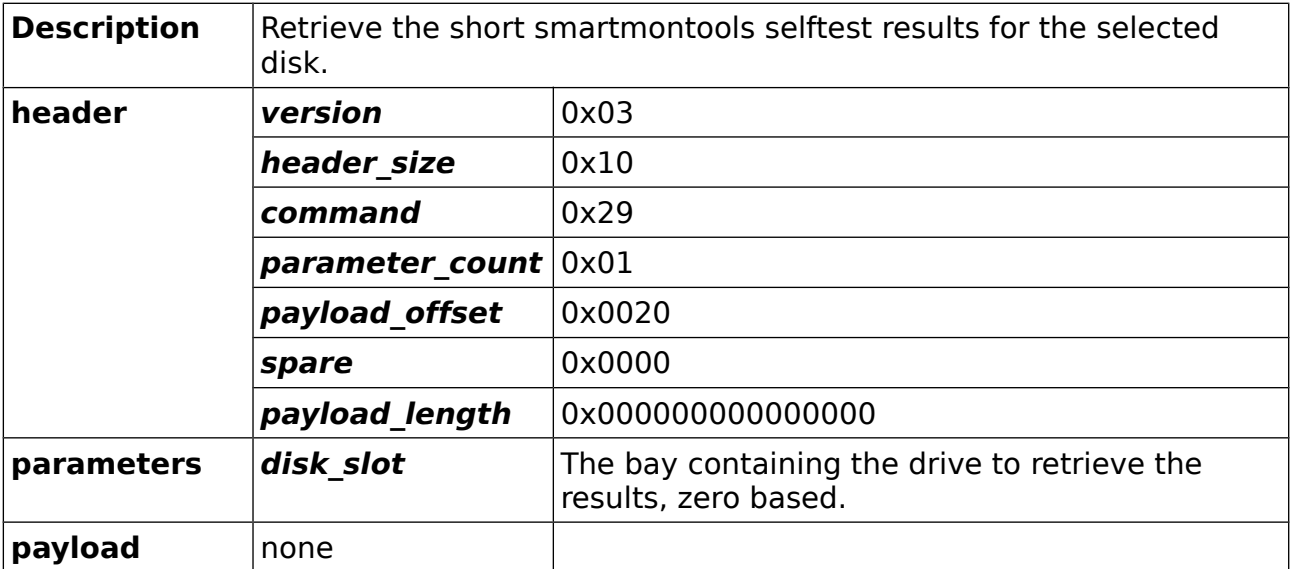

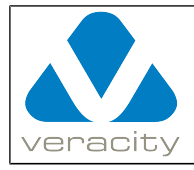

#### **4.45.2 CMD\_SHORT\_TEST\_SMARTMONTOOLS\_DATA Reply (COLDSTORE to client)**

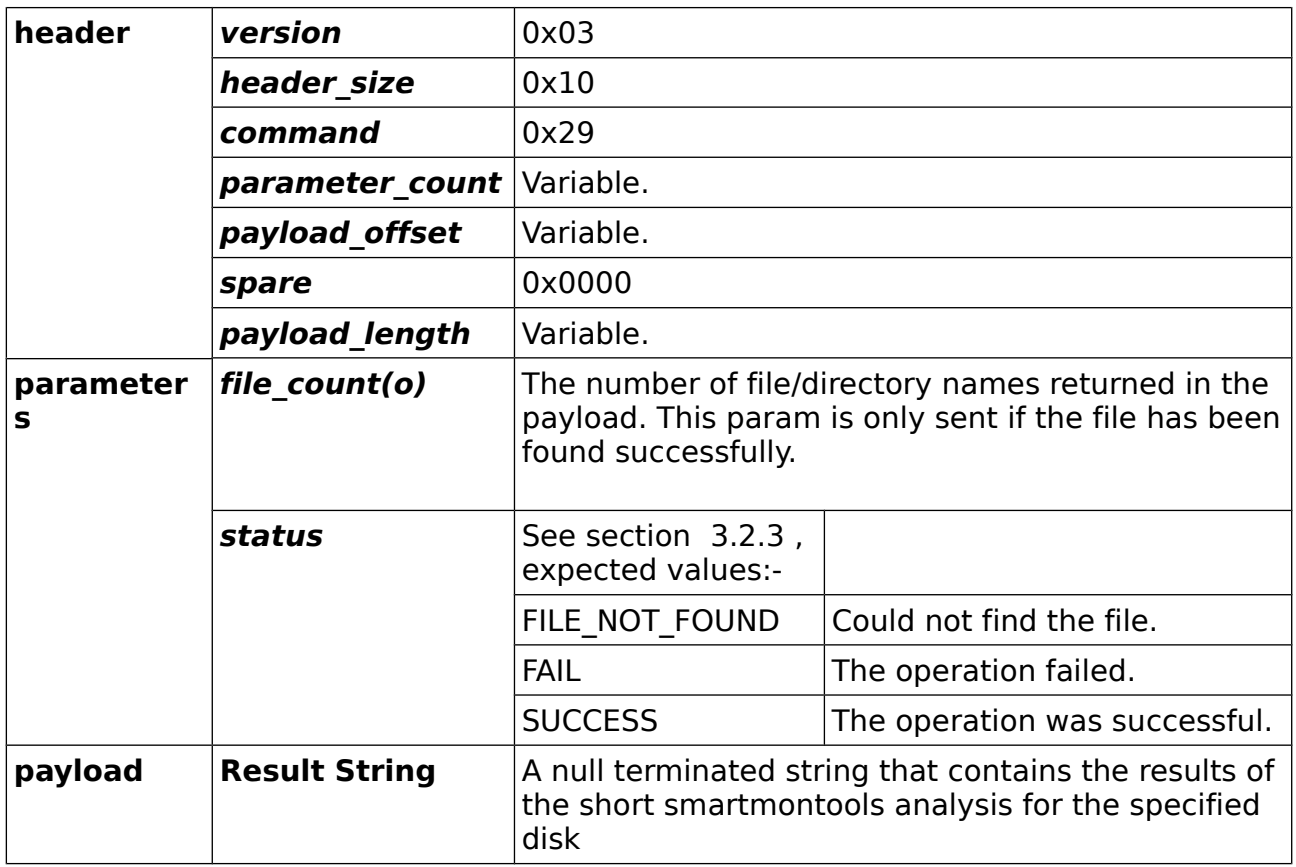
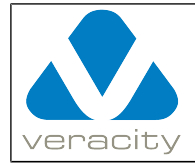

### **4.46 CMD\_FULL\_TEST\_SMARTMONTOOLS\_DATA**

#### **4.46.1 CMD\_FULL\_TEST\_SMARTMONTOOLS\_DATA Command (client to COLDSTORE)**

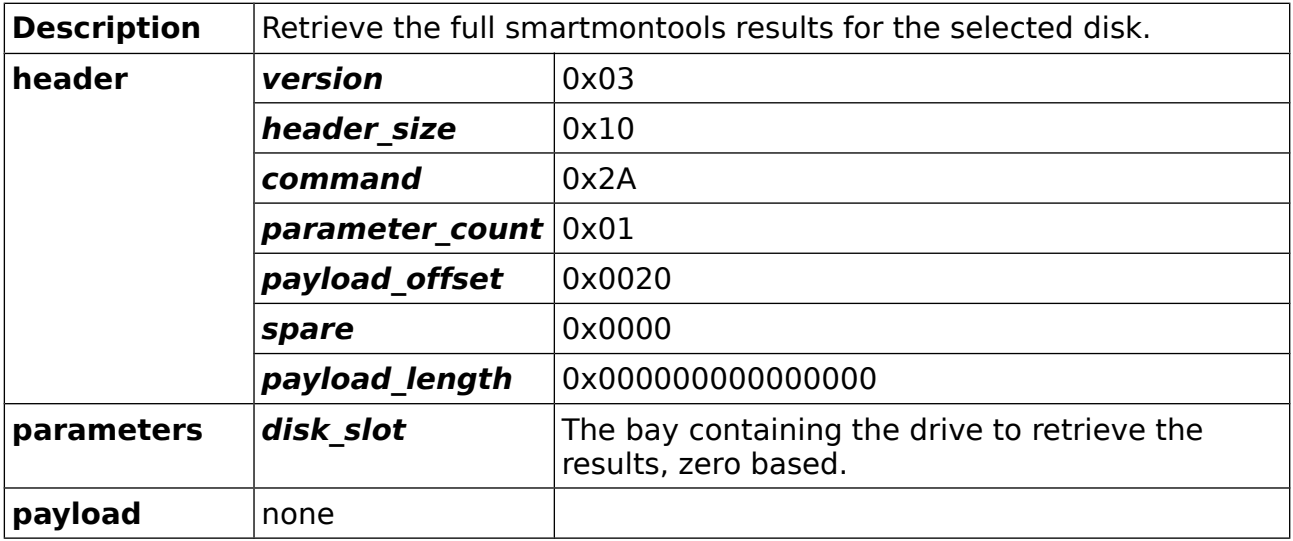

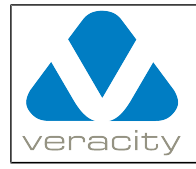

#### **4.46.2 CMD\_FULL\_TEST\_SMARTMONTOOLS\_DATA Reply (COLDSTORE to client)**

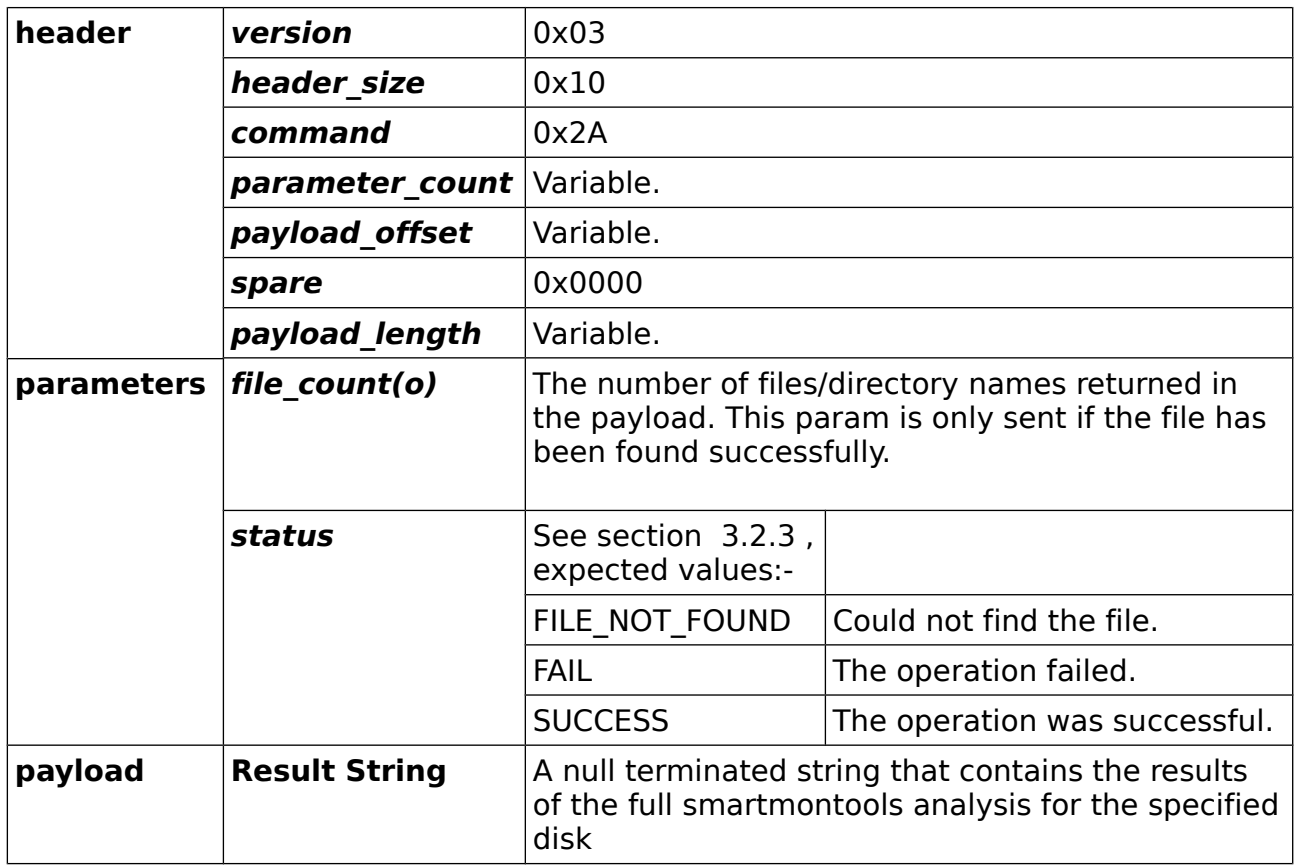

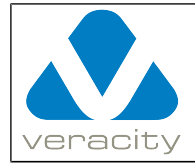

## **4.47 CMD\_ARRAY\_STATUS\_V2**

#### **4.47.1 CMD\_ARRAY\_STATUS\_V2 Command (client to COLDSTORE)**

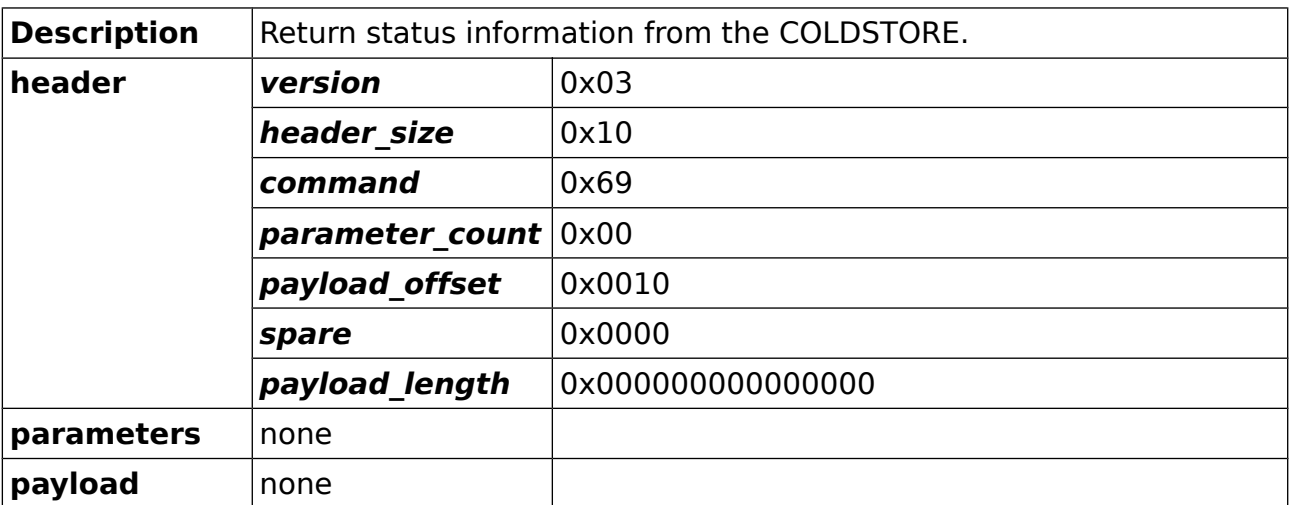

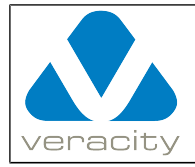

**COLDSTORE Network Protocol**

#### **4.47.2 CMD\_ARRAY\_STATUS\_V2 Reply (COLDSTORE to client)**

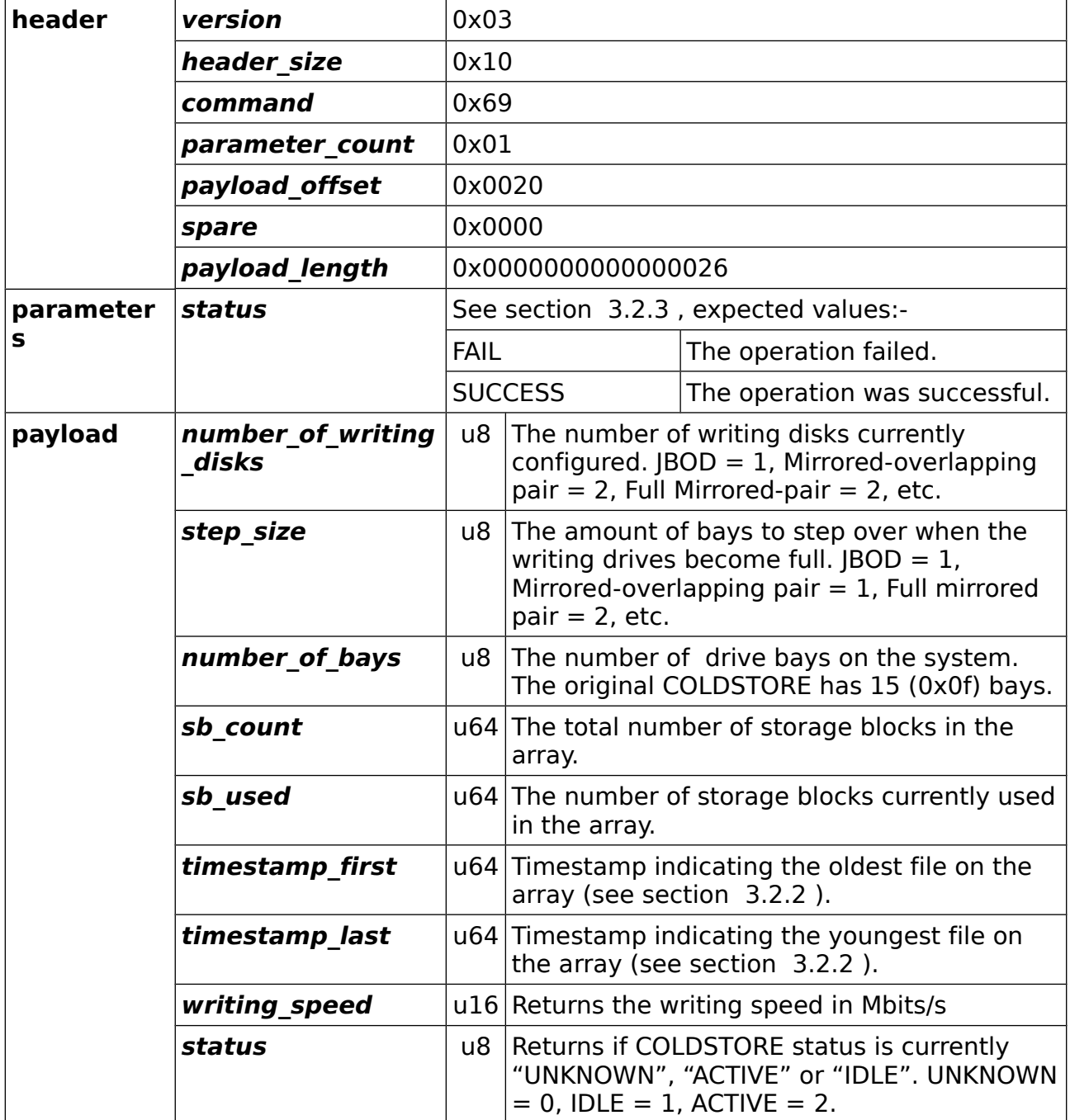

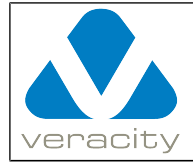

## **5 Examples**

### **5.1 Read 100 bytes from an open file (stream\_no = 4)**

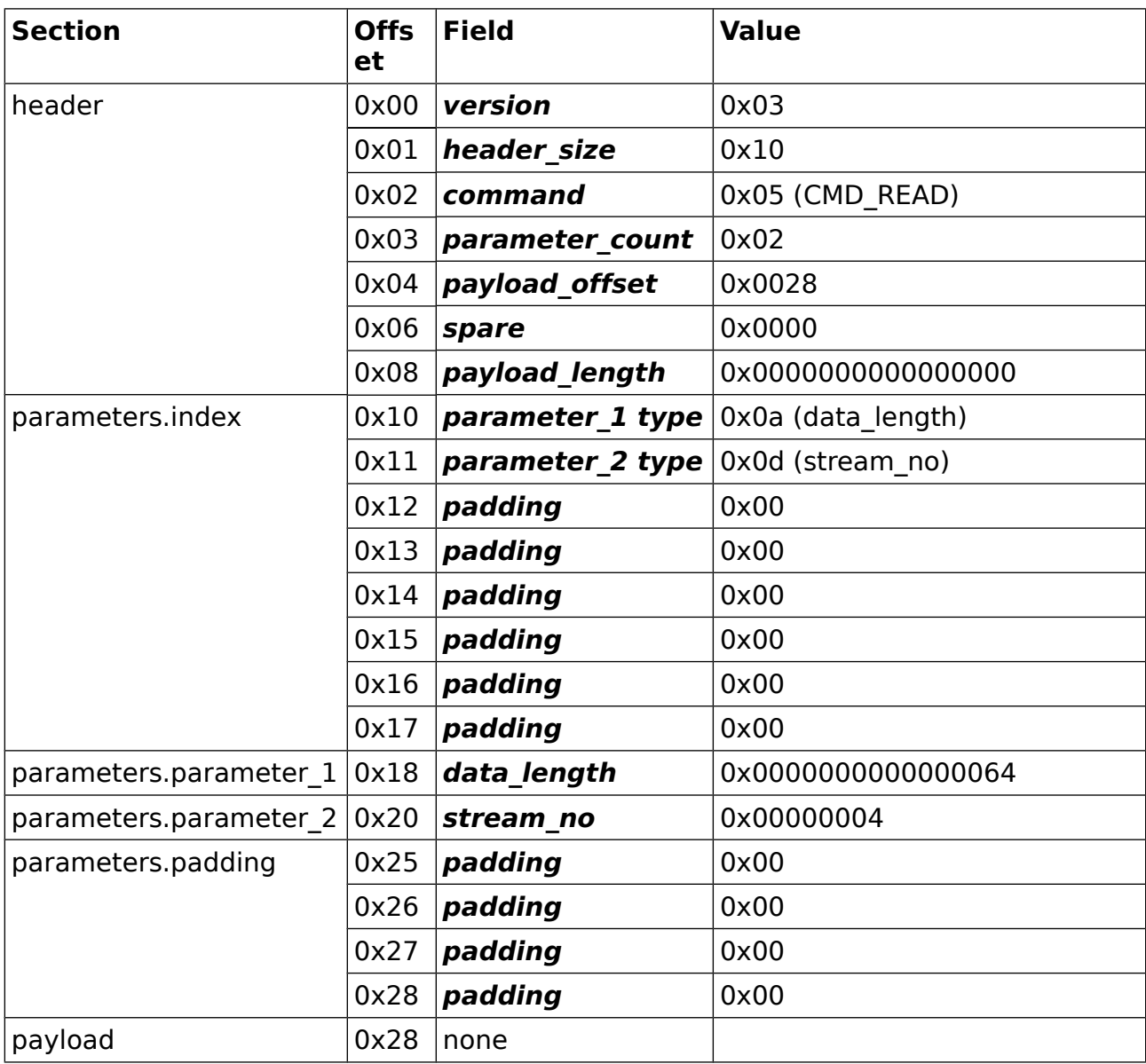

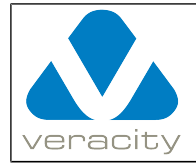

#### **5.2 Seek 160 bytes from the start of an open file (stream\_no = 5)**

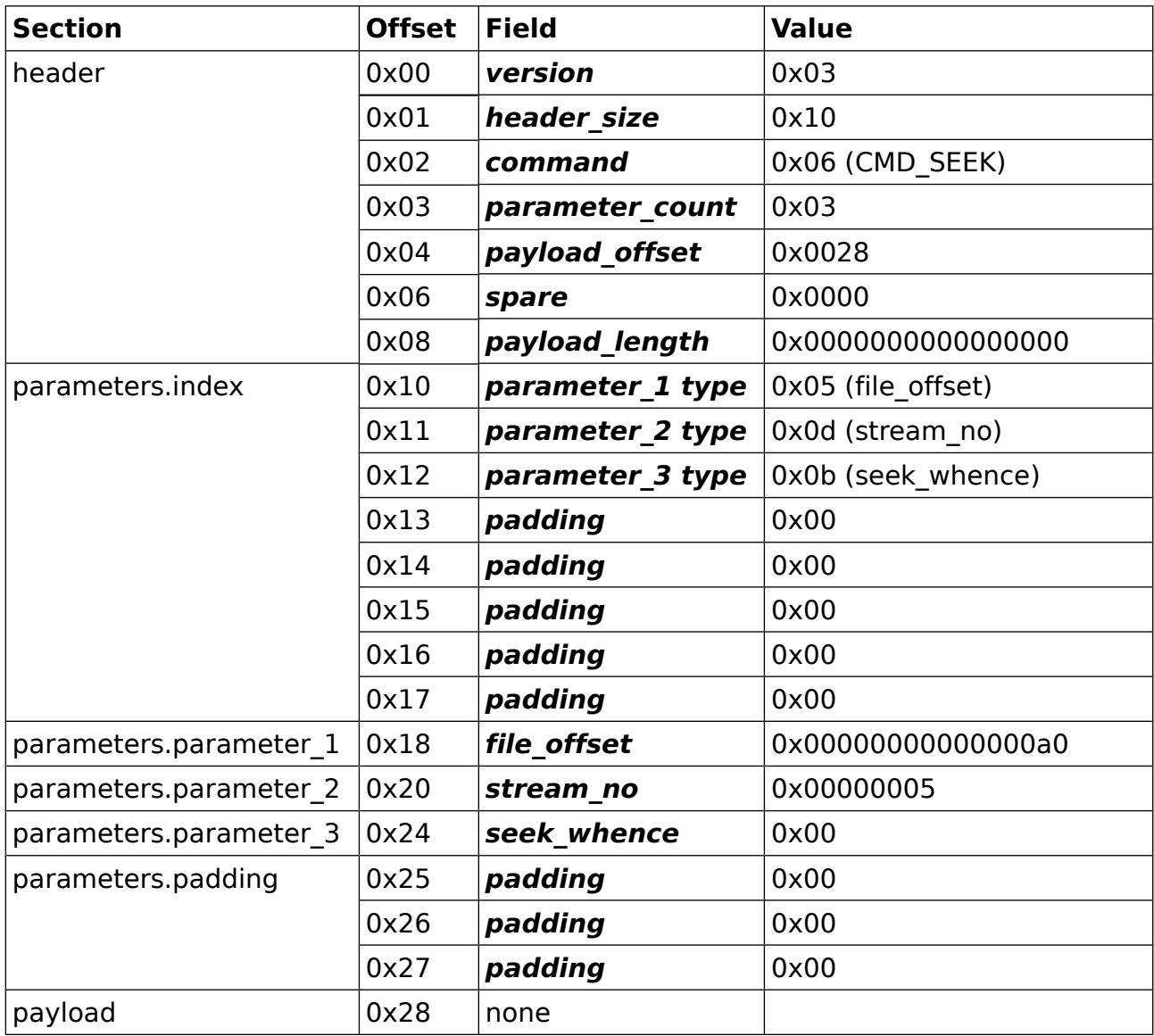

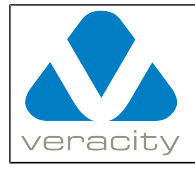

#### **5.3 Create a new file for writing to(file\_name = test.dat, channel = 50)**

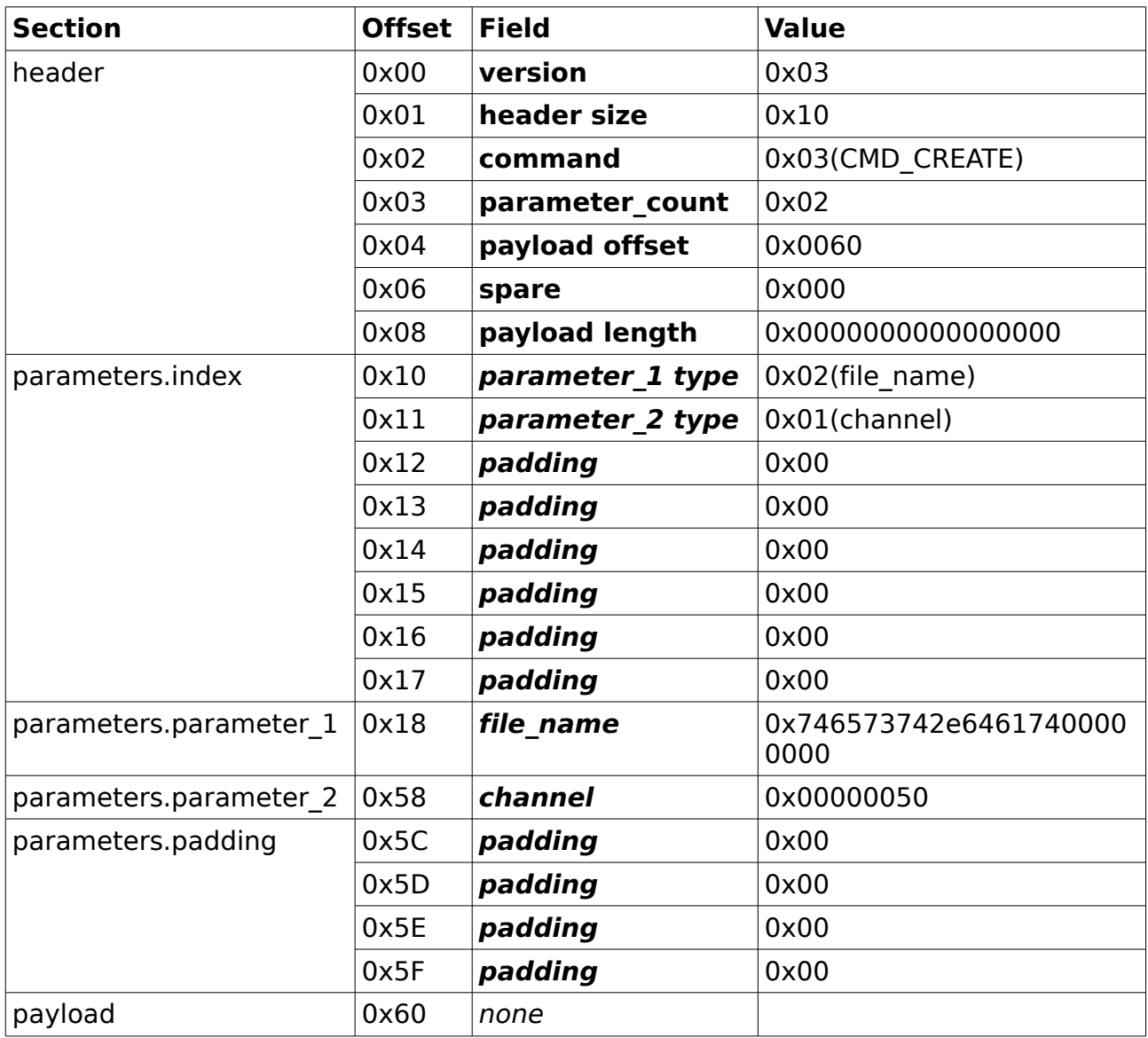

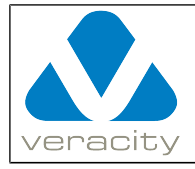

#### **5.4 Write a chunk of data to a file(stream\_no = 5, data\_tag = 100, file\_data = 8 bytes)**

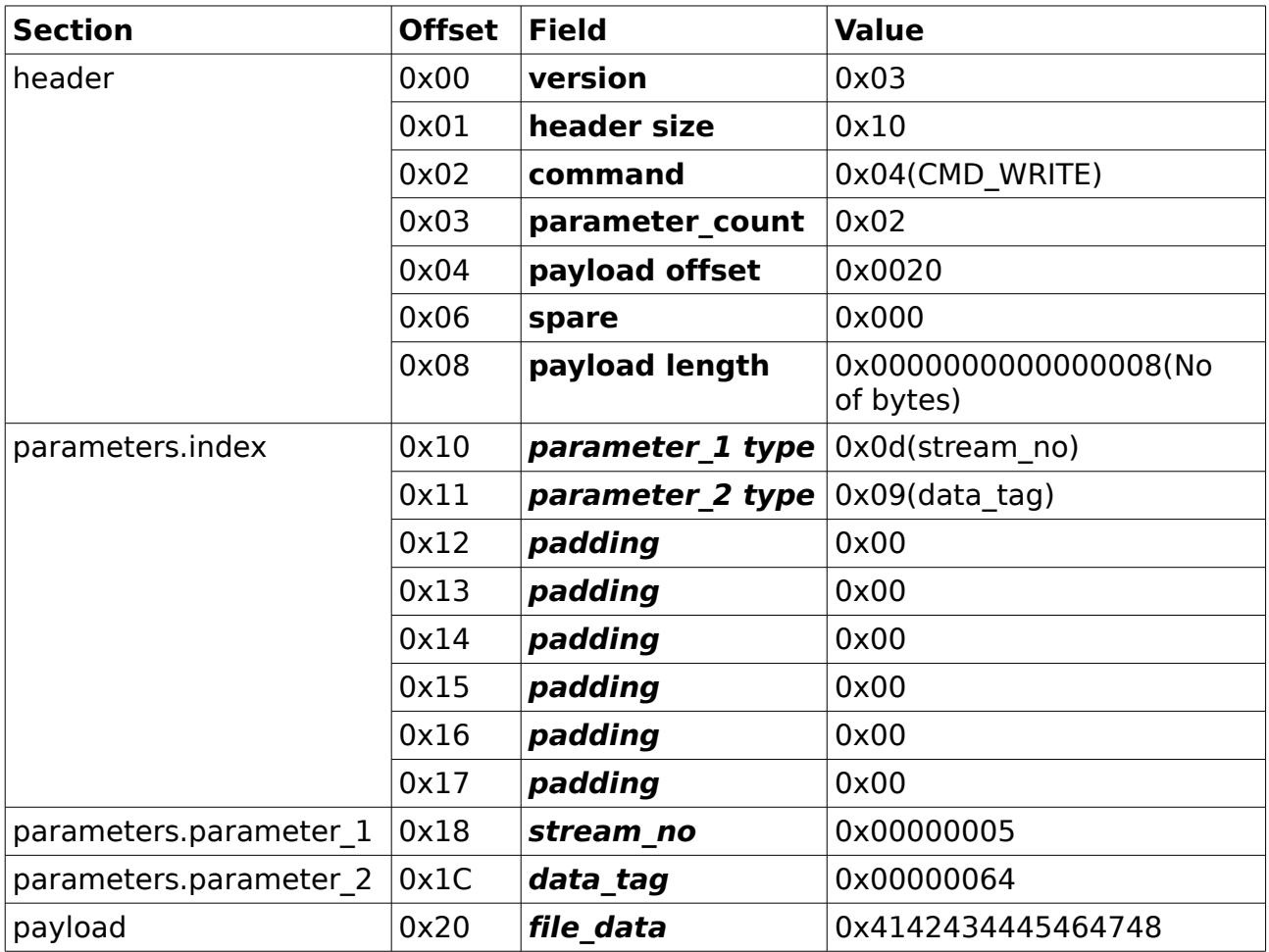

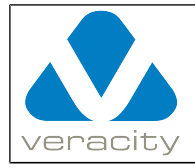

### **5.5 Close a File(stream\_no = 5)**

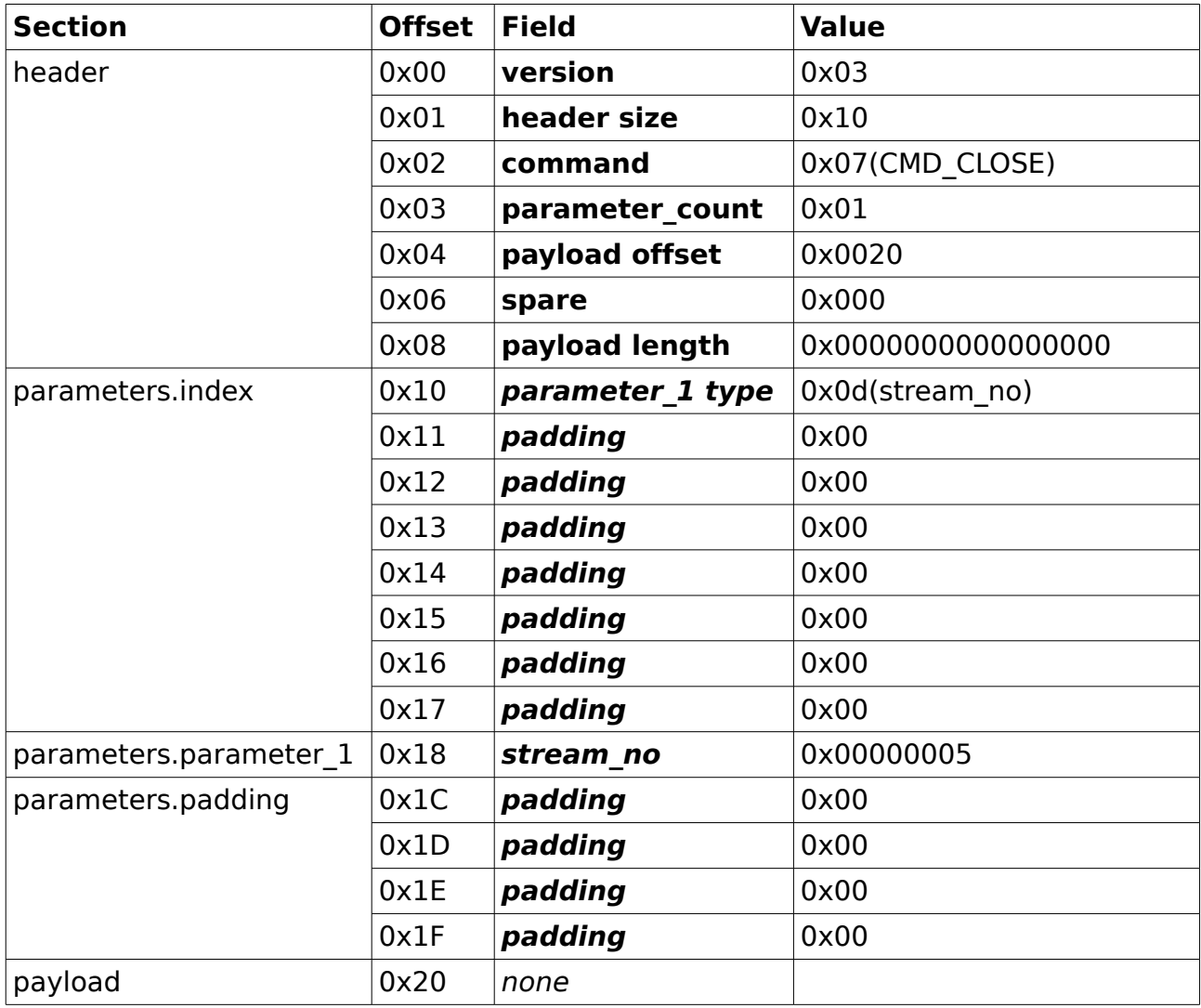

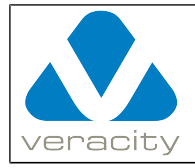

## **5.6 Mark Disk Read Only(disk\_slot = 8)**

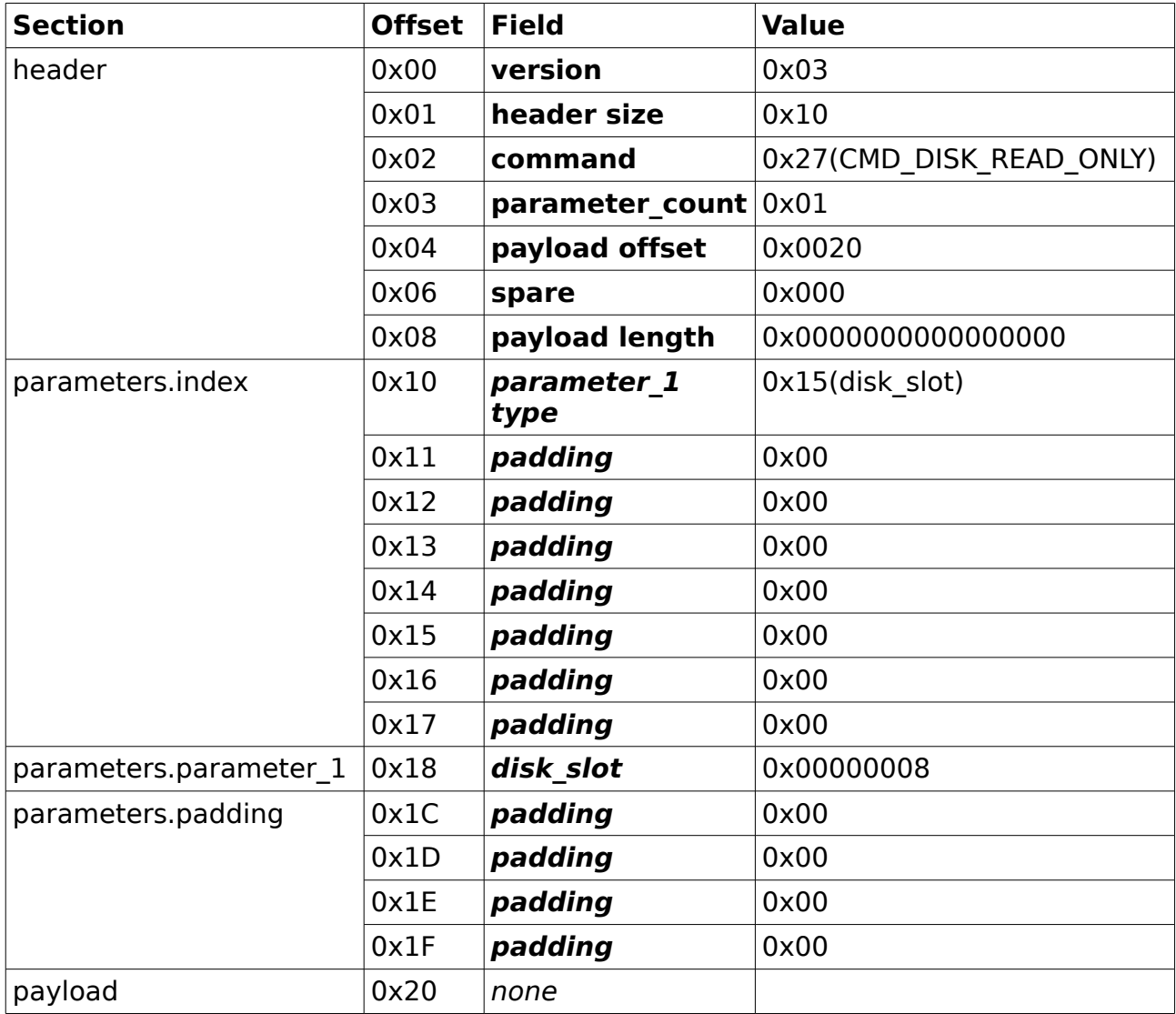

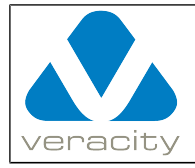

# **5.7 Mark Disk Write-able(disk\_slot = 8)**

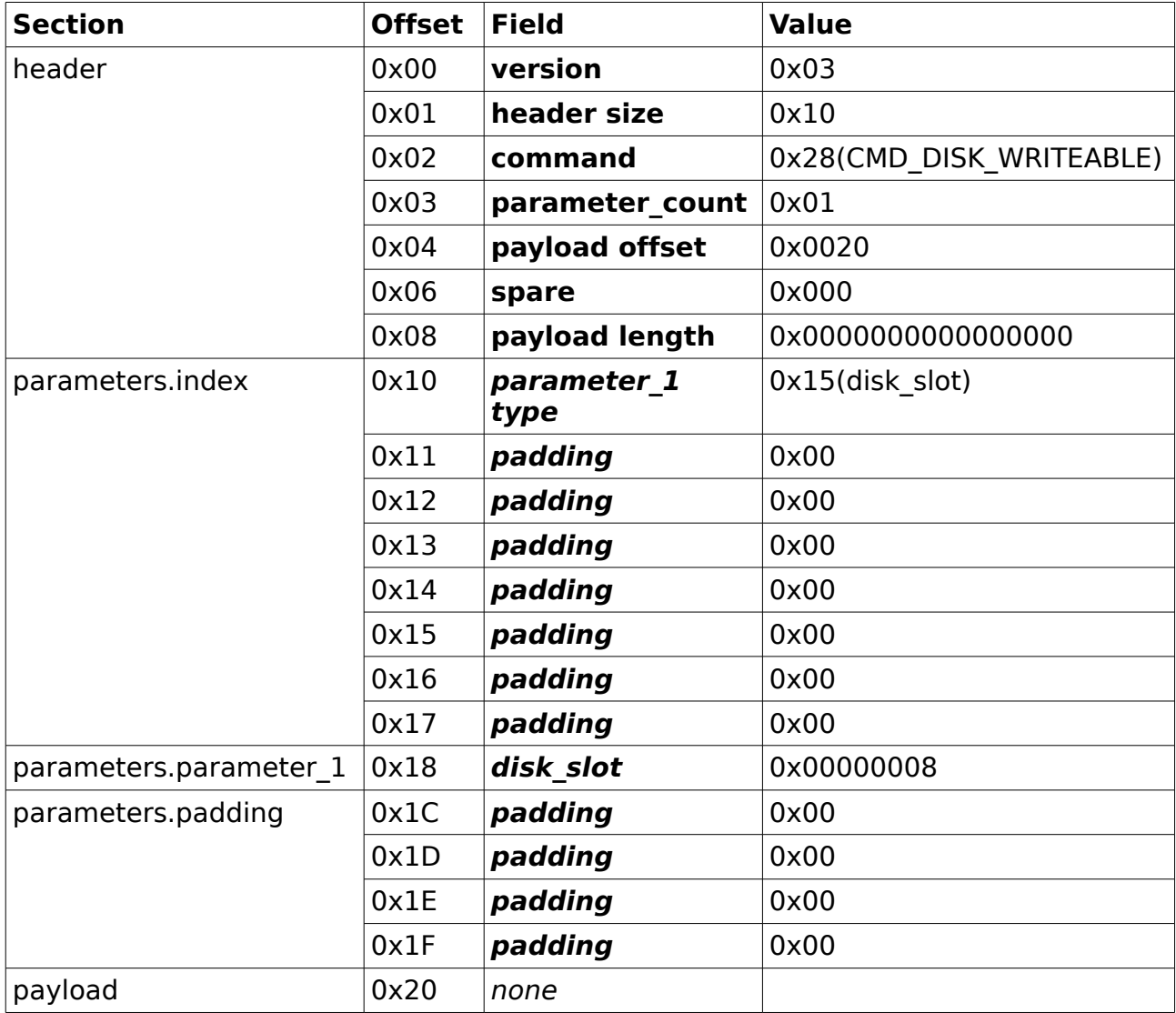

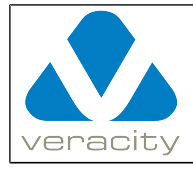

#### **5.8 Retrieve short smartmontools data for disk(disk\_slot = 6)**

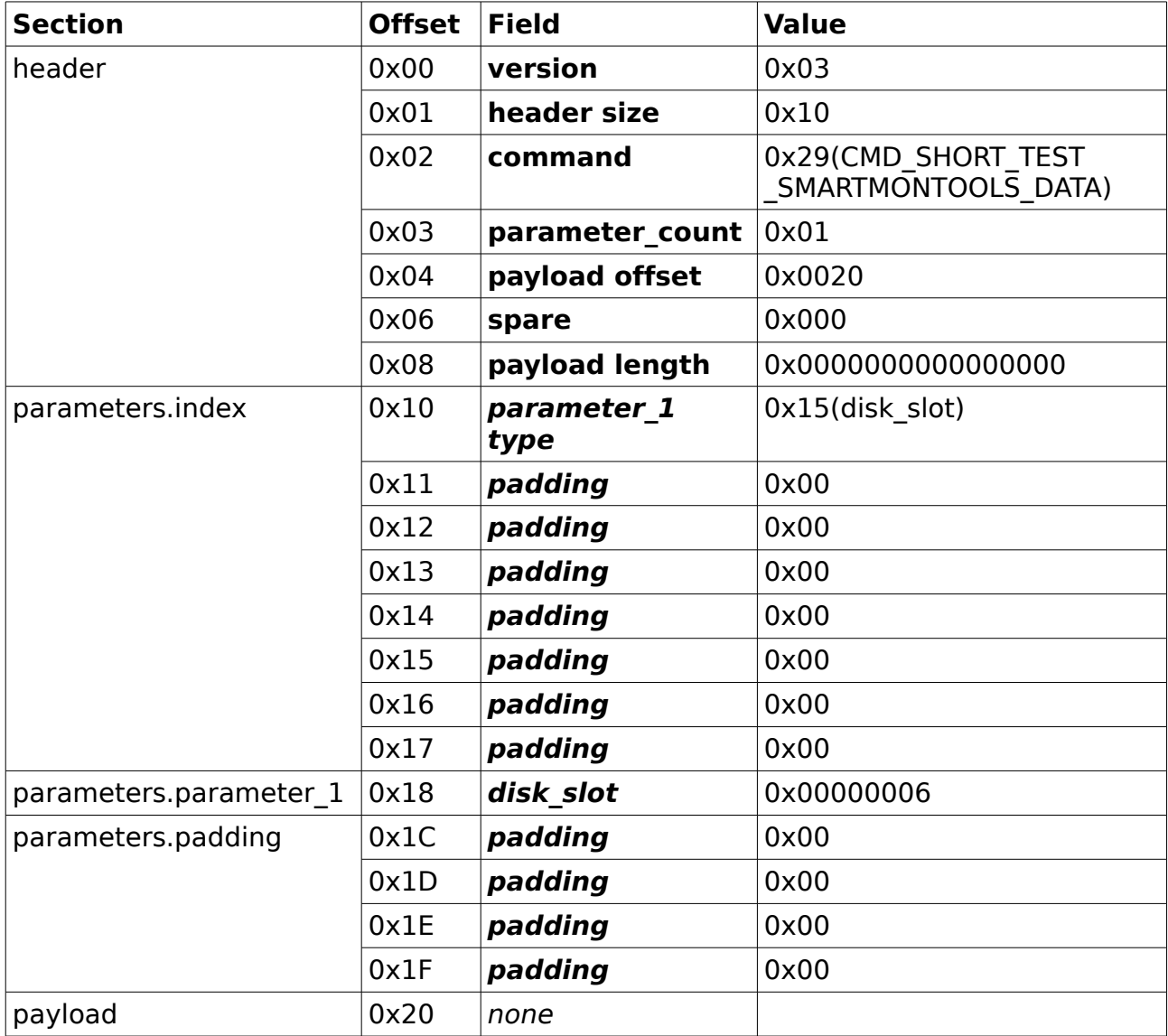

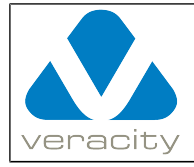

#### **5.9 Retrieve complete smartmontools data for disk(disk\_slot = 6)**

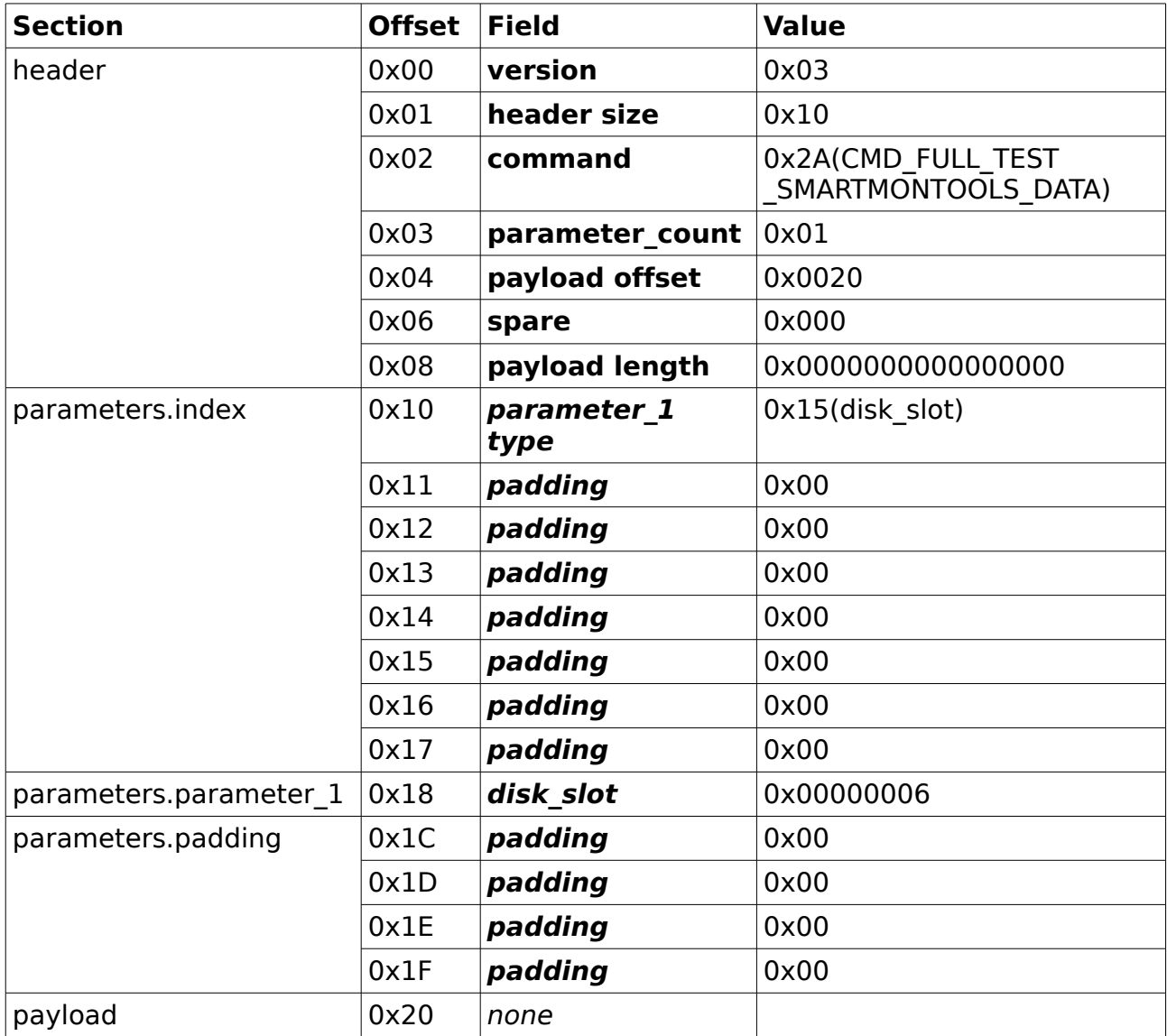

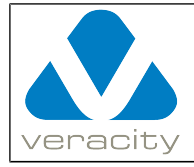

# **5.10 Remove a disk from COLDSTORE(disk\_slot = 7)**

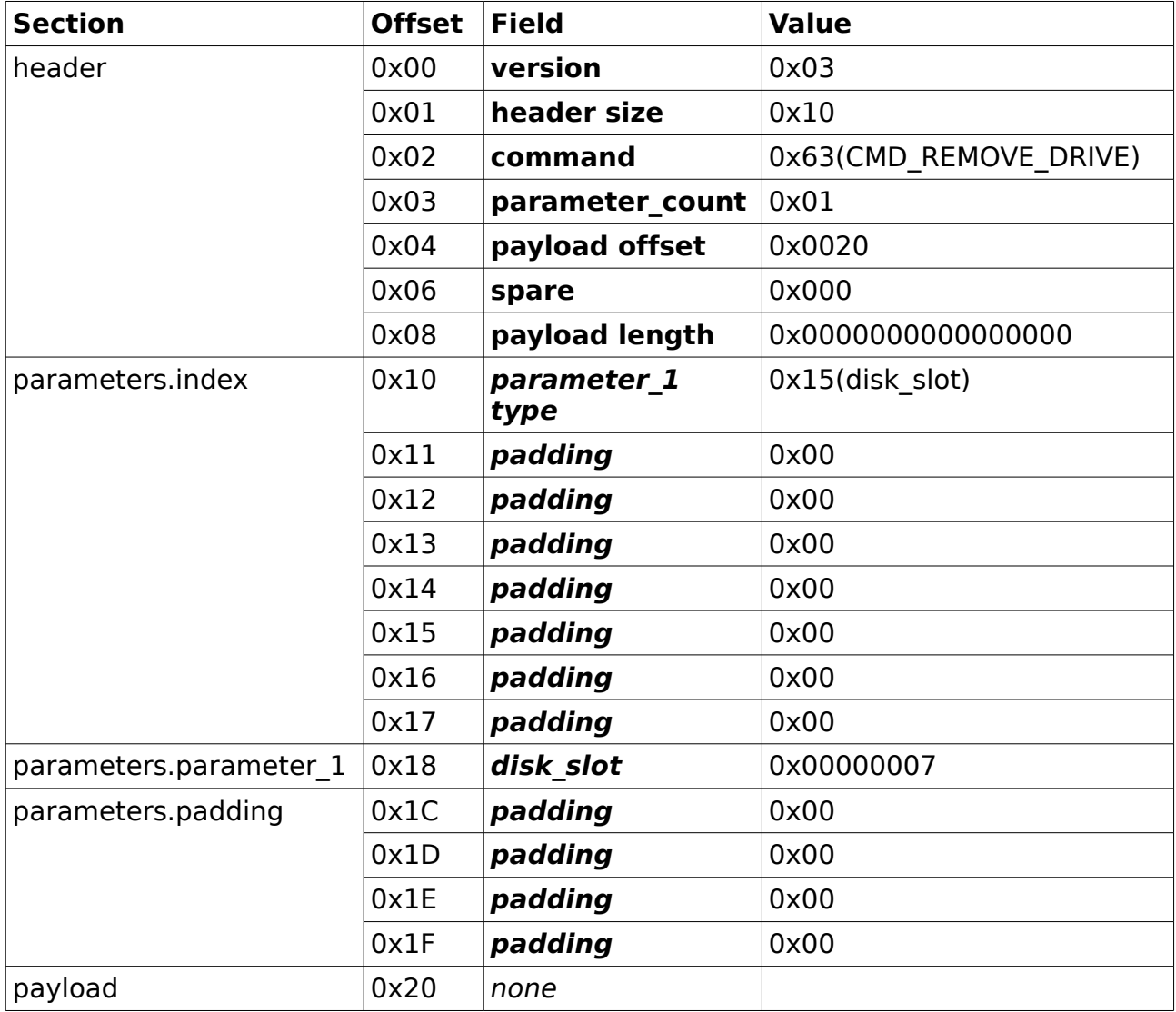

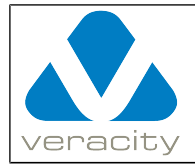

# **5.11 Insert a disk into COLDSTORE(disk\_slot = 7)**

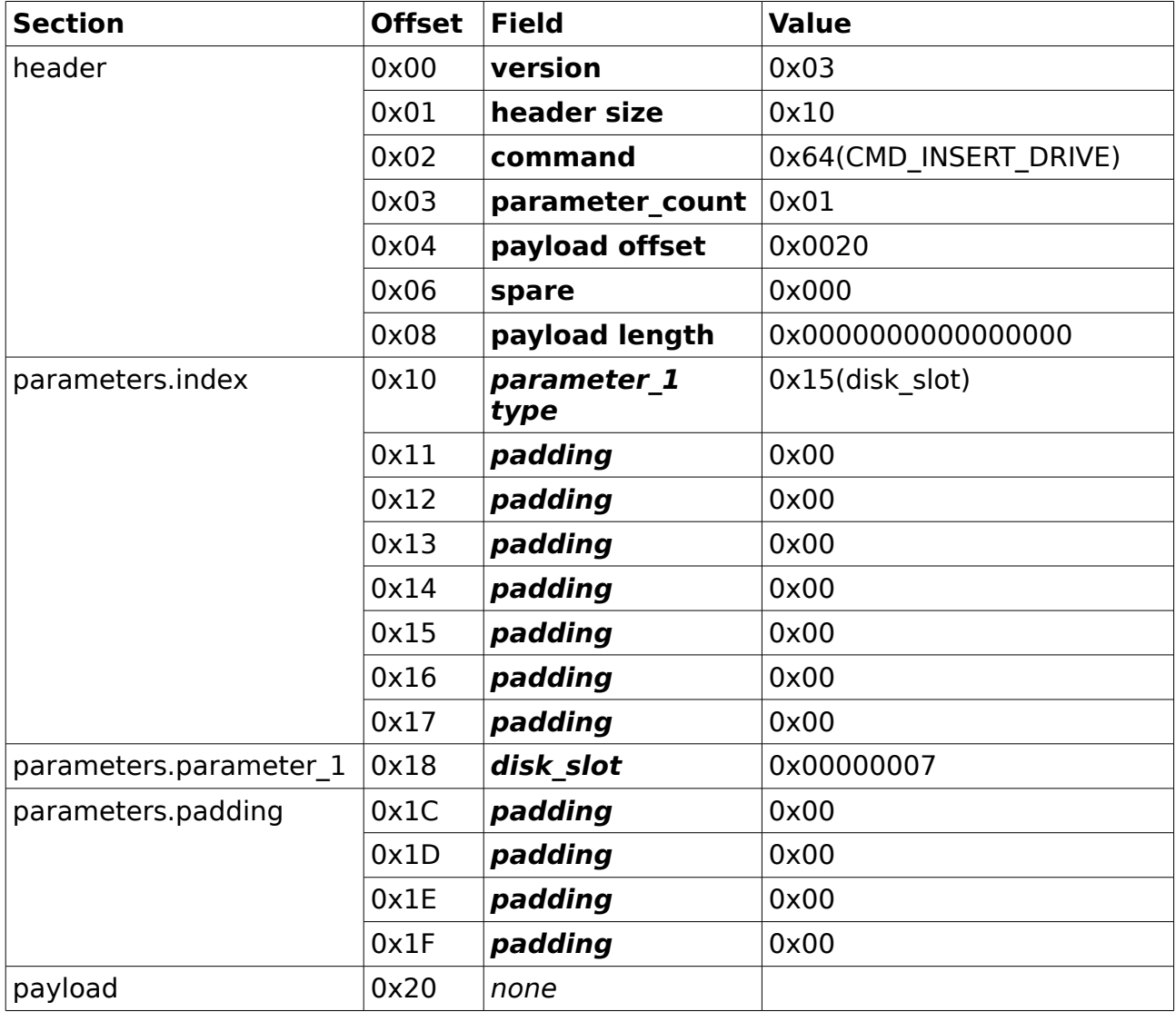

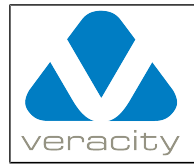

### **5.12 Retrieve COLDSTORE array information**

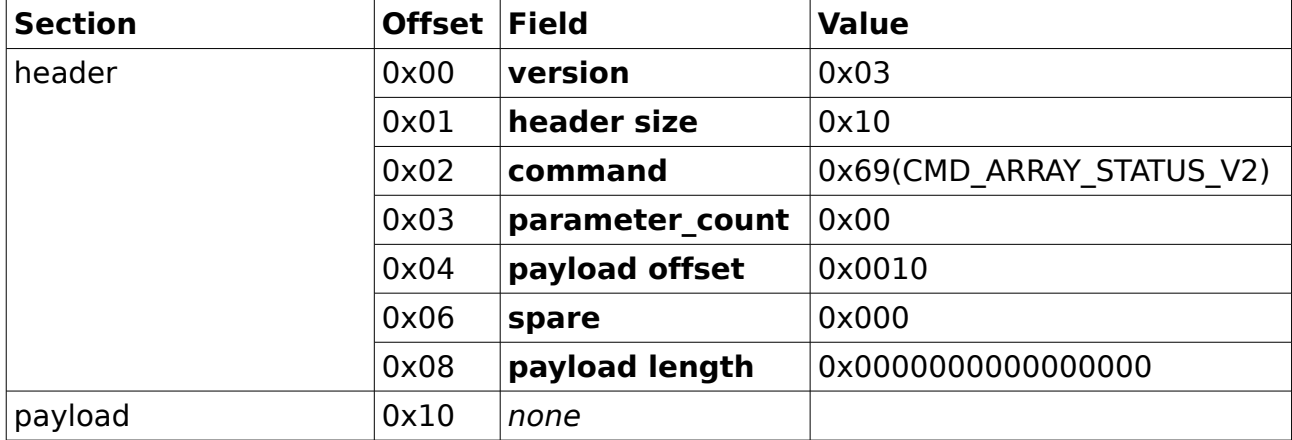

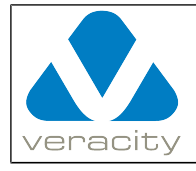

### **5.13 Retrieve bay status(parameter\_count = 2, disk slot[s]**  $= 1 & (2)$

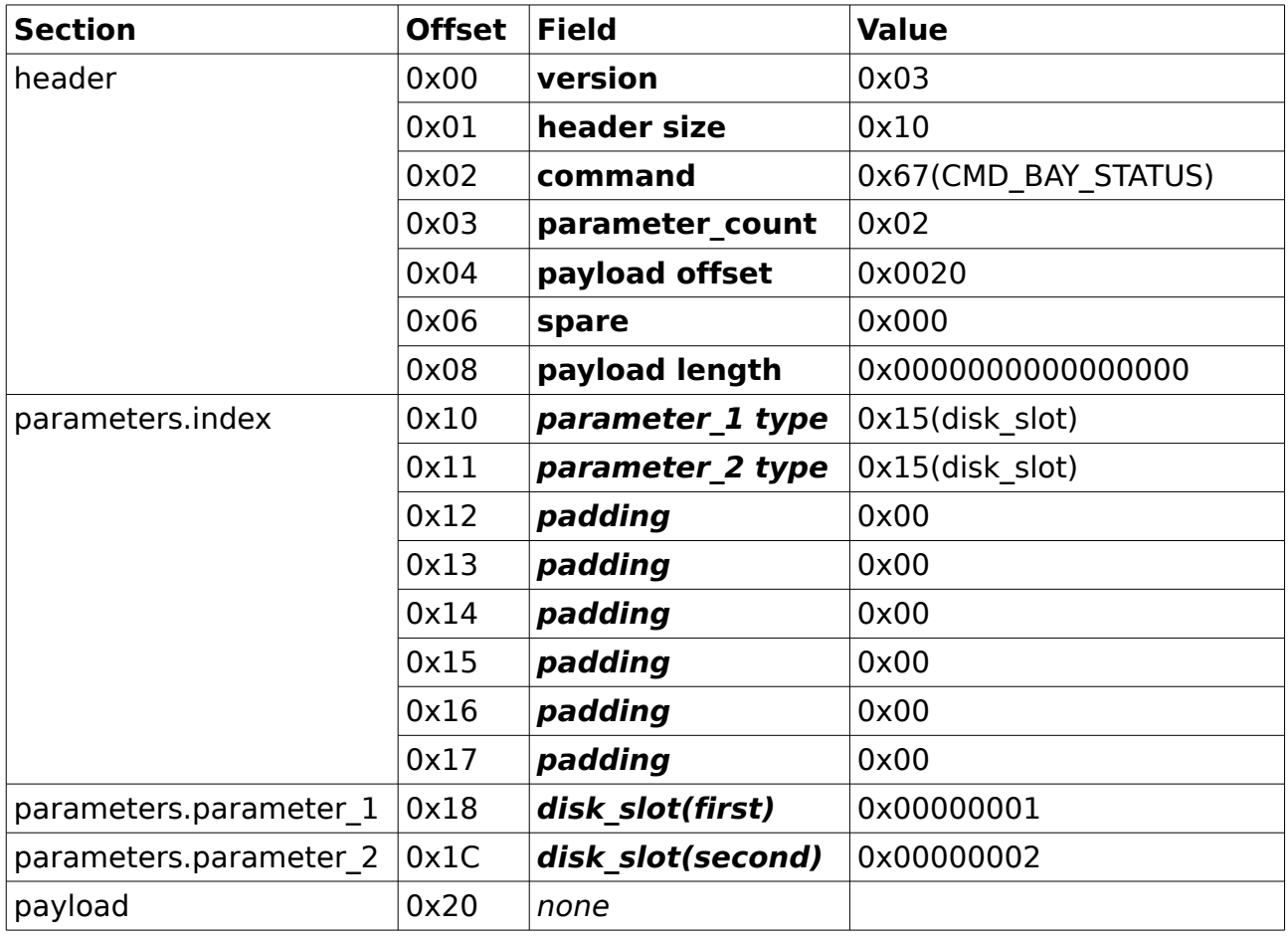

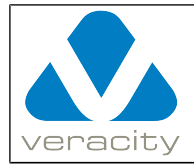

## **5.14 Erase a drive(disk\_slot = 9)**

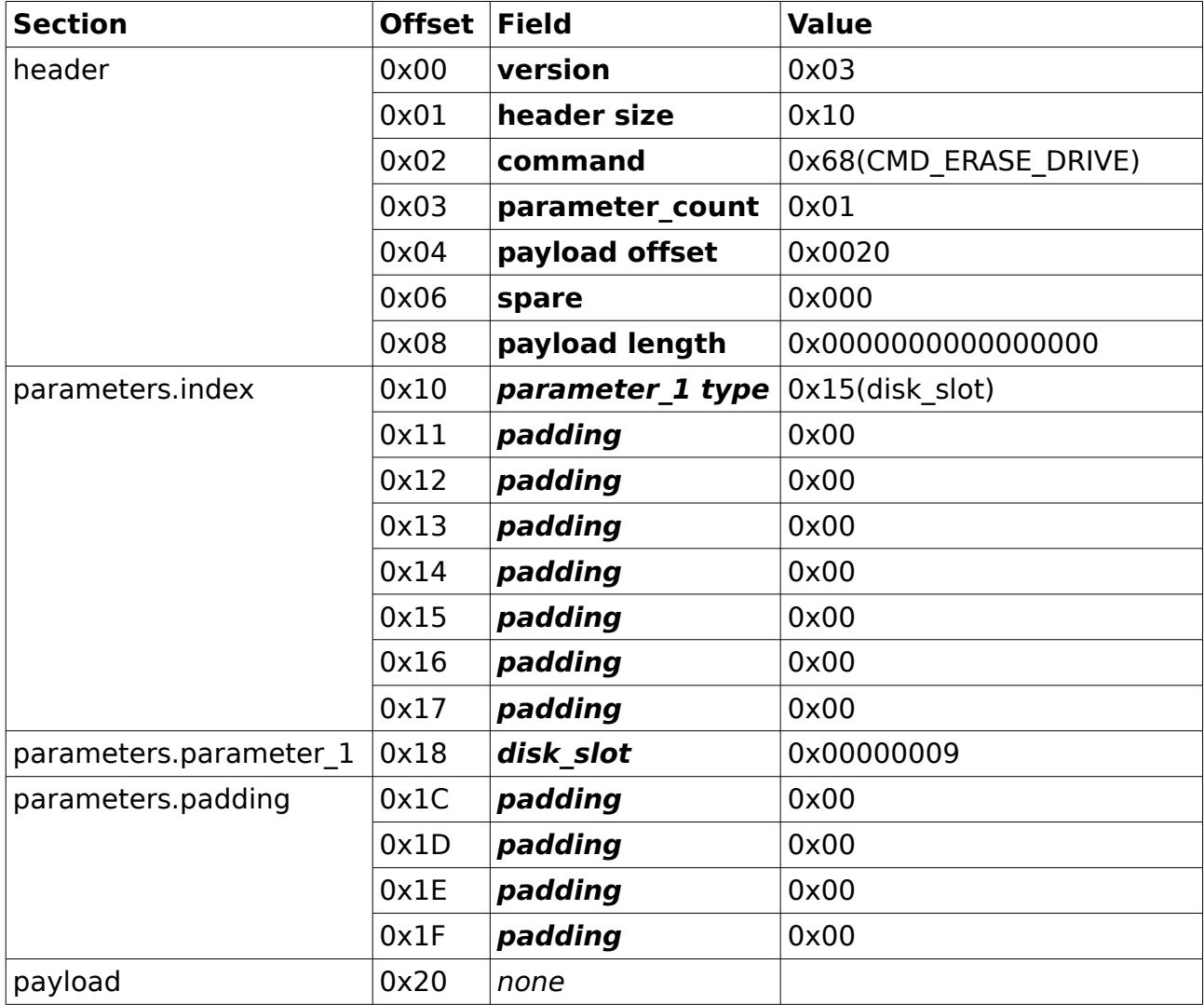

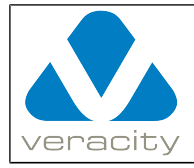

#### **5.15 Force the COLDSTORE to perform a disk-step**

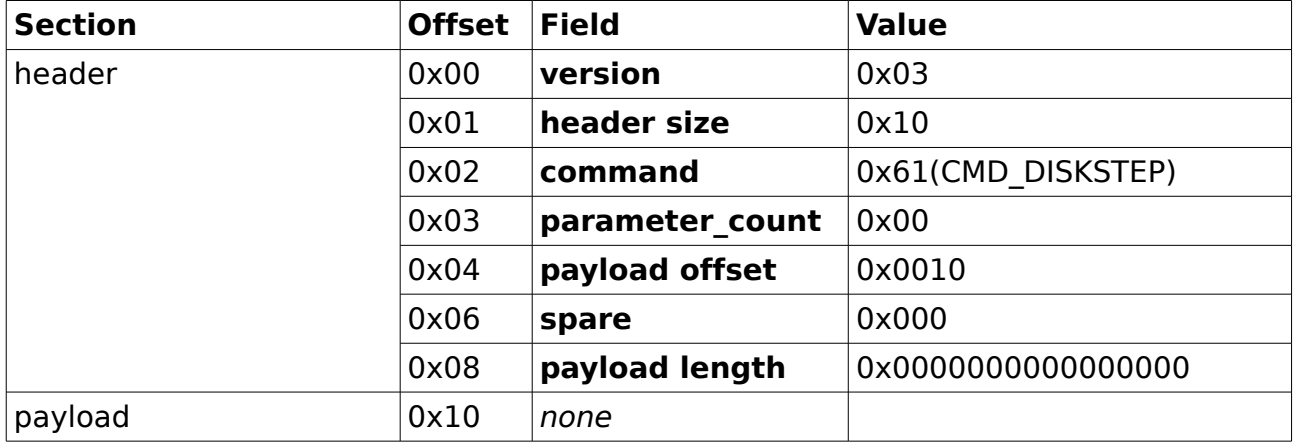

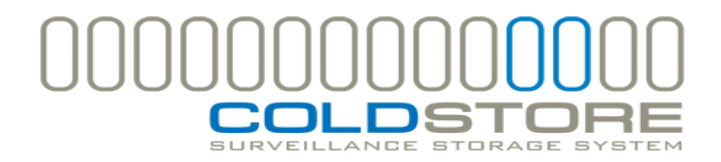

Document Version 3.0.14 Protocol Version 3 Page 127/127